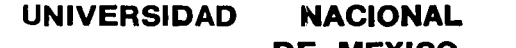

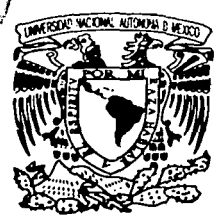

00Y24 **AUTONOMA**  $\frac{1}{4}$ 

**DE MEXICO** 

FACULTAD DE CIENCIAS POLITICAS Y SOCIALES

"PAGINA WEB DE TV UNAM. ¿UNA OPCION PARA LA DIFUSION DE LA CULTURA Y LA EDUCACION PRODUCIDA POR LA UNAM?"

**T E S 1 N A**  QUE PARA OBTENER EL TITULO DE: **LICENCIADA EN CIENCIAS DE LA COMUNICACION**  <sup>p</sup>R E s E <sup>N</sup>T A  $\sim$  1.20  $\pm$ **AMIRA SCHEREZADA / PASTRANA TANUS** 

> DIRECTOR DE TESINA: VIRGINIA REYES CASTRO

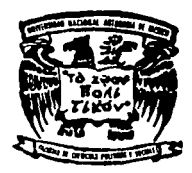

MEXICO, D, F. 2003

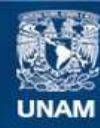

Universidad Nacional Autónoma de México

**UNAM – Dirección General de Bibliotecas Tesis Digitales Restricciones de uso**

## **DERECHOS RESERVADOS © PROHIBIDA SU REPRODUCCIÓN TOTAL O PARCIAL**

Todo el material contenido en esta tesis esta protegido por la Ley Federal del Derecho de Autor (LFDA) de los Estados Unidos Mexicanos (México).

**Biblioteca Central** 

Dirección General de Bibliotecas de la UNAM

El uso de imágenes, fragmentos de videos, y demás material que sea objeto de protección de los derechos de autor, será exclusivamente para fines educativos e informativos y deberá citar la fuente donde la obtuvo mencionando el autor o autores. Cualquier uso distinto como el lucro, reproducción, edición o modificación, será perseguido y sancionado por el respectivo titular de los Derechos de Autor.

#### **Dedicatorias:**

Especialmente quiero dedicar este trabajo a dos personas muy importantes en mi vida y a quienes amo con toda el alma: a mi Gera y a Ciny, quienes me han dado apoyo, fuerza y motivación y han sido el gran motor que me ayuda a crecer y seguir adelante, gracias por brindarme todo su amor.

A mi papá y a mi mamá porque gracias a ellos estoy en este camino y me dieron las bases y el cariño necesarios para lograr lo que ahora soy. Los amo.

A mi hermana Isabel a quien quiero mucho.

A mi abuelita (q.e.p.d.), por todo su apoyo, sus consejos y cariño. Donde quiera que estés sabes que te adoro y te extraño mucho.

A mis tíos Gloria y Carlos quienes siempre han sido un ejemplo a seguir y me han dado todo su cariño. Los quiero mucho.

A mi tía Mireya porque gracias a su ayuda, sus consejos y amor pude terminar esto que algún día empecé.

A mis suegros Sonia y Javier y a mi cuñado Oswaldo por todo el apoyo, cariño y ayuda que me han brindado.

A mis tfos y primos Deyanira, Hilario, Felipe, Manolo, Rosy, Guty, Jannet, Jesús, Lupita, Adrián, Lilia, Pepe, Wedy, lvett y a todos aquellos que por razones de espacio no he nombrado pero saben que los quiero mucho.

**e** 

A mis amigos Arturo, Osbaldo, Adriana, Sergio, Paty, Analy, Fernando, Gusy, Alejandro, Mary, Lupita, Angie, Yadira, Fernanda, Carmen, Alma, Claudia, Amigos de la Facultad y a todos aquellos que no he nombrado gracias por su apoyo y cariño.

A mis maestros por sus enseñanzas.

A la Facultad de Ciencias Polfticas y Sociales.

A la Universidad Nacional Autónoma de México.

 $Y_{\cdots}$ 

## **"POR MI RAZA HABLARÁ EL ESPÍRITU"**

# **ÍNDICE:**

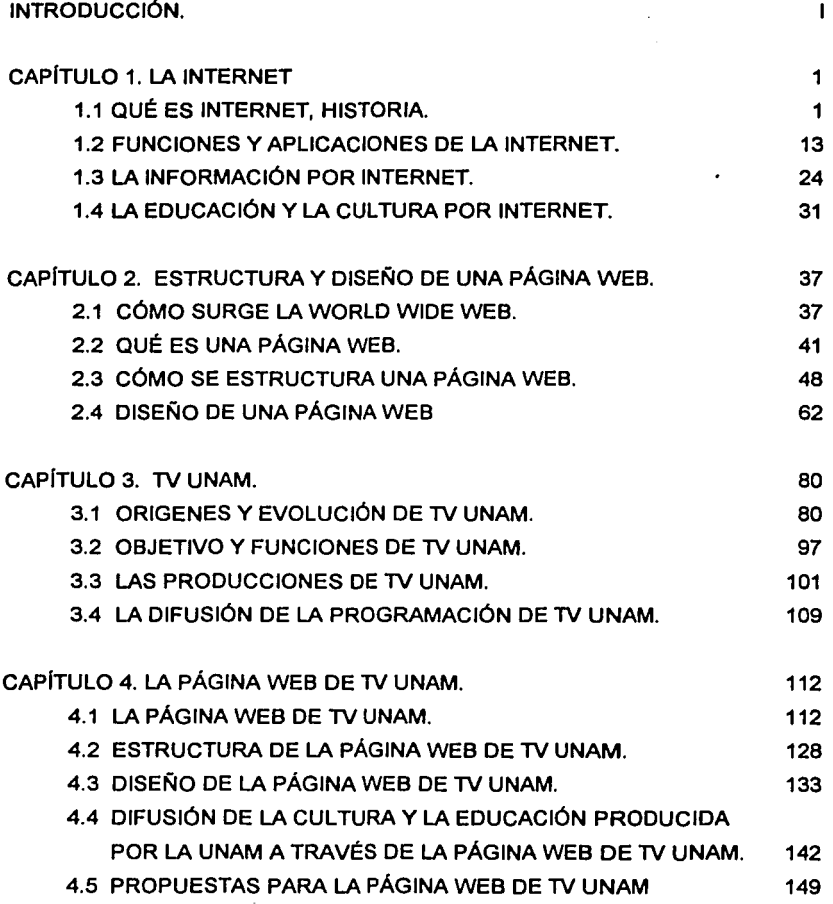

Indice

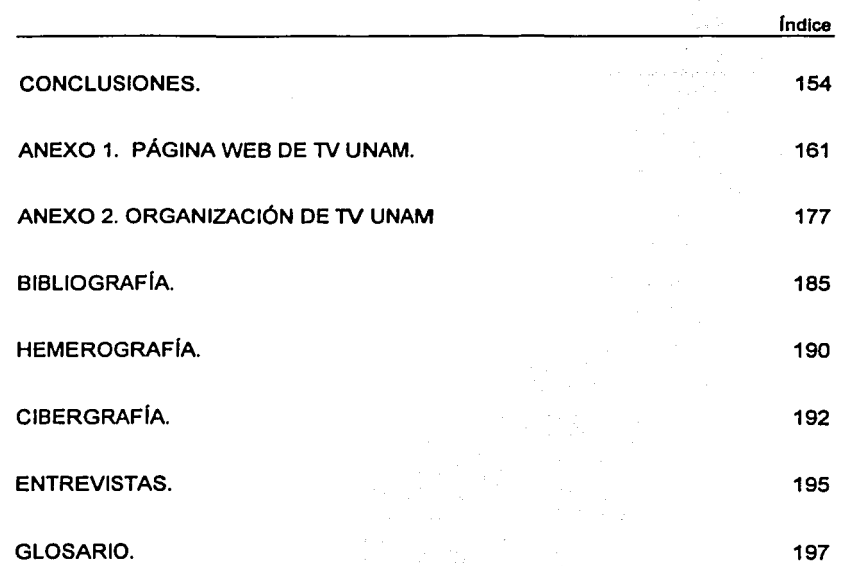

 $\tilde{\epsilon}$ 

#### **INTRODUCCIÓN.**

La época que vivimos se caracteriza por el constante avance de Ja tecnologla que ha dado por resultado un cambio en Ja forma de obtener *y* dar a conocer Ja información. El avance tecnológico se manifiesta en todas las ramas del desarrollo humano *y* Jos medios de comunicación no son sido la excepción.

En esta investigación se considera a Internet *y* a la World Wide Web como elementos de este desarrollo tecnológico. La Internet, a su vez, es un medio capaz de llegar a un gran número de personas. En la red de redes, es posible encontrar varios tipos de información, pero por ser las universidades las pioneras en su conformación, la cultura *y* la educación se presentan como aspectos sobresalientes al interior de la red. Por lo tanto, sirve como apoyo a los medios de comunicación educativos *y* culturales.

La televisión de la Universidad (TV UNAM), como parte de la Universidad Nacional Autónoma de México, se encarga de dar a conocer a Ja sociedad el quehacer universitario; para ello, se vale de Ja televisión. Sin embargo, TV UNAM está consciente de la necesidad de ir más allá con otro tipo de propuestas *y*  formatos que se adecuen a los tiempos que vivimos, Así, ha intentado incorporar la red de redes a su trabajo cotidiano.

La finalidad de esta investigación es analizar la forma en cómo TV UNAM ha llevado a cabo su proyecto de una página Web *y* establecer las ventajas de hacerlo, además de proponer algunos elementos que hagan de Ja página Web de lV UNAM una herramienta para la difusión de la cultura *y* la educación producida por Ja UNAM, a Ja comunidad universitaria *y* a la sociedad en general. En el capítulo uno se hablará de Internet, su historia, funciones, aplicaciones *y* el tipo de información que en ella se puede encontrar.

 $\overline{1}$ 

Internet es una red a la que están conectadas una serie de redes a nivel mundial y en la cual se pueden encontrar infinidad de datos e información. Actualmente, su uso se ha generalizado por lo que a través de la Internet es posible conectar universidades, oficinas de gobierno, comercios, compañias, organizaciones sociales, individuos, etc.

La causa de este uso generalizado es la capacidad que tiene de vincular, comunicativamente hablando a sus usuarios, facilitando así el flujo de información *y* -por consiguiente- las tareas especificas de cada Institución, comercio, individuo, ele; además de que sus funciones *y* aplicaciones han hecho más fácil el manejo de la Red de Redes, como también se le ha llamado a la Internet.

La World Wide Web (WWW) es una aplicación que ha facilitado el uso de Internet. Para entender mejor lo anterior, en el capitulo dos se hablará de los orígenes, qué es, cómo se estructura y diseña una página Web. La WWW surge en 1989 y se desarrolló de tal forma que se ha convertido en la aplicación más popular de Internet al hacer más fácil el poder navegar por la red de redes.

Por otro lado, *y* debido a que esta investigación tiene como tema central la página Web de TV UNAM, en el capítulo tres se hablará acerca de esta Dependencia universitaria. En primer lugar, se hará una breve historia, desde sus orígenes en 1950 hasta la actualidad; posteriormente, se establecerá su objetivo, así como sus producciones; y por último, se hablará acerca de la difusión de su programación, que se presenta como uno de los objetivos generales de la televisión de la UNAM, la cual, como es sabido, se dedica a la producción de programas educativos *y* culturales.

-----------------------· -· -·.

111

En realidad, el motivo de estos tres capítulos es servir como antecedente y fundamento del capitulo cuatro, en el cual se establece un análisis de la página Web de **1V UNAM** como una herramienta para la difusión de la cultura y la educación. Por tal motivo, será necesario conocer los orígenes de la misma, observar su estructura y su diseño, así como establecer el tipo de metodología utilizada para su construcción.

Por último, al ser la difusión de la cultura y la educación uno de los principales objetivos de 1V **UNAM,** la página Web debe contener elementos que vayan acordes con este objetivo. Así, en el capítulo cuatro se analizará también de qué manera esto se cumple y se darán algunas propuestas que permitan un mejoramiento integral del sitio.

### **CAPITULO 1. LA INTERNET**

#### **1.1 QUÉ ES INTERNET, HISTORIA.**

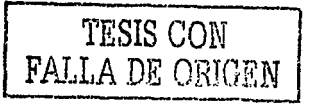

Esta investigación hablará sobre la página Web de TV **UNAM** como una herramienta para la difusión de la cultura y la educación producida por la **UNAM.**  Para lo cual, es necesario establecer conceptos generales que nos ayuden a comprender el tema; lo primero que se debe dejar claro es la definición de Internet. El cientifico y filósofo Andrew S. Tanenbaum define Internet de la siguiente manera:

"Existen muchas redes en el mundo. a veces con diferente hardware y software. La gente conectada a una red a menudo quiere comunicarse con gente conectada a una red distinta. Esto requiere conectar redes diferentes y con frecuencia incompatibles, algunas veces usando máquinas llamadas pasarelas para hacer la conexión y realizar la traducción necesaria, ambas en términos de hardware y software. Una colección de redes interconectadas se llama interred [Internet o internetworks]".<sup>1</sup>

"La Internet es una red especifica mundial que se usa ampliamente para conectar universidades, oficinas de gobierno, compañías y finalmente individuos".<sup>2</sup>

Por otro lado, Vlctor Flores Olea y Rosa Elena Gaspar ven Internet como "la más grande red de computadoras en el mundo con millones de usuarios. Internet enlaza mundialmente una gran cantidad de redes locales operadas por universidades, centros de Investigación, departamentos gubernamentales, organizaciones comerciales y organizaciones no lucrativas• <sup>3</sup>

<sup>&</sup>lt;sup>1</sup> S. Tanenbaum, Andrew, *Redes de computadoras*, p. 16<br><sup>2</sup> idem, p. 16<br><sup>3</sup> Flores Olea, Víctor y Gaspar De Alba, Rosa Elena*, Internet y la revolución cibernética*, p. 31

Internet es \*...un medio hibrido que contiene aspectos combinados de la prensa escrita, el teléfono, la Información pública y la correspondencia privada ( ... ) también la audición del radio y la recepción y retransmisión de programas de televisión...<sup>\*4</sup>

En resumen, se puede decir que -en la mayoría de los paises del mundoexisten redes conectadas entre si; estas redes se conectan con redes de otros paises para formar una red internacional en la cual podemos encontrar infinidad de datos e información de instituciones, compañías, universidades, personas, etc. Esto es lo que se llama Internet o Red de Redes. Internet es la red más grande del planeta y permite la conexión entre computadoras de todo el mundo, además de que se ha convertido en una herramienta cotidiana.

Actualmente, existen numerosas redes en todo el mundo:

- Redes públicas operadas por empresas de telecomunicaciones
- Redes de investigación
- Redes comerciales o corporativas.
- Otras con fines diferentes.

La manera como Internet se ha conformado ha hecho que no tenga dueño o instancias que la administren. Esto se traduce en un inconveniente: la transmisión de malos contenidos y la falta de legislación en materia de derechos de autor.

La historia de la Internet se inicia en la década de los sesenta cuando en el mundo estaba presente la guerra fria. El Departamento de Defensa de los Estados Unidos necesitaba una red de comando y control que fuera capaz de sobrevivir a una guerra nuclear. En ese momento, existían redes telefónicas tradicionales, pero eran muy vulnerables, ya que con una sola línea que se perdiera la comunicación terminarla. Para resolver este problema, el Departamento de Defensa acudió a su

<sup>4</sup>ldem, p. 31

3

rama de investigación, la Defensa Advanced Research Projects Agency (DARPA) o Agencia de Proyectos de Investigación Avanzados de la Defensa.

La DARPA decidió que la red que la Defensa de los Estados Unidos necesitaba debía consistir en una Red de Paquete Conmutado que consistía en una subred *y* computadoras hosts (colección de máquinas dedicadas a ejecutar programas). Una vez diseñado el proyecto, la DARPA lanzó un ofrecimiento para construir la subred.

Licitaron doce compañías, de las cuales se seleccionó a BBN, una compañía de consultores de Cambridge, Massachussets con quien firmó el contrato en diciembre de 1968.

Por otro lado, para crear el software necesario, se convocó a una reunión de investigadores de redes, la mayoría estudiantes graduados en la Universidad de Snowbird, UTA.

Una red experimental comenzó a funcionar en diciembre de 1969 con cuatro nodos en las principales universidades de Estados Unidos, UCLA, UCSB, SRI *y* la Universidad de UTA *y* se le dio el nombre de ARPANET. La red apoyaba, principalmente, la investigación militar, ya que durante sus primeros años quienes ingresaban a ella eran militares *y* estudiosos de universidades que realizaban investigación sobre defensa. La ARPANET creció tan rápido que en muy poco tiempo ya abarcaba todo Estados Unidos.

TESIS CON FALLA DE ORIGEN

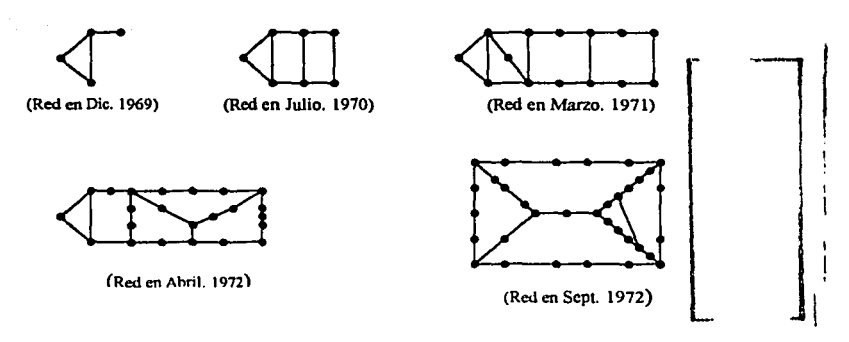

Figura 1.1. Crecimiento de I• ARPANET.

Sin embargo, después de continuar con pruebas e investigaciones se demostró que los diferentes protocolos existentes de ARPANET no eran apropiados para funcionar en múltiples redes, lo cual culminó con la invención de los protocolos TCP/IP5. Este protocolo se diseñó, especialmente, para manejar el flujo de información en las interredes, algo muy importante al conectarse cada vez más redes a la ARPANET.

TCP/IP (Transfer Control Protocol I Internet Protocol, Protocolo de Control de la Transmisión I Protocolo de Internet) se diseñó para permitir que los nodos de origen *y* destino lleven a cabo una conversación; es decir, es un protocolo, o dicho en forma más clara, una serie de reglas *y* acuerdos confiables orientadas a la conexión que permite que la información originada en una máquina se entregue sin errores en cualquier otra máquina de la interred. El TCP/IP también se encarga del control de flujo para asegurar que un emisor rápido no pueda abrumar a un receptor lento con más mensajes de los que pueda manejar.

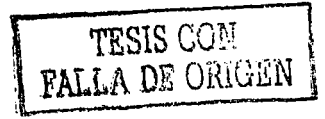

<sup>5</sup> Para mayor información acerca del significado de protocolo, remitirse al glosario.

Capitulo 1

5

Este protocolo está formado por dos componentes: el primero (TCP), tiene la función de tomar la información que se desea enviar *y* la divide en segmentos; además, identifica cada segmento para que el receptor pueda verificar la recepción completa de la información y le dé el orden adecuado. Se trata de un protocolo que permite de manera electrónica transferir los datos que darán lugar a la información. El segundo componente (IP) es el identificador estándar que permite direccionar lo que se envía, o identificar de dónde está llegando la información que recibimos.

Es cierto que la información no es algo que se pueda cuantificar, sin embargo, en el lenguaje informático, esto es necesario, ya que para la computadora toda la información es basada en ceros *y* unos, aún cuando para los usuarios de éstas la interpretación se de de manera diferente.

Muchas universidades contaban con el equipo para conectarse *y* sólo necesitaban el software para hacerlo. El paquete que la DARPA ofrecía de TCP/IP se adoptó rápidamente, gracias a las facilidades de conexión que ofrecía por lo que estas universidades se conectaron a la llamada ARPANET.

Para el año de 1983, la ARPANET gozaba de gran éxito y estabilidad ya que tenía más de 200 IMP (Internet Mesages Procesor, Procesador de Mensajes de Internet. Minicomputadoras que procesaban los mensajes) y cientos de hosts (máquinas que ejecutaban los programas). En este momento, DARPA cedió el manejo de la red a la Agencia de Comunicaciones de la Defensa (DCA).

El primer paso de la DCA, fue separar a la ARPANET en dos porciones, la primera dedicada a las universidades *y* a la investigación, *y* la segunda en una red militar independiente. Esta red recibió el nombre de MILNET (Militar Network, Red Militar), *y* constaba de 160 IMP, 110 en Estados Unidos *y* 50 en otros países.

Durante la década de los ochenta se conectaron a la ARPANET redes adicionales sobre todo **LAN** (Local Area Networks, Redes de Área Local)<sup>6</sup> , y para 1990 la ARPANET había sido rebasada por redes nuevas, de manera que se clausuró y desmanteló.

A finales de la década de los setenta, la NSF (Nacional Science Foundation, Fundación Nacional de la Ciencia de Estados Unidos) vio el enorme impacto que la ARPANET tenia en la investigación Universitaria, ya que permitia que científicos de todo el país compartieran datos y colaboraran en proyectos de investigación.

Sin embargo, esto no era tan fácil, ya que para poder introducirse en la ARPANET la Universidad correspondiente debía tener un contrato de investigación con el Departamento de Defensa de Estados Unidos, cosa que muchas no tenían.

Esta falta de acceso a la ARPANET motivó a la Fundación Nacional de la Ciencia de Estados Unidos (NSF) a establecer una red llamada CSNET (Computar Science Network, Red de Ciencias de Cómputo), además de la creación de otra red llamada BITNET (Because lt's Time Network, Red de comunicaciones para el intercambio electrónico de información dedicada a la investigación y la educación); ambas proporcionaban sus servicios a las comunidades académica y de investigación.

Ya que el desarrollo y el éxito de la red iban en aumento, para 1984 la NSF comenzó a diseñar un sucesor de alta velocidad para la ARPANET con la ventaja de que éste se abriría a todos los grupos universitarios de investigación. La NSF decidió construir una red de **backbone** que serviría como columna vertebral para

<sup>6</sup>LAN (Local Area Networks, Redes de Área Local) son redes de propiedad privada dentro de un solo edificio o campus de hasta unos cuantos kilómetros de extensión. Se usan para conectar computadoras personales y estaciones de trabajo en oficinas, fábricas, etc. con el fin de compartir recursos e Intercambiar Información.

conectar sus seis centros de supercomputadoras en San Diego, Boulder, Champaign, Pittsburg, lthaca y Princeton. A pesar de que se uso la misma tecnología de hardware de ARPANET, la tecnología de software era diferente, utilizaba desde un principio el TCP/IP convirtiéndose en la primera **WAN** (Wide Area Network, Red de Área Amplia)<sup>7</sup> de TCP/IP.

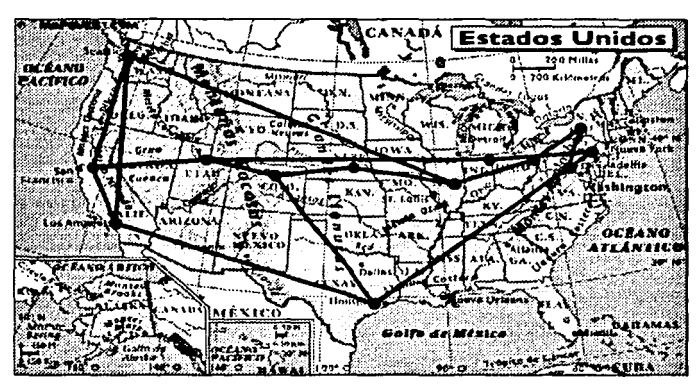

Fig. 1.2 Backbone (columna vertebral de la NSFNET en 1988<sup>9</sup>

La NSF financió también cerca de 20 redes regionales, que se conectaron a la backbone para permitir a los usuarios de miles de universidades, laboratorios de investigación, bibliotecas y museos a acceder a cualquiera de las supercomputadoras y comunicarse entre sí. La red completa se llamó NSFNET y, posteriormente, se conectó a la ARPANET. La importancia de la NSFNET es que promovió el acceso generalizado de las instituciones educativas pues, hasta entonces, como ya se ha indicado con anterioridad sólo estaba permitido a grupos

Mapa de http://go.hrw.com/atlas/span\_htm/usa.htm

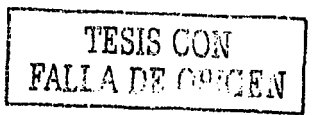

 $^7$  WAN (Wide Area Network, Red de Área amplia). Se extiende sobre un área geográfica extensa,<br>a veces de un país o un continente.

selectos de investigadores, militares, expertos en ciencias de la computación *y*  algunos empleados del gobierno de Estados Unidos.

La NSFNET fue todo un éxito lo que propició que, desde el primer momento, se sobrecargara *y* tuviera que buscar a un sucesor; para ello, concedió un contrato al consorcio MERIT de Michigan para que lo operara. A partir de ese momento, comienza a usarse la fibra óptica *y* se establece la versión dos de backbone. Sin embargo, esta red también fue superada rápidamente, *y* para 1990 se había subido el nivel a la segunda backbone.

Debido a que el crecimiento era continuo, la NSF se dio cuenta que las redes no podían ser eternamente financiadas por el gobierno. Existían organizaciones comerciales que querían unirse, pero los estatutos de la NSF lo prohibían. Por esto, la Fundación Nacional de la Ciencia animó a las empresas MERIT, MCI e IBM a formar una corporación no lucrativa como un paso hacia la comercialización. Esta asociación recibió el nombre de ANS (Advanced Network and Services) *y* en 1990 tomó en sus manos la NSFNET, la mejoró *y* formó lo que se llamaría ANSNET.

En diciembre de 1991, el congreso de Estados Unidos aprobó un documento que autorizaba a la Red Nacional Educativa y de Investigación (NREN) como sucesora de investigación de la NSFNET. La meta era una red nacional que funcionara a velocidades de 3 gigabits por segundo antes del milenio *y* que actuara como prototipo para la supercarretera de la información.

Para 1995, la backbone ya no era necesaria porque gran número de compañías operaban con redes comerciales IP. Cuando se vendió la ANSNET a América On Une en 1995 las redes regionales de la NSF tuvieron que comprar el servicio comercial de IP para conectarse.

Capitulo 1

A modo de facilitar la transición, *y* para asegurar que cada red regional se pudiera comunicar con todas las demás, la NSF otorgó contratos a cuatro operadoras de redes diferentes para establecer un NAP (Network Access Point, Punto de Acceso a la Red). Estos operadores eran Pac Bell de San Francisco, Ameritch de Chicago, MFS de Washington D.C. *y* Sprint de Nueva York.

Además de los NAP de la Fundación Nacional de la Ciencia, ya existían algunos pertenecientes al gobierno *y* a empresas comerciales, así que las backbone solitarias tuvieron que ser sustituidas por una infraestructura capaz de competir con esas empresas, además de regirse de manera comercial; es decir, debían competir en cuanto a servicio *y* precio se refiere, para que las redes regionales las escogieran como puntos de acceso a la red.

Otros países *y* regiones construyeron redes comparables a NSFNET; por ejemplo, Europa construyó EBONE para organizaciones de investigación *y*  EuropaNET, como red comercial.

Después de que TCP/IP se convirtió en el único protocolo oficial el 1<sup>°</sup> de enero de 1983 la cantidad de redes, máquinas *y* usuarios conectados a la ARPANET creció con rapidez. Este crecimiento se dio aún más, cuando se interconectaron la NSFNET *y* la ARPANET. A partir de ese momento, muchas redes regionales se unen *y* se hacen conexiones con redes en Canadá, Europa *y*  el Pacífico.

Fue, en algún momento de mediados de la década de los ochenta cuando la gente comenzó a ver la aglomeración de redes como una lnterred y más tarde como la Internet, aunque no hubiera una inauguración o nombramiento oficial.

"El crecimiento continuó en forma exponencial y para 1990 la Internet contaba ya con 300 mil redes y 200 mil computadoras. Para 1992 se adhirió la host número un millón.

Para 1995 habla múltiples redes de backbones, cientos de redes de nivel medio (esto es, regionales), decenas de miles de LAN y millones de usuarios. El tamaño se duplica aproximadamente cada año<sup>\*</sup>.<sup>9</sup>

Gran parte del crecimiento se debe a la conexión de redes existentes, a la Internet. El protocolo existente de Internet es TCP/IP, ya que hace posible el servicio universal; es decir, es capaz de enviar paquetes y archivos a todas las demás máquinas de Internet.

En enero de 1992, se integró la Sociedad Internet para promover el uso de esta red y -quizá- en algún momento hacerse cargo de su gestión.

Hasta casi fines de la década de los 90, la Internet se poblaba, en gran medida, de investigadores académicos, del gobierno y la industria. Una nueva aplicación, la WWW (World Wide Web, Gran Red Mundial) cambió todo y atrajo millones de nuevos usuarios no académicos a la red.

La WWW fue inventada por el físico Tim Berners-Lee y sin cambiar todos los recursos que ya existian, los hizo más fácil de usar. El primer año que se inició www, su uso creció de 100 a 7000 y sin duda, el crecimiento en los próximos años seguirá en aumento.<sup>10</sup>

Si se toman en cuenta datos más recientes, la WWW contaba con "cerca de diez millones de sitios Web en enero de 2000 y (contaré con) cerca de veinticinco millones a finales de año, y unos cien millones en el 2002<sup>\*11</sup>

En México, al igual que en Estados Unidos, los primeros intentos de conectar computadoras en red fueron hechos por las universidades. La primera red local se instaló en el Instituto Tecnológico de Estudios Superiores Monterrey (ITESM), en

<sup>&</sup>lt;sup>9</sup> S. Tanenbaum, Andrew, *Op. Cit.*, p. 53.<br><sup>10</sup> ldem p. 54.<br><sup>11</sup> Nielsen Jakob. *Usabilidad. Disel*io d*e sitios Web*, p. 10

enero de 1983, siendo ésta la primera institución que se incorpora a la Internet en 1988 con un enlace telefónico hacia la Universidad de Texas en San Antonio.

La Universidad Nacional Autónoma de México (UNAM) se conecta en un principio al nodo del ITESM en julio de 1987.

"Asl, en 1987, la UNAM establece la primera conexión a la Red Académica ( ... ) BITNET, mediante enlaces telefónicos, desde la Ciudad Universitaria hasta el Instituto Tecnológico de Estudios Superiores Monterrey (ITESM) y de ahl hasta San Antonio, Texas en los EUA".<sup>12</sup>

"No fue sino hasta 1969, cuando la UNAM a través del Instituto de Astronomla establece un convenio de enlace a la red de la NSF en EUA, el cual se realizó utilizando el satélite mexicano Morelos 11 entre el Instituto de Astronomla en la UNAM y el UCAR· NCAR con residencia en Boulder Colorado, además, se llevó a cabo el primer enlace para conectar las redes de área local, entre el Instituto de Astronomía y la Dirección General de Servicios de Cómputo Académico, utilizando enlaces de fibra óptica. A partir de ese momento se inició dentro de la UNAM una revolución en las comunicaciones, asl como la adquisición masiva de computadoras personales y su interconexión e intercomunicación en redes de área local, principalmente en las dependencias del subsistema de la investigación científica; lo cual permitió desarrollar la infraestructura de comunicaciones con fibra óptica, y establecer más enlaces satelitales hacia Cuemavaca, Morelos y San Pedro Mártir en Ensenada, Baja California Norte, a la par del primer enlace de microondas de alta velocidad entre la Torre 11 de Humanidades y la Dirección General de Servicios de Cómputo Académico, DGSCA, sobre la Ciudad de México". <sup>13</sup>

En 1990, la **UNAM** se convirtió en la primera institución de Latinoamérica que se incorpora como un nodo a la red mundial Internet; al mismo tiempo, varias instituciones de educación superior comienzan a tramitar su enlace a la Internet a través de los nodos de la UNAM *y* el ITESM; es tal la demanda que a principios de 1992 se piensa en fundar la asociación **RedMEX,** con la finalidad de integrar

 $^{12}$  www.nic.unam.mx/redunam/historia.html.<br> $^{13}$  www.dgsca.unam.mx

una gran red académica nacional. En este proyecto, intervinieron las universidades más importantes del país como son la UNAM, el ITESM, el Instituto Politécnico Nacional, la Universidad de Las Américas y la Universidad de Guadalajara para finalmente crear MEXNet.

"Lo cierto es que aún cuando el TEC de Monterrey fue el primero en tener Internet en México, ( ... ) a través de dos lineas telefónicas ( ... ). La UNAM fue el primer proveedor de Internet del país, ya que el TEC lo usaba para fines propios, no compartidos".<sup>14</sup>

Así, para 1994, el Consejo Nacional de Ciencia y Tecnología (CONACYT), junto con la asociación MEXNet fundan una red de alta velocidad a la que ponen por nombre Red Tecnológica Nacional, RTN que, entre otras cosas, abre las puertas a las empresas mexicanas para que puedan acceder a la Internet. Es a partir de este momento, cuando Internet comienza a crecer de manera acelerada para poder competir con el crecimiento mundial.

<sup>14</sup> Romo Zamudio, Fabián. Subdirector de Tecnología para la Educación. Dirección General de Servicios de Cómputo Académico, UNAM. Entrevista.

#### **1.2 FUNCIONES Y APLICACIONES DE LA INTERNET.**

En este inciso se hablará de las funciones *y* las aplicaciones que se le pueden dar al Internet *y* que la han hecho una herramienta básica en todos los niveles de la sociedad.

Las funciones de Internet se resumen en las funciones que debe tener toda red, ya que, como se mencionó en párrafos anteriores, la Internet es una red de redes. Así, se puede decir que la función principal de Internet es establecer un flujo de información flexible, con un lenguaje universal *y* con puntos muy lejanos. Pero es necesario desglosar las funciones de la red para entenderlas de una mejor manera; éstas son:

Compartir recursos. Esto es, especialmente, útil para aquellas compañías o instituciones que tienen dependencias alejadas unas de otras. Mientras antes se encontraban aisladas, ahora pueden a partir de redes *y* de la Internet mandar información, datos, estadísticas, etc. que estén disponibles en cualquier computadora sin importar la distancia geográfica entre ellas.

Seguridad. Al contar con la misma información en varias computadoras, se tiene la seguridad de al no servir una de ellas, no perder la información almacenada o gastar demasiado tiempo en volver a obtenerla.

Ahorro de dinero. Esto se da gracias al modelo cliente-servidor, en el cual se construyen sistemas, donde se establece un servidor que guarda la información *y*  computadoras personales que ejecutan los programas.

Medio de comunicación. Esta función ya está más enfocada al Internet. Se trata de adquirir información en general de otras partes del mundo, pero lo interesante

es la posibilidad de que dos personas puedan escribir informes juntas aún estando al otro lado del mundo, recibir documentos en sólo segundos sin tener que esperar varios días la llegada de una carta; en fin, facilita la cooperación entre grupos de gentes muy apartados *y,* por tanto, en algunos casos, la comunicación.

Acceso a la Información. El acceso a la información se da en muchas formas:

- Instituciones financieras. Pago de facturas, administración de cuentas bancarias, manejo de inversiones, etc.
- Compras desde el hogar. Es posible ver catálogos en línea de infinidad de compañías *y* comprar lo necesario.
- Periódicos *y* revistas en línea. Además de dar un vistazo a la información diaria, permite buscar información especifica, incluso de números anteriores.
- Biblioteca digital en línea. Aquí, aparte de revisar el material disponible en bibliotecas de todo el mundo, se tiene acceso a libros, ya sea de forma gratuita o mediante un pago
- Información variada. Se puede consultar cualquier tema, ya sea mediante buscadores o sabiendo la dirección de la página que se desea consultar.
- Sitios de interés. Se pueden visitar sitios de diferentes partes del mundo como son los museos virtuales, por dar un ejemplo.

Comunicación de persona a persona. Aquí se habla de que puede existir comunicación al darse una interacción, persona a persona, asistida por máquinas. Esto se da mediante el correo electrónico o email *y* el chal a través de texto, *y* con la videoconferencia a través de audio *y* video. Es de destacar la importancia de la videoconferencia, ya que -con ella- es posible realizar juntas, reuniones, sesiones de enseñanza, conferencias e incluso prácticas asistidas por personas muy alejadas, aún cuando no representa la misma experiencia que brinda un método presencial.

**Ensenanza.** Mediante la Internet es posible tomar cursos; diplomados y hasta maestrias *y* doctorados de otros lugares del mundo sin necesidad de trasladarse; recibir planes de estudio o solicitudes a universidades; etc. sin que esto signifique la sustitución de los académicos.

**Entretenimiento.** En la red se encuentra todo tipo de entretenimiento, juegos; música; video; información acerca de cine, teatro, espectáculos, eventos deportivos, exposiciones, cultura, etc.

Una vez establecidas las funciones más importantes de la red Internet, es tiempo de desglosar cada una de ellas para establecer sus aplicaciones principales. Cabe aclarar, que estas aplicaciones han ido surgiendo de las propias necesidades de los usuarios del Internet *y* que no se detienen ahí. Conforme el tiempo pasa, el desarrollo en la supercarretera de la información va en aumento. Así, podemos contar entre sus aplicaciones principales:

• **Correo Electrónico.** La capacidad de redactar, enviar y recibir correo electrónico ha estado disponible desde los primeros días de la ARPANET *y*  goza de gran popularidad. Diariamente, se reciben millones de mensajes *y*  es considerado, por muchos, la forma primaria de interactuar con el mundo externo, dejando atrás el teléfono *y* el correo lento. En estos días, los programas de correo electrónico están disponibles en todo tipo de computadoras conectadas a la red.

El correo electrónico o **e-mail** existe desde hace más de 20 años, *y*  se ha ido desarrollando para llegar a ser lo que conocemos ahora.

Según el científico *y* filósofo Adndrew S. Tanenbaum, los sistemas de correo electrónico comunes desempeñan cinco funciones básicas:

- **1. Composición.** Proceso de crear mensajes y respuestas.
- 2. **Transferencia.** Se refiere a mover mensajes del origen al destinatario. Este proceso lo hace el sistema de correo electrónico de manera automática; el usuario únicamente debe especificar la dirección del destinatario.
- 3. **Generación del Informe.** Indicar al remitente lo que ocurrió con el mensaje, es decir, si el mensaje fue entregado o no.
- **4. Visualización.** Los mensajes de entrada deben ser visualizados para que la gente pueda leer su correo electrónico.
- 5. **Disposición.** Es el paso final y se refiere a la acción del destinatario después de recibir el mensaje; esto es, puede tirarlo antes o después de leerlo, guardarlo, reenviarlo, contestarlo, etc. También debe ser posible recuperar y releer mensajes guardados, reenviarlos o procesarlos de otras maneras. <sup>15</sup>

Además de los elementos ya mencionados, el correo electrónico cuenta con otros servicios igualmente útiles, por ejemplo, buzones de correo **(mail boxes);** lista de correo **(mailing list,** directorio de direcciones de correo electrónico); la posibilidad de mandar copias iguales o copias al carbón a todas las direcciones enlistadas; correo electrónico de alta prioridad; correo electrónico secreto; destinatarios alternos cuando alguno no está disponible, etc.

Todas estas posibilidades han hecho que el correo electrónico sea ampliamente usado a todos los niveles además de convertirse en una aplicación indispensable para la comunicación de industrias, empresas, universidades, familias, etc.

<sup>&</sup>lt;sup>15</sup> S. Tanenbaum, Andrew, Op. Cit., p.645.

• Noticias. Una de las aplicaciones más comunes de las redes de cómputo es el sistema mundial de grupos de noticias llamado noticias de red (net news). Los grupos de noticias son foros de debate especializados y mundiales en los que usuarios con un interés común intercambian mensajes. Existen miles de grupos de noticias con temas técnicos y no técnicos.

La gente interesada en el tema debe suscribirse al grupo de noticias. Entonces, el usuario puede leer todos los artículos (mensajes) publicados en el grupo, además de tener la oportunidad de publicar artículos que se entregarán automáticamente a todos los suscriptores en cualquier lugar del mundo. La entrega tarda desde unos segundos hasta varias horas, dependiendo de la cantidad de información.

La importancia de este sistema es, sin duda, el hecho de comunicar a miles de personas que no se conocen y que, muchas veces, no hablan el mismo idioma en torno a un tema de interés para ellos. Una ventaja es la capacidad que esto proporciona, en ocasiones, de recibir soluciones a determinados problemas e, incluso, obtener información que -de otra formano sería posible, debido a las distancias.

- Sesión Remota. Mediante el uso de Telnet, Rlogin u otros programas, los usuarios en cualquier lugar de la Internet pueden ingresar en cualquier otra máquina en la que tengan una cuenta autorizada.
- Transferencia de Archivos. Con el programa FTP, es posible copiar archivos de una máquina en Internet a otra. De esta manera, se puede tener disponibilidad de una vasta cantidad de artículos, bases de datos, e información en general.

• **Multimedia.** Una de las aplicaciones más importantes de la Internet, además de ser la que concierne a este trabajo de investigación, es la multimedia.

Lo primero es aclarar qué se entiende por multimedia. Si se toma el significado literal de la palabra se puede decir que multimedia significa el uso de dos o más medios.

"No obstante, cuando la mayorla de la gente se refiere a multimedia, generalmente quieren decir la combinación de dos o más medios continuos, es decir, medios que tienen que ejecutarse durante cierto Intervalo de tiempo bien definido, generalmente con alguna interacción con el usuario. En la práctica, normalmente los dos medios son audio y video, es decir sonido más imágenes en movimiento". <sup>16</sup>

"La multimedia se esté popularizando en la Web con varias tecnologias que soportan el uso de la animación, el fideo y el audio para complementar los medios tradicionales de texto e imágenes<sup>".17</sup>

En primer lugar se hablará del audio. "La represenlación, procesamiento, almacenamiento y transmisión de senales de audio es una parte principal de los sistemas de multimedia". <sup>18</sup>

El sonido perceptible por el oído humano es un sonido de tipo analógico; para que la computadora pueda recibir, procesar, almacenar y transmitir las señales de audio estas deben convertirse a una forma digital mediante un ADC (Analog Digital Converter, Convertidor Analógico a Digital). Una vez digitalizado, el sonido se puede procesar fácilmente por

<sup>&</sup>lt;sup>16</sup>ldem, p.724.<br><sup>17</sup> Nielsen, Jakob, *Op cit*, p. 131<br><sup>18</sup> S. Tanenbaum, Andrew, *Op. Cit.*, p.645.

software en las computadoras, donde se permite al usuario grabar, visualizar, editar, mezclar *y* almacenar el sonido. De hecho, en la actualidad la mayor parte de las grabaciones *y* ediciones profesionales de sonido son digitales.

"El video es un sistema de almacenamiento de Imágenes en movimiento y sonidos sincronizados (...). El video posibilita la reproducción de las imágenes grabadas tantas veces como se quiera<sup>19</sup>

Al igual que el audio, el video hay que convertirlo de analógico a digital; para ello, es necesario realizar una compresión o, lo que es lo mismo, una codificación (almacenarse en el servidor de multimedia mediante un código establecido) *y* una decodificación (al ser vista por el usuario). El estándar utilizado internacionalmente desde 1993 para la compresión de video es el llamado MPEG (Motion Picture Experts Group, Grupo de Expertos en Imágenes en Movimiento). El MPEG puede comprimir tanto audio como video.

Una de las aplicaciones del Internet *y* el multimedia es el video a solicitud o video bajo demanda. El usuario selecciona de varios videos alguno que llame su atención *y* comienza a verlo de inmediato. Lo interesante es que el mismo video puede ser visto por diferentes usuarios que comenzaron a verlo en momentos diferentes.

Para tener video a solicitud o video bajo demanda, necesitamos servidores de video capaces de almacenar *y* sacar una gran cantidad de videos simultáneamente.

<sup>&</sup>lt;sup>19</sup> Martínez Abadía, José, Introducción a la Tecnología Audiovisual, Televisión Video, Radio, p. 43

Las redes de distribución, como su nombre lo indica, son las que se encargan de distribuir el video entre el origen *y* el destino. Sin embargo, debido a la competencia que existe entre las diferentes empresas de instalación de nuevas tecnologías se han usado distintas redes *y* distintos esquemas de distribución de video a solicitud.

Según el Científico *y* Filósofo Andrew S, Tanenbaum, los cuatro esquemas principales de distribución local de video a solicitud son:

**DSL.** (Digital Suscriber Line, Línea de Suscriptor Digital). Se usa el alambre trenzado de cobre del servicio telefónico para llevar video a solicitud a las casas. Es usada por compañías telefónicas. Dentro de este esquema es posible contar varios tipos de los que se mencionarán los más utilizados:

- 1. **ADSL** (Asymmetric Digital Suscriber Line, Línea Asimétrica Digital de Suscriptor). Tecnología de compresión que permite a los hilos telefónicos de cobre convencionales transportar *y* recibir información.
- 2. **HDSL** (High Bit Rate, Digital Suscriber Line, Línea Digital de Suscriptor de Alta Velocidad). Tiene un solo par de cobre para el envío *y* recepción de archivos o información.
- 3. **SDSL** (Synchronous Digital Suscriber Une, Línea Síncrona Digital de Suscriptor). También tiene un solo par de cobre, pero a diferencia de HDSL, ésta tiene reloj que marca la pauta para el envío *y* recepción de archivos o información
- **4. VHDSL** (Very High Digital Suscriber Line, Línea Digital de Suscriptor de Alta Velocidad). La diferencia básica es la velocidad, ya que ésta alcanza velocidades muy rápidas.

**Fibra Óptica:** "Filamento fino de cristal u otro material transparente a través del que se puede transmitir, mediante reflexión interna, un haz de luz de una señal codificada"<sup>20</sup>

**FTTC** (Fiber To The Curb, Fibra hasta la acera). Utilizar fibra óptica hasta cada zona residencial. Ésta llega a un dispositivo al cual convergen los alambres de cobre de las casas. Es empleada por compañías telefónicas.

**FTTH** (Fiber To The Home, Fibra hasta la casa) Aunque ya existe, este tipo de tecnología aún no se aplica debido a que representa altos costos, tanto para las empresas como para los clientes. Se trata de instalar fibra óptica a cada casa, para lo cual, no seria necesario el alambre de cobre de las compañías telefónicas.

**Microondas.** "Tanto la transmisión como la recepción se lleva a cabo mediante antenas".<sup>21</sup>

"Un satélite de comunicaciones es esencialmente una estación que retransmite microondas (...) La antena más común en las microondas es la de tipo parabólico"<sup>22</sup>.

**Fibra coaxial. HFG** (Hybrid Fiber Coax, Híbrido Fibra Coaxial). Las compañías de televisión por cable, utilizan cable coaxial de mayor capacidad que los actuales para poder aumentar el número de canales.

Una vez hecha la distribución, se realiza una decodificación para que el usuario pueda ver audio e imágenes en movimiento desde su PC.

 $21<sub>1</sub>$ 

<sup>&</sup>lt;sup>20</sup> Stalling S. William, Comunicaciones *y redes de computadoras*, p. 729.<br><sup>21</sup> *ldem*, p. 112<br><sup>22</sup> *ldem.* p. 113,115.

Además del video a solicitud, hay otra aplicación que se trata de difundir audio *y* video en tiempo real de forma digital a todo el mundo a través de Internet *y* sin la posibilidad de verlo en el momento que uno decida, ya que transmite en horarios predeterminados, esto es, en un formato similar a la televisión.

Y, por último, se debe tomar en cuenta la videoconferencia en la que se tiene audio *y* video en tiempo real, que hace posible platicar con personas de otros países o tomar una clase desde otra parte del mundo.

En resumen, los multimedia permiten la digitalización de audio *y* video *y*  su transporte para que éstos sean exhibidos.

Aquí se debe aclarar que Internet es una nueva posibilidad real para la transmisión de programas de radio *y* televisión, lo cual no quiere decir que sustituya a ningún medio. La Internet debe tratarse como otro medio de transmisión de mensajes diferente de la radio o la televisión, *y* una de sus diferencias radica en que un canal de Internet debe dar opciones al navegante, es decir, permitir que sea él quien decida a dónde ir, qué hacer, qué ver *y* cómo actuar; presentar un modelo nuevo, creativo e interactivo con el usuario, algo muy diferente a la rigidez propia de la radio *y* la televisión, en las cuales , existe una programación preestablecida donde el espectador o radio escucha sólo puede cambiar de estación o canal, pero no puede decidir nada.

·suele ser mejor digitalizar una versión ( ... ) del video y ponerlo a disposición para su descarga. SI el video tiene valor, a los usuarios no les Importaré esperar ( ... ) para descargar un video ( ... ) Las reproducciones lineales son muy pacificadoras: no se puede hacer nada, excepto esperar el video a través de una secuencia predeterminada de escenas. Esta falta de Interacción entra en

conflicto con la experiencia básica del usuario Web, que es la de tomar el control y moverse". <sup>23</sup>

• **La World Wide Web** (www, **World Wide Web, Gran Red Mundial).** Esta es una aplicación muy popular *y* de gran trascendencia para la Internet. Esto ha traído consigo que millones de personas confundan la WWW con Internet mismo; sin embargo, no hay que perder de vista que ésta es sólo una aplicación de la red de redes.

La World Wide Web sirve para acceder de manera sencilla a documentos vinculados que se encuentran distribuidos en miles de máquinas en toda la Internet. Su uso ha crecido en los últimos años *y*  seguirá creciendo por tratarse de una aplicación bastante funcional para los usuarios de la red.

Se debe aclarar que, en este momento, no se abordará el tema de la WWW de manera profunda, ya que esto se hará en el siguiente capítulo. Por otro lado, una vez establecidas las aplicaciones de la red de redes, se hablará de manera más específica del tipo de información que se puede encontrar en Internet.

<sup>23</sup>Nlelsen, Jakob, *Op Clt,* p. 150

#### **1.3 LA INFORMACIÓN POR INTERNET.**

Aunque la Web contiene una vasta cantidad de información, no siempre es fácil encontrar el elemento adecuado. A fin do hacer más fácil que las personas encuentren las páginas útiles para ellas, varios investigadores han escrito programas que indizan la Web de varias maneras. Algunos de éstos ya son tan comunes que se han vuelto comerciales. Los programas que hacen búsquedas en la Web, a veces se llaman **máquinas de búsqueda o buscadores, arañas, orugas, gusanos, o knowbots** (robots de conocimientos).<sup>24</sup>

En efecto, diariamente se publica en Internet gran cantidad de información. Uno de los problemas que surgieron de ello es organizar o alfabetizar esa información de manera que, cuando se haga una búsqueda, pueda encontrarse fácilmente. Para eso se crearon las máquinas de búsqueda de información, servidores que cuentan con sistemas de localización de direcciones y directorios de todo tipo de páginas Web perfectamente clasificadas, que facilitan su ubicación.

Entonces, la función de un buscador es ayudar al usuario a encontrar la información requerida dentro de la Internet. Como ejemplos de máquinas de búsqueda de información se pueden encontrar a Altavista (www.altavista.com); Yahoo (www.yahoo.com) dentro del cual está, también, Google {www.google.com) y AOL Anywhere (America on Line) (www.aol.com) entre miles y miles de buscadores en diferentes idiomas. Algunos ofrecen búsquedas en el idioma local para facilitar el trabajo aún más.

Estos funcionan únicamente buscando las palabras clave de lo que se desea consultar; así, revisan en miles de páginas y despliegan todas aquellas que

<sup>&</sup>lt;sup>24</sup> S. Tanenbaum, Andrew, Op. Cit., p. 720

tengan la información relacionada con las palabras clave. Pero para esto fue necesario hacer una clasificación previa por temas.

La información en Internet es muy variada; se pueden encontrar datos sobre arte, negocios, cocina, gobierno, salud, historia, aficiones, recreación, ciencia, deportes, viajes, sexo, etc. La cantidad de temas es incontable; sin embargo, resulta necesario hacer una clasificación que englobe todos ellos. Así, *y*  después de revisar varios autores, se propone agruparlos de la siguiente manera:

- 1. Entretenimiento *y* diversión.
- 2. Deportes.
- 3. Medicina, salud *y* servicios sociales.
- 4. Negocios *y* mercadotecnia.
- 5. Tecnología, ciencia *y* desarrollo.
- 6. Cultura *y* educación.

1. Entretenimiento y diversión. La proliferación de las computadoras en los negocios *y* en el hogar ha desembocado en el rápido desarrollo de equipos *y*  programas para el entretenimiento, de manera que hoy la industria dedicada a los juegos se ha convertido en una de las más importantes *y* que mayor cantidad de dinero deja a sus dueños. Internet no ha sido la excepción; porque da la posibilidad de encontrar gran cantidad de sitios dedicados al entretenimiento en todas sus modalidades, como los juegos interactivos, por ejemplo. Las páginas con juegos interactivos se han incrementado en forma considerable.

Además de lo anterior, en Internet, en cuanto a entretenimiento *y* diversión se refiere, se pueden encontrar pasatiempos, clubes deportivos, lugares de campamento, juegos en linea, casinos donde es posible apostar, cines, teatros, foros de plática en línea con personas que tienen los mismos gustos e intereses o -incluso- con personas del espectáculo, páginas dedicadas a la pornografía,

horóscopos, agencias de viajes, revistas de cómics, videos, fotografía, música, programas de televisión, *y* muchos otros temas más que si se mencionaran resultaría un trabajo exhaustivo.

Es importante destacar, que las formas de entretenimiento varían desde las más inocentes *y* divertidas hasta la diversión para adultos con matices sexuales, de baile, bebida o consumo de productos.

2. Deportes. Las páginas de Internet reflejan las apetencias deportivas de cada país, aún cuando se puede encontrar información de diferentes deportes. En las páginas deportivas, se pueden ver estadísticas de juegos *y* deportes, fotografías de partidos *y* de ídolos deportivos, las últimas noticias, entre otras.

El deporte, en general, *y* el futbol, en particular, son temas que abundan en la red. Existen cadenas de noticiarios dedicados a reseñar los juegos *y*  campeonatos que se llevan a cabo diariamente en todo el mundo.

Las asociaciones *y* ligas de muchos deportes también cuentan con presencia en la red. Algunas cadenas de entretenimiento, mantienen páginas con contenido de televisión *y* cine, pero -además- dedican muchos recursos a cubrir los partidos *y* casi todos los eventos deportivos. La mayoría de estas cadenas, permiten consultar la información de manera gratuita, excepto cuando se trata de servicios por suscripción.

3. Medicina, salud y servicios sociales. La medicina ha sido una de las disciplinas beneficiadas con el empleo de los recursos de Internet. Los estudiantes e investigadores de las áreas de medicina han utilizado el correo electrónico para sus comunicaciones personales *y* profesionales. También hacen uso de los grupos de discusión, desde donde dan a conocer a los interesados, sus logros en determinados estudios e investigaciones.

Mediante la Internet, es posible realizar consultas, compartir diagnósticos entre colegas distantes, anunciar clínicas y hospitales, promover colectas, realizar clínicas virtuales, dictar o participar en conferencias, ofrecer cursos en línea y muchas otras actividades en beneficio de la medicina y Ja salud, empero, no se puede decir que se adquiera la misma experiencia que con métodos presenciales.

Además, los ministerios, secretarías gubernamentales y asociaciones de servicios sociales cuentan con sitios en Internet donde difunden sus servicios, ofrecen asesoría, orientación o servicios gratuitos para beneficio de los habitantes de la comunidad.

4. Negocios y mercadotecnia. Al hablar de negocios y mercadotecnia se está refiriendo a nuevos formatos de comercialización y distribución. Se puede decir que ésta es una de las áreas que ha proliferado últimamente en Internet, y que seguirá desarrollándose de manera impresionante. El Maestro Gonzalo Ferreira dice que la empresa que no esté en Internet, enfrentará serias dificultades en el futuro para realizar sus actividades de manera adecuada, porque es tal su desarrollo que millones de personas están interesadas en consultar la Red de Redes, y, por tanto, es la plataforma para darse a conocer, de cualquier empresa.

Si se habla de redes *y* computadoras, se vienen a la mente grandes negocios que han surgido de esta industria, así podemos hablar de Microsoft, Netscape Comunications, Yahoo, Exp/orer, etc. miles de empresas han recibido ganancias muy importantes al apostar en la red.

"Internet abre una nueva gama de oportunidades de negocios, sobre todo para las empresas que tengan novedosos productos que aportar a una gran comunidad internacional ávida de consumo, que actualmente es muy limitada y elitista, pero que en
un futuro no muy lejano gradas a los adelantos tecnológicos, estaré abierta a la mayorfa de los habitantes del planeta<sup>•, 25</sup>

Empero, es necesario resaltar que a pesar de que cada vez son más los negocios con productos o servicios que se venden por Internet, el avance de este sector ha sido muy lento.

"Cada vez son más las tiendas y los productos que desde el ciberespacio se antojan para comprar en linea, sin embargo, el miedo de sufrir una decepción o una mala jugada con la tarjeta de crédito siguen frenando el avance de una cultura de compras en linea<sup>•.26</sup>

Por lo tanto, la falta de seguridad en las compras por Internet puede establecerse como una de las causas principales del estancamiento de negocios a través de la red y, por consiguiente, de la quiebra de algunos de ellos. Un ejemplo de lo anterior es la empresa women.com, que tuvo que cerrar a los tres meses de ser lanzada a la red.

Además, muchas otras empresas han tenido que reducir su personal por las fuertes pérdidas, tal es el caso de Amazon.com, Value America /ne., *y*  Beyond. com.

Sin embargo, esto no significa que los negocios por Internet estén acabados, ya que se siguen buscando mecanismos que impulsen este sector de la red.

Así, "el número de empresas.com que han presentado bancarrota o han cerrado sus puertas en la primera mitad del año 2002 ha sido un 73 por ciento inferior a los que lo hicieron el año 2001<sup>-27</sup>

<sup>&</sup>lt;sup>25</sup> Ferreyra Cortés, Gonzalo*, Internet gráfico*, p.515.<br><sup>26</sup> López. Guillermo. "Al comprar en línea, ¿qué riesgos corro?*. Reforma.com*, art. 242332. 27 Hernández, Alfonso. "Las puntocom en quiebra fueron un 73 por ciento inferiores al pasado año", Domóllca Viva, http://www.domolicaviva.com

Por lo pronto, la Internet puede ser útil para encontrar información acerca de todo tipo de negocios, promover la imagen de empresas, noticias de los negocios más importantes, e incluso se pueden hacer compras en la red de muebles, equipos, enseres domésticos, entre muchos otros. Además, esto se puede hacer desde cualquier lugar del mundo.

5. Tecnologla, ciencia y desarrollo. Este rubro abarca casi todas las ramas técnicas y tecnológicas, así como las ciencias sociales y humanísticas. Aquí se encuentran los institutos tecnológicos, universidades y centros académicos de investigación, oficinas de gobierno dedicadas a la investigación y al desarrollo tecnológico como la NASA en los Estados Unidos, CONACYT en México, CONICIT en Venezuela, etc.

Como se ha mencionado en párrafos anteriores, la red Internet nació en el ejército y las universidades, por ello no es raro que todas las herramientas o aplicaciones que salen para la red surjan de las universidades para facilitar la transferencia de información entre ellas mismas.

"Es tanta la lnfonnación cientlfica y tecnológica que puede encontrarse en la gran red, que la mayorfa de herramientas de búsqueda y distribución de infonnación en la red, la dividen en subtemas muy especificas para facilitar su localización". <sup>29</sup>

Así, en este rubro, se puede encontrar información muy variada que incluye temas como nuevas tecnologías, cómputo, microelectrónica, aeronáutica, espacio, agricultura, ciencias biológicas, zoología, botánica, biotecnología, inmunología, neurociencias, química, física, fitozoología, anatomía, bioquímica y genética entre muchos otros temas.

<sup>&</sup>lt;sup>28</sup> Ferreyra Cortés, Gonzalo, Op Cit, p.530.

**6. Cultura y educación.** Debido a que la cultura y la educación son temas principales de esta investigación, no se ahondará en el tema. De ello se hablará en el siguiente inciso.

Por último es necesario mencionar que dentro de la red existen también los llamados virus informáticos. Actualmente, los virus informáticos son cosa de todos los días y algo con lo que se tiene que vivir. Los virus informáticos son pequeños programas que pueden ejecutarse en las computadoras y que destruyen los programas e información que se tengan almacenados. Para evitarlo, existen los llamados antivirus, los cuales deben actualizarse semanal o mensualmente con versiones nuevas cada vez superiores pero que siempre van detrás de los nuevos y sofisticados virus.

En la red puede encontrarse información acerca de los tipos de virus existentes, los cuidados y precauciones que debe tenerse para evitarlos y proteger las computadoras, cómo recuperar información perdida por virus, e incluso se puede tener acceso a versiones de antivirus que pueden ser bajadas de la red.

Una vez establecido lo anterior, es necesario hablar de la educación y la cultura por Internet.

### **1.4 LA EDUCACIÓN Y LA CULTURA POR INTERNET.**

"SI alguna lnfonnación predomina en la súper-red, es la que se genera en las Instituciones educativas, referente a la educación. Lo anterior no se da por capricho o por que los jóvenes estudiantes sean los que més acuden a tomar y publicar lnfonnación en Internet, sino al origen mismo de la red, que se remonta a la década de los años sesenta, y nace en las propias universidades de los países desarrollados<sup>\* 29</sup>

En Internet se puede encontrar información relativa a la educación a todos los niveles; obviamente, es más común encontrar información de universidades por ser ellas las que desde el principio han tenido la infraestructura *y* la posibilidad de conexión. En la red se obtienen datos que van desde la educación elemental hasta maestrías o doctorados, además de contar con gran cantidad de páginas con información *y* programas de educación para adultos

Esto incluye calificaciones, fechas de exámenes, planes de estudios, carreras, inscripciones, disponibilidad de lugares en las escuelas, las políticas de la escuela, bolsa de trabajo, actividades académicas, actividades culturales *y* deportivas, etc.

Sin embargo, la importancia real de Internet radica en la posibilidad de tener educación a distancia. Actualmente, la Internet da la posibilidad de estudiar licenciaturas, maestrías, doctorados, diplomados, seminarios *y* cursos, entre otras cosas, sin necesidad de asistir a una Universidad; también se pueden tomar en el extranjero sin tener que viajar *y* todo a través de la red. Esto no significa que la experiencia educativa sea la misma. Son experiencias diferentes a las de la educación presencial debido a que se imparten de manera distinta; empero, ambos tipos de enseñanza, -tanto presencial como a distancia- son válidos y representan adquisición de conocimientos.

<sup>29</sup>Ferrelra Cortés, Gonzalo, Op. Cit., p.461.

·con la computadora y la Internet ( ... ) se modifica la fonna en que el conocimiento se transmite de una persona a otra". <sup>30</sup>

Lo mismo pasa con la cultura, al igual que otros elementos en la súper red se puede encontrar cualquier tipo de información cultural que va desde textos, fotografías, carteleras culturales, hasta música *y* videos del mismo género. En realidad, la Internet es parte de la cultura.

En conclusión, se puede afirmar que la Internet es un medio que puede contribuir a la educación *y* a la difusión de la cultura. Las razones se explican a continuación.

La Internet es un medio de amplia disponibilidad, ya que actualmente podemos accesar a él desde los hogares, las escuelas, las oficinas, e incluso en la calle a través de los llamados café Internet.

Hace posible la conexión desde cualquier lugar con maestros, investigadores, compañeros, además de facilitar recursos educativos, culturales, didácticos, e informativos como son los artículos, libros, revistas, cursos, fotografías *y,* en fin, toda la información imaginable, lo que se resume en mayor productividad.

Con la Internet se da la última ruptura en la barrera del espacio y el tiempo al hacer posible el acceso a cualquier hora *y* en cualquier lugar. Presenta una manera de aprendizaje creativo *y* diferente que rompe con los rígidos esquemas que hasta hace poco persistían.

Por otro lado, se debe aceptar que la red es parte de la nueva forma de vida en las sociedades de todo el mundo, por lo cual la educación *y* la cultura no pueden permanecer al margen de estos cambios; esto es, deben participar *y* 

<sup>&</sup>lt;sup>30</sup> Cervantes, Edilberto, "Integrando la Internet a la educación", Educación 2001, No. 79, p.46.

contribuir con ellos como se ha venido haciendo hasta este momento.

"El répido avance de las tecnologlas de lnfonnación ha hecho posible tener acceso a las fuentes de información, lo que provoca que los seres humanos ya no adquieran el conocimiento en fonna tradicional ... ..3<sup>1</sup>

Sin embargo "es importante no olvidar que la información contribuye al conocimiento, no lo sustituve"<sup>32</sup>

Por último, es importante mencionar algunos de los proyectos que se han realizado, donde se unen la educación, la cultura *y* las nuevas tecnologías. En México, dos ejemplos muy importantes de ello son Aprendeweb.com que se encarga de dar cursos *y* certificaciones en línea, a nivel licenciatura, diplomados *y*  especialidad; *y* Edunexo.com que propone aplicar la tecnología de Internet a las instituciones educativas de nivel preescolar, primaria, secundaria y preparatoria, para así permitir la interacción de sus miembros, mejorar la comunicación y contribuir a diferentes maneras de enseñar y aprender. Esto ayuda a que padres, alumnos, administrativos, docentes y directivos se comuniquen sin barreras de tiempo y sin importar el lugar del mundo en el que estén.

Cabe aclarar que Aprendeweb.com *y* Edunexo.com no pertenecen a ninguna institución educativa, sino que son empresas privadas e independientes.

Aprendeweb se encarga, como ya se dijo, de dar cursos y certificaciones en línea, lo cual permite, a personas interesadas, prepararse *y* especializarse en diferentes ámbitos de las telecomunicaciones y las redes.

<sup>&</sup>lt;sup>31</sup> Burkle, John, "Inglaterra: Polémica sobre los usos de la Internet en la educación", *Educación*<br>2001, No. 79, p. 4.

Rodríguez Aldabe, Yosu, "El sistema nacional de información ambiental y de recursos naturales", Desarrollo sustentable, p. 32.

Edunexo, por su parte, presenta varias ventajas; para los docentes significa una nueva tecnología que les permite diseñar *y* dar clases por Internet, que complementan lo aprendido en clase *y* pueden, así, adecuarse a los ritmos de aprendizaje de cada estudiante. Se presenta como algo práctico, ya que pueden poner en la red fechas de evaluaciones *y* entrega de trabajos, *y* responder a las inquietudes de los padres a través del correo electrónico *y* chat. Representa un medio de control de los padres al poder consultar en la red las calificaciones de sus hijos así como sus inasistencias a clase. Además, da la posibilidad de recibir por correo electrónico ejercicios personalizados. En su red interna las escuelas acceden a un medio de comunicación interactivo propio.

Una institución muy importante en este sentido es la Universidad Nacional Autónoma de México (UNAM), que a través de su página www.unam.mx se pueden encontrar informes acerca de carreras, requisitos de admisión, educación continua, calendarios escolares, calificaciones, información acerca de la institución, su legislación, investigación, infinidad de actividades culturales, becas, servicios, entre muchas otras cosas.

A través de esta página, también se puede acceder a las noticias más importantes, libros, revistas, periódicos; también es posible publicar obras, se puede accesar a mesas de diálogo, trivias, foros de discusión, chat. Además, "la Universidad fue la primera institución en América Latina en ofrecer por Internet su señal de radio en 1997 *y* televisión desde el año 2000". <sup>33</sup>

La UNAM también imparte cursos, seminarios *y* diplomados por Internet *y*  realiza videoconferencias con otras universidades del país *y* del extranjero dando así la posibilidad de interactuar con científicos *y* universitarios de otros países. Por lo anterior, la página Web de la UNAM es una de las más completas en cuanto a educación *y* cultura se refiere.

<sup>&</sup>lt;sup>33</sup>www.reforma.com/universitarios/articulo/178137/

Como ejemplo de lo anterior, se pueden nombrar los cursos que organiza la Coordinación de Universidad Abierta *y* Educación a Distancia {CUAED), en los niveles de bachillerato; en licenciatura para carreras impartidas en las Facultades de Contaduría *y* Aministración, Economía, Filosofía *y* Letras, Medicina Veterinaria *y* Zootecnia, Odontología, Psicología *y* Química; en posgrado para carreras del área Química *y* de Ingeniería, además de diversos cursos de educación continua.

En cuanto a los diplomados a distancia, se pueden citar el diplomado de "Formación de Asesores de Centros de Autoacceso•, desarrollado por especialistas de la Mediateca del Centro de Enseñanza de Lenguas Extranjeras {CELE) de la UNAM, para estudiantes interesados en adquirir conocimiento de manera autónoma de un idioma distinto al materno; *y* el diplomado de "Gestión de Centros de Educación Continua" que se considera pionero en América Latina *y*  que tiene como objetivo desarrolla *y* fortalecer habilidades para la creación de centros de este tipo en universidades del país.

Por último, como ejemplo de videoconferencias se pueden nombrar la "Public Health Meeting" organizada por la Universidad de Texas *y* donde participan el Instituto Nacional de Salud Pública de Morelos, la Dirección General de Servicios *y*  Cómputo Académico de la UNAM, la Universidad Autónoma de Ciudad Juárez *y* la Universidad de Texas; el "Tercer Congreso Iberoamericano *y* VI Nacional de Material Didáctico Innovador" organizado por la Universidad Autónoma Metropolitana {UAM), la UNAM *y* con la participación de la Asociación de Televisión Educativa Iberoamericana (ATEI) en España; y la "International High School Meeting", organizada por la UNAM *y* el Chicago High School System de lllinois, Estados Unidos.

Así, se puede afirmar que a pesar de que en Internet, como en muchos medios, la comercialización está acaparando espacios, la cultura *y* la educación caminan a la par sin desaparecer *y* sin dejar de tener presencia en la súper carretera de la información.

## **CAPfTULO 2. ESTRUCTURA Y DISEÑO DE UNA PAGINA WEB**

### **2.1 CÓMO SURGE LA WORLD WIDE WEB.**

En el capítulo anterior se analizaron las características más importantes de Internet y se dejó claro que es una herramienta universal de grandes alcances, que su auge ha ido en aumento y seguirá siendo así por mucho tiempo además de que es un medio de fácil acceso a la información, la educación, la cultura y el entretenimiento por nombrar los más importantes. Uno de los motivos por los que se puede considerar una herramienta universal es la facilidad de acceso y la manera en cómo ha roto las fronteras del espacio, el tiempo y el idioma.

En este capitulo hablaremos de una de las aplicaciones que ha servido para romper esas barreras, la **World Wide Web o Gran Red Mundial,** cuyas siglas **WWW** son más conocidas. Pero para entender un poco el tema es necesario rescatar algo de su historia.

La World Wide Web comenzó en 1989 en el Centro Europeo de Investigación Nuclear (CERN) como una forma de vincular a todos los investigadores que, en aquel momento, se encontraban dispersos alrededor del mundo y así poder intercambiar informes, planos, dibujos, fotos y otros documentos.

La propuesta inicial surgió del físico del CERN Tim Berners-Lee en marzo de 1989. El primer prototipo que se basaba en texto entró en operaciones en agosto de 1991. Durante los siguientes años, se siguió desarrollando hasta que se dio la primera interfaz gráfica que recibió el nombre de **Mosalc,** en febrero de 1993.

Fue tal el éxito de la plataforma Mosaic que, un año después, en 1994 su autor, Marc Andreessen formó una compañía llamada Netscape Comunicatlons Corp. que se propuso desarrollar servidores *y* otros tipos de software de la World Wide Web. Es así, que en octubre de 1994, Marc Andreessen anuncia la creación de la primera versión de Netscape.

Para 1994, se forma el World Wide Web Consortium. Esta organización, desde sus inicios, se dedica al desarrollo de la Web, a formar un estándar en los protocolos *y* fomentar la interoperabilidad entre las instalaciones. Desde entonces, cientos de universidades *y* compañías se han unido al consorcio. <sup>1</sup>

La World Wide Web constituye el servicio más popular de Internet, puesto que permite un fácil acceso a recursos de información como texto, imágenes, audio *y* video. Su facilidad de uso proviene del hecho de que la interfaz es gráfica *y* utiliza intensivamente las ligas.

Se debe aclarar que al referirse a la World Wide Web se está hablando básicamente de un sistema basado en la fórmula cliente servidor.

Así, desde el punto de vista del cliente o usuario, la WWW es un enorme conjunto de documentos a nivel mundial, generalmente llamados páginas. Cada página puede contener vínculos o ligas (apuntadores) con otras páginas relacionadas en cualquier lugar del mundo. Así, cuando el usuario llama un vínculo, esto los lleva a la página apuntada pasando posiblemente por cientos de clientes de páginas vinculadas.<sup>2</sup>

Si se quiere tener más detalles acerca de este consorcio se puede acudir a la siguiente dirección. http://www.w3.org

S. Tanenbaum, Andrew, Op. Cit., p.682.

Es decir, la Web es el lugar donde se encuentran inscritos miles de documentos de todas partes del mundo llamados páginas *y* cuando un usuario busca información acerca de una página determinada acude a ta World Wide Web para que ésta busque, entre todos esos documentos, el que tiene la información solicitada *y* lo lleva hasta él.

Los vínculos, hipervínculos o ligas son palabras subrayadas en donde al colocar el ratón cambia de apariencia de una flecha a una mano. Al dar un clic sobre una de ellas nos lleva a otra página o documento que puede estar en la misma computadora o en una computadora en cualquier parte del mundo.

De esta forma, se puede hablar de la World Wide Web como una aplicación que ha facilitado el uso de la Internet, *y* como una manera de complementar lo anterior, se hablará de sus herramientas, las cuales simplifican la navegación en la Web. La WWW cuenta con herramientas *y* opciones para:

- a) regresar a la página anterior,
- b) avanzar a la siguiente página,
- c) ir a la página base del usuario,
- d) volver a cargar la misma página,
- e) detener la búsqueda,
- f) un menú de las páginas más visitadas,
- g) un menú de las páginas favoritas, entre muchas otras cosas.

Las páginas también pueden almacenarse en disco o imprimirse.

La Web tiene aplicaciones especiales que facilitan todavía más el navegar por Internet. Éstas son:

• Ayudantes para producir voz. El uso más importante de esta aplicación es que, gracias a ello, las personas con problemas de ceguera pueden acceder a la Web.

- Interpretes de lenguajes de Web especiales. Sirve para descargar y ejecutar programas desde la Web.
- Opción para inhabilitar la obtención y presentación automática de las imágenes. Esto se usa cuando lo que interesa es sólo texto, entonces se puede suprimir la presentación de las imágenes para hacer un poco más rápido el despliegue de la página. <sup>3</sup>

Debido a lo lento que, en ocasiones, resulta bajar imágenes, la Web manda primero el texto mientras la imagen se baja lentamente. Esto se hace con la finalidad de que el usuario tenga algo que leer mientras baja la imagen y darse cuenta si es la información que buscaba para de lo contrario, poder cancelar el cargado de información.

Para poder utilizar la Web, es necesario estar directamente en Internet, es decir tener una conexión TCP con la máquina donde está la información solicitada.

Por otro lado, debido a las caracterlslicas de esta investigación, la parte del servidor no será vista de manera profunda. Sin embargo, puede decirse que cada instalación de la Web tiene un servidor, esperando conexiones entrantes de los clientes. Lo anterior, quiere decir que al establecerse una conexión, el cliente envía una solicitud y el servidor envla una respuesta; en otras palabras, el servidor, es la máquina a la cual llegan todas las solicitudes de conexión de los usuarios, y éste es el encargado de enviar una respuesta, además de mandar al usuario al archivo donde se encuentra la información solicitada.

Para esto, al igual que en Internet, es necesario que exista un protocolo, y en este caso el que define las solicitudes y respuestas se llama **HTTP (Hipertext Transfer Protoco/, Protocolo de transferencia de Hipertexto).** 

<sup>&</sup>lt;sup>3</sup> S.Tanenbaum, Andrew, Op. Cit., p.684.

## 2.2 **QUÉ ES UNA PÁGINA WEB.**

Hasta ahora se ha hablado de lo que es la World Wide Web y se ha dicho que ésta se forma de un conjunto de páginas o documentos provenientes de todo el mundo. A éstas se les denomina páginas Web y no son otra cosa que documentos escritos.

Una página Web "... es un documento electrónico que se utiliza para difundir Información, y en el cual podemos colocar texto, Imágenes y sonido, ligas y video. Las páginas se distribuyen globalmente a través de miles de sitios, de esta forma muchos usuarios pueden ver alguna página desde cualquier parte del mundo. La utilidad de las páginas es Inmensamente amplia, ya que las podemos utilizar como medio educativo, Informativo, comercial, etc.; se pueden presentar de una forma atractiva y dinámica, esto es, la información se puede actualizar con facilidad." <sup>4</sup>

Para poder generar *y* visualizar páginas Web sólo se necesita un mínimo de herramientas; para esto, es necesario que la computadora que se utilice tenga instalados ambientes de trabajo como Windows, Macintosh o Unix, por mencionar algunos.

Para crear las páginas se necesitan paquetes computacionales llamados editores que puede ser de cualquier tipo. En todas las computadoras existen editores; por ejemplo, en cualquier computadora se puede encontrar el Block de notas de Windows.

Las páginas Web se diseñan en un lenguaje llamado HTML (Hyper Text Markup Language, Lenguaje de marcación de hipertexto). No es estrictamente un

<sup>&</sup>lt;sup>4</sup> Ibarra Obando, Alma, Guías y textos de cómputo. Páginas para Internet, p.3

lenguaje de programación; más bien se trata de una serie de instrucciones que interpreta el navegador para poder presentar una página en la forma adecuada. El uso generalizado de este lenguaje se debe a las facilidades que presenta para su manejo. El HTML permite producir páginas Web que incluyen texto, gráficos y apuntadores a otras páginas de la WWW. Es un lenguaje de marcación, es decir, un lenguaje para describir la manera en que debe formatearse un documento; por tanto, es un lenguaje con comandos especificas para el formateo.

Para entender mejor lo anterior, se puede decir que "un documento HTML es un archivo de texto cuyo contenido es enriquecido con instrucciones que un programa navegador es capaz de interpretar. Estas instrucciones se introducen mediante marcas conocidas como <etiquetas>". 5

Asl, cualquier página consta de dos partes, la primera de ellas es el texto del documento, y la segunda son las etiquetas, las cuales indican los elementos, la estructura, el diseño y el formato que llevará la página.

Sin embargo, el HTML presenta una desventaja y es que las páginas que describe son estáticas o fijas, es decir, no permite que las páginas de la Web sean altamente interactivas. Para ello, se requiere de un mecanismo diferente, el lenguaje e intérprete JAVA.

Java se originó cuando algunas personas de Sun Microsystems trataban de desarrollar un lenguaje nuevo, adecuado para programar aparatos caseros orientados a información. Posteriormente, comenzó a utilizarse en la World Wide Web, siendo la primera solución de poder integrar a ella imagen y sonido; además, permite al usuario interaccionar con la página Web, (leer, llenar formularios, jugar, hacer cuentas en hojas de cálculo, hablar en tiempo real, tener información actualizada en forma continua, etc.).

<sup>5</sup>ldem, p.4

Por lo tanto, la idea principal de usar Java para páginas Web es que permite que estas se vuelvan interactivas. Por ejemplo, una página Web puede tener un tablero para jugar gato, ajedrez, *y* jugar un juego con el usuario; presentar bases de datos llenando los usuarios elementos *y* viendo instantáneamente cálculos; se pueden hacer encuestas en las que la gente opina e inmediatamente aparecen porcentajes; y, por último, hace posible -también- la adición de animación *y* sonido a las páginas Web.

Las páginas se ven mediante un programa llamado visor, navegador o browser; Netscape o Explorar son dos de los más populares por ser los de mayor uso. El visor obtiene la página solicitada, interpreta el texto y los comandos de formateo que contiene, *y* exhibe la página adecuadamente formateada en la pantalla.

Dentro de una página existen cadenas de texto, esto es, existen vínculos o ligas a otras páginas. Estas cadenas reciben el nombre de **Hipervlnculos o Hipertexto (Hiperllnks),** y se resaltan, ya sea mediante subrayado, presentación en un color especial o ambas cosas.

"Los vlnculos constituyen la parte más importante del hipertexto: conectan las páginas y penniten a los usuarios ir a nuevos sitios de la Web""

Jakob Nielsen establece tres tipos de vínculos:

- De navegación estructural. Son vínculos que llevan al usuario a una serie de páginas subordinadas a la página de inicio.
- Asociativos del contenido de la página. Generalmente son palabras subrayadas o mapas de imágenes que llevan al usuario a páginas con información relacionada a la de la página de inicio.

<sup>&</sup>lt;sup>6</sup> Nielsen, Jakob, Op Cit, p. 51

• Listas de referencias adicionales. Vínculos que ayudan a los usuarios a encontrar información en otras páginas, si la página de inicio no tiene la Información adecuada.

Por otro lado, además de tener texto normal e hipertexto, las páginas de la Web también pueden contener Iconos, dibujos, mapas y fotografías; cada uno de éstos, puede vincularse con otras páginas con sólo hacer click en uno de ellos o incluso, cada parte de una Imagen o mapa puede llevamos a un vinculo diferente. Por ejemplo, si estamos en una página con un mapa de la república mexicana y hacemos click en el Estado de Morelos, podemos acceder a otra página donde se hable de todo lo referente a este lugar del país.

Es conveniente que además de subrayar las palabras o diferenciar las imágenes marcadas como hipertexto, se muestre una breve explicación del vinculo antes de que el usuario lo seleccione, para que pueda predecir lo que va a obtener si selecciona ese vinculo.

"No todas las páginas pueden visualizarse de la manera convencional. Por ejemplo. algunas páginas consisten en pistas de audio, fragmentos de video, o ambas cosas. El resultado de mezclar páginas de hipertexto con otros medios se llama hipermedia [cuando esto sucede) el archivo de configuración indica el nombre de un programa, llamado visor externo, o aplicación ayudante, que se ejecutará con la página como entrada". <sup>7</sup>

Para hacer conexión con una página, el usuario debe poner el nombre de ésta o lo que es lo mismo, su URL (Uniform Resource Locator, Localizador Uniforme de Recursos).

Se puede decir que el URL es el equivalente al nombre de una página. Este debe contestar a tres preguntas principales: cómo se llama la página, dónde está y

<sup>&</sup>lt;sup>7</sup> S.Tanenbaum, Andrew, Op. Cit., p.684.

cómo se puede acceder a ella *y* para esto consta de tres partes:

- El nombre del protocolo. Como ejemplo se usará el protocolo común HTTP.
- El nombre de la página donde se encuentra la máquina. Por ejemplo, www.tvunam.unam.mx
- El nombre del archivo que contiene la página. /canal/canalweb/canal.html

De esta manera el URL de la página solicitada queda de la siguiente manera:

#### http://www. tvunam. unam. mx/canal/canalweb/canal. html

Dentro del URL existe lo que se denomina dominio *y* sirve para identificar el sitio web en Internet; esto quiere decir que es el nombre del servidor donde está hospedada la página. Existen dos tipos de dominios, los genéricos y los territoriales o nacionales.

Los dominios genéricos (también denominados internacionales o globales) son los dominios básicos en Internet; Generalmente, constan de tres letras *y*  pueden ser utilizados por organizaciones de todo el mundo. Dentro de este tipo de dominios se pueden encontrar:

- "com", si la empresa es comercial.
- "gob", si se trata del gobierno.
- "edu", si es una institución educativa.
- "net", si es empresa de Internet.
- "erg", si es una organización social.

Los dominios territoriales, (también llamados nacionales o geográficos), son los dominios mantenidos por cada país. Son utilizados por organizaciones *y* 

empresas que desean establecerse en Internet y que pertenecen a una zona geográfica determinada, o que por sus actividades, rigen todos los dominios de tipo genérico. Los dominios territoriales utilizan dos letras; por ejemplo:

- "mx", México.
- "es", España.
- "ar", Argentina.
- "fr", Francia.
- "us", Estados Unidos, etc.

El dominio es sólo una identificación electrónica, equivale al registro del nombre de una empresa tradicional.

"El desarrollo mundial de la Red y la saturación de los dominios genéricos, sobre todo .com, han provocado una reacción internacional, que dio lugar a la aprobación, en noviembre del 2000 por parte de la ICANN [fhe Internet Corporation for Assigned Names and Numbers, Corporación Internacional de Internet para la Asignación de Números y Nombres] de 7 nuevos dominios genéricos:

- "blz", para actividades comerciales.
- "info", puntos de infonnación.
- "name", para uso particular.
- "pro", para profesionales.
- "coop", para cooperativas.
- "aero", para la industria aeronáutica.
- "museum", para museos."<sup>8</sup>

<sup>8</sup>Lesein, S.A., Internet profesional para empresas. hllp:l/www.leseln.es

47

Sin embargo, es posible e incluso existen muchas empresas u organizaciones que utilizan tanto el dominio como la abreviatura del país, tal es el caso de la página del DIF (Desarrollo Integral de la Familia) cuya dirección es: www.dif.gob.mx.

Una vez establecido lo anterior, es necesario conocer la utilidad del URL. Este sirve para encontrar dentro de la World Wide Web la página que se desea consultar, es decir, al introducir el URL, automáticamente se da la presentación de la página correspondiente a esa dirección.

Hasta aquí se ha hablado de la historia, qué es y cuáles son algunas de las características de la World Wide Web y las páginas Web. Lo anterior sirve como una forma de introducirse en el tema, además de establecer elementos que sirvan de base para el análisis de la página Web de TV UNAM. Sin embargo, es necesario saber cómo se estructura y diseña una página, lo cual se verá en los siguientes incisos.

# 2.3 **CÓMO SE ESTRUCTURA UNA PÁGINA WEB**

En cuanto a la estructura y diseño de una página Web, es necesario decir que se revisaron varios autores, de los cuales se tomó el análisis del Maestro en Ciencias, Thomas Powell como el más adecuado para esta investigación. Lo anterior, debido a las caracteristicas que se considera debe presentar la página Web de TV UNAM, y que se verán más adelante.

Según Thomas Powell<sup>9</sup> dentro de la estructura de una página Web existen tres formas de organización:

1. Lineal. Es la que resulta más familiar, ya que es la misma estructura que sigue la información impresa. Se trata de una organización en forma ordenada, es decir, una organización secuencial de la que una página le sigue a la otra y por lo tanto la información que recibe el usuario es en forma ordenada. Por lo anterior, es una estructura muy predecible, ya que el usuario sólo puede moverse adelante o atrás.

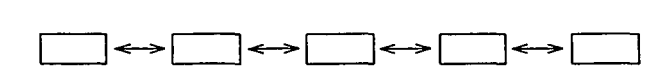

**Gráficas tomadas del libro Diseño de Sitios Web de Thomas Powell** 

Esta situación provoca que el navegante se sienta hasta cierto punto restringido y sin posibilidades de movimiento. Para ello en algunas páginas se crean alternativas que permiten al usuario escoger entre dos o más opciones sin que ello signifique que se pierda la secuencia.

48 T<br>FALL --------·-·-··- TESIS CON ALLA DE OHIGEN

<sup>&</sup>lt;sup>9</sup> Powell, Thomas A., Diseño de sitios Web, p.98

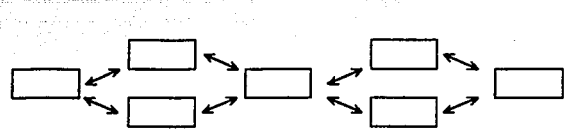

Gráficas tomadas del libro Diseño de Sitios Web de Thomas Powell

• También es posible presentar una estructura lineal con opciones, es decir, a pesar de que se sigue una estructura lineal, es posible saltarse páginas dependiendo de la información que busque el navegante.

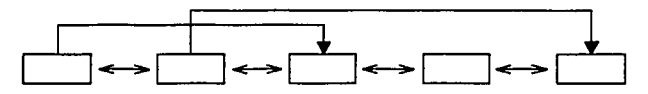

Gráficas tomadas del libro Diseño de Sitios Web de Thomas Powell

• La estructura lineal con caminos laterales permite tomar pequeños desvíos hacia otras informaciones, pero obligando al usuario a regresar al camino principal.

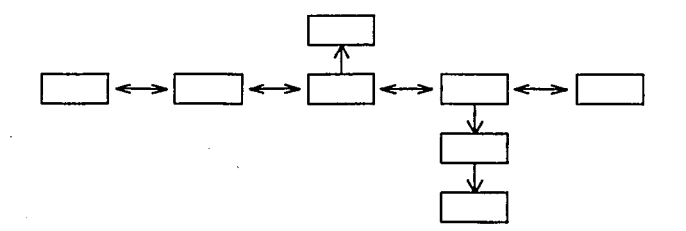

Gráficas tomadas del libro Diseño de Sitios Web de Thomas Powell

• En rejilla. En realidad no deja de ser una estructura lineal, sólo que aquí los elementos se relacionan horizontal *y* verticalmente. Sin embargo, es poco frecuente encontrar este tipo de estructura.

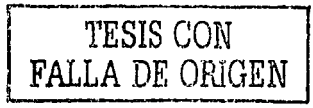

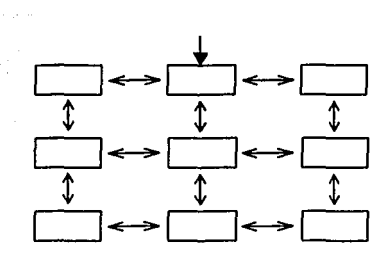

Gráficas tomadas del libro Diseño de Sitios Web de Thomas Powell

2. Por jerarquías. La estructura más común es la jerárquica o en árbol. Puede modificarse para esconder o mostrar la información deseada. Comienza con una página raiz o página principal que sirve como referencia. Conforme el usuario se va introduciendo las opciones son más y más especificas, por lo que estas páginas son muy profundas. Aún cuando es la más utilizada no es una estructura perfecta, ya que en ellas siempre resulta necesario retroceder.

Como una forma de solucionar este problema, en cada página del árbol se integran vínculos que llevan al usuario a otras secciones de la misma páQina y a la página principal haciendo más fácil saltar de una sección a otra sin tener que retroceder muchas veces.

• Dentro de esta opción existen varios tipos, por ejemplo, de árbol estrecho, el cual presenta pocas opciones pero mucha profundidad. Con profundidad se quiere decir el número de veces que se debe hacer clic para pasar de una sección a otra. Asl existen sitios profundos, a los cuales hay que dar gran número de clics para llegar a la información deseada; y poco profundos en los cuáles con pocos clics se obtiene la información.

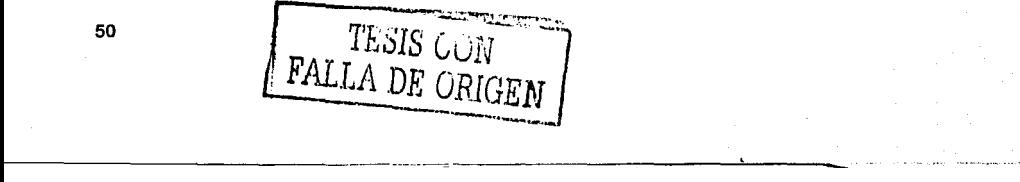

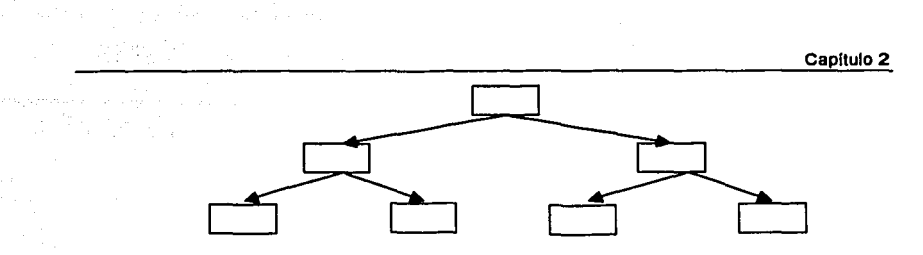

**Gráficas tomadas del libro Diseño de Sitios Web de Thomas Powell** 

• Árboles anchos, con una amplia gama de opciones, lo cual resulta una desventaja al tener muchas posibilidades de elección. En general, se puede decir que son sitios poco profundos.

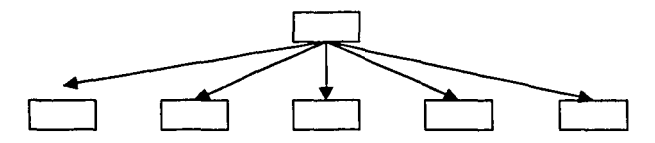

Graficas tomadas del libro Discño de Sitios Web de Thomas Powell

• De jerarquía mixta, dónde se mezcla una estructura lineal con una estructura de árbol

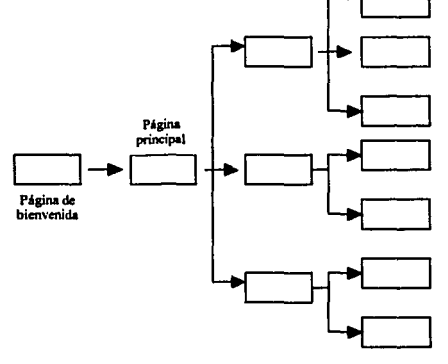

Gráficas tomadas del libro Diseño de Sitios Web de Thomas Powell

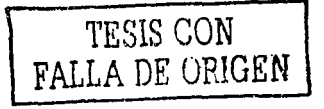

• Malla completa o radial. Este tipo de estructura es aquella en la que cada una de sus páginas está vinculada a todas las demás.

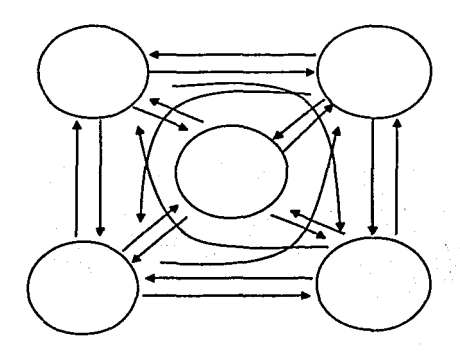

**Cráficas tomadas del libro Diseño de Sitios Web de Thomas Powell** 

3. Web pura. La estructura Web pura parece no tener una estructura perceptible ya que cuenta con demasiados saltos lo que provoca que la forma no quede muy clara para el usuario. Este tipo de estructura es muy dificil de utilizar ya que carece de una orientación espacial.

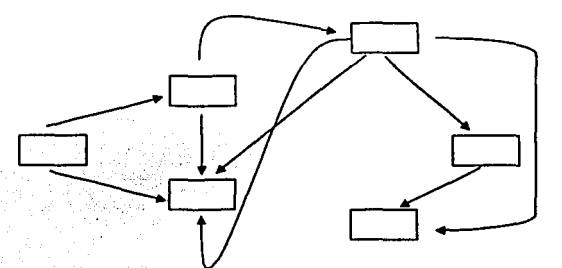

Gráficas tomadas del libro Diseño de Sitios Web de Thomas Powell

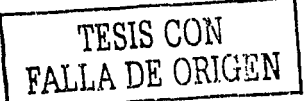

Se ha optado en muchas páginas por dar un URL a cada sección del documento con el fin de que el usuario pueda entrar a cada sección sin necesidad de pasar por la página principal. A este tipo de estructuras se les llama porosas. Cuando esto no sucede, es decir, cuando el usuario tiene que entrar por un URL específico y, posteriormente, navegar por el documento se le llama estructura sólida; *y* por último cuando sólo algunas secciones tienen un URL y otras no se le llama una estructura semiporosa.

Otro tipo de estructura es en cuanto al contenido de una página. Antes de comenzar es necesario aclarar que, por el carácter de la investigación, en este inciso se hablará únicamente de la estructura básica de una página Web. En el inciso anterior, se explicó que para poder visualizar una página es necesario tener un navegador o browser, el cual interpreta el documento. Las acciones que se ejecutan *y* la organización del documento se representan mediante estructuras llamadas *etiquetas.* Éstas son parte fundamental de la estructura de cualquier sitio Web; por ello, resulta necesario explicar un poco más lo referente a este tema.

Primero que nada es Imprescindible explicar qué se entiende por etiquetas. Las etiquetas "son órdenes e instrucciones que informan al navegador sobre cómo debe mostrar el documento. Para distinguir una etiqueta es necesario observar que las etiquetas se encuentran entre los slmbolos "<" ">"". <sup>10</sup>

Es decir, para poder estructurar una página Web se hace uso de las etiquetas. Dentro de ellas, se escribe toda la información necesaria para el despliegue correcto de una página además de que le dicen al navegador o browser cómo debe abrir un sitio Web.

Por lo general, cuando se utilizan las etiquetas se pone una inicial *y* una final con el mismo nombre. Para que éstas no se confundan en la etiqueta final se

<sup>&#</sup>x27;º lbarra Obando, Alma, Op. Cit., p.4

agrega el símbolo de barra transversal "r. Ejemplo: <HTML> (Etiqueta inicial) </HTML> (Etiqueta final).

Una etiqueta se fonna de tres partes fundamentales:

- 1. Etiqueta de inicio. Cómo su nombre lo indica es la que va al principio de la instrucción *y* es el nombre de la etiqueta. Ejemplo: <HTML>
- 2. Contenido. Esta es la parte donde se da la instrucción que debe seguir et navegador o browser.
- 3. Etiqueta final o de cierre. Nuevamente es el nombre de la etiqueta y nos indica el fin de la instrucción. Ejemplo: </HTML>.

Es momento de hablar acerca de la estructura básica que debe seguir todo documento HTML o página Web. Este se encuentra siempre delimitado por una etiqueta de inicio *y* una de cierre llamada <HTML>. Dentro de estas etiquetas, se distinguen dos partes también fundamentales, la cabecera representada por la etiqueta <HEAD> *y* el cuerpo del documento delimitado por la etiqueta <BODY>. Ejemplo:

```
<HTML> 
       <HEAD> 
              <TITLE> 
                  Universidad Nacional Autónoma de México 
              <ITITLE> 
       </HEAD> 
</HTML> 
            <BODY> 
                    Contenido del documento 
             </BODY> 
                                                                 } 
                                                                     Cabecera del 
                                                                      documento 
                                                                 } Cuerpo del 
                                                                     documento
```
Cada una de estas etiquetas tiene una función dentro del lenguaje HTML. En primer lugar, se hablará de la etiqueta <HTML>. Como ya se dijo anteriormente, ésta es la primera etiqueta en todo documento *y* su significado es muy simple;

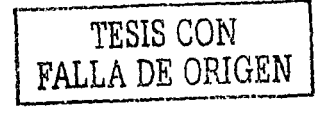

únicamente, nos indica que el contenido total del documento se encuentra escrito en el lenguaje HTML.

Siguiendo con la lógica de la estructura de una página Web, se hablará ahora de la etiqueta **<HEAD>¡** ésta sirve como una introducción o presentación de nuestra página, es decir, en ella sólo se colocará información relevante para los buscadores como son los créditos, el nombre del documento, el lugar de publicación, la fecha, etc. Es muy importante hacer énfasis en que la información aquí contenida sólo es relevante para los buscadores, ya que, con excepción del título del documento, toda la información que contenga no será mostrada por el navegador. Dentro de estas etiquetas podemos poner muchas otras, por ejemplo la de **<TITLE>.** 

La etiqueta **<TITLE>** sirve para colocar el titulo o tema de la página *y*  siempre se inserta dentro de la etiqueta **<HEAD>,** por lo tanto, tampoco aparece dentro del documento aunque sí la podemos ver en la parte superior del navegador.

"Es Importante especificar buenos titulas de página, ya que éstos se suelen utilizar como las referencias principales de las páginas. Los titulas de página también se usan en muchos menús de navegación. ( ... ) Es importante que el título tenga las suficientes palabras como para existir por si mismo y tener sentido cuando se lee en un menú o listado de búsqueda. Por otra parte, los títulos largos ralentizan a los usuarios, por lo que conviene más centrarse en títulos que tengan de dos a seis palabras<sup>\*11</sup>

Entonces, es importante que el título utilizado, guarde relación con el contenido del documento, además de utilizar nombres cortos *y* claros, ya que éste será utilizado por los buscadores de páginas. Ejemplo:

<sup>11</sup>Nielsen, Jakob, *Op Cil,* p. 123

<HTML> <HEAD> <TITLE> Universidad Nacional Autónoma de México <fTITLE> </HEAD> </HTML>

Por último, está la etiqueta **<BODY>.** Como su nombre lo indica es el cuerpo del documento; en ella se inserta toda la Información que será mostrada en la página, y para ello se vale de modificadores que son los encargados de dar formato a la página, es decir, son los que dictan el color de la fuente, el tamaño, el color del fondo, de las ligas, la alineación, etc. Ejemplo:

<HTML> <HEAD> <TITLE> Universidad Nacional Autónoma de México </TITLE> </HEAD> <BODY> Página del Rector, Admisión, Licenciatura, Posgrado, Educación abierta, continua y a distancia, Calendario escolar, Alumnos, consulta tu historia académica, Acerca de la UNAM, Legislación universitaria, Exalumnos, Administración central, Mapa de CU, Investigación, Cultura, Bibliotecas, Idiomas, Cómputo *y*  telecomunicaciones, Becas. </BODY>

#### </HTML>

Ya se dijo que dentro de esta etiqueta se insertan los modificadores que le van a dar formato al texto. Se puede decir que éstos son instrucciones que debe seguir el navegador. Es importante mencionar que cada modificador debe llevar el nombre de lo que se planea hacer seguido de un signo "=" y comillas; sin embargo

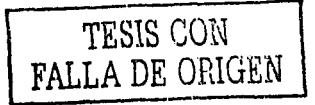

esto se entenderá mejor a partir del siguiente ejemplo.

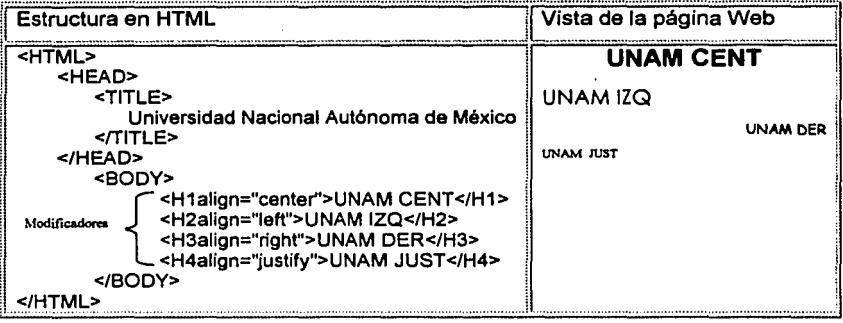

Existen muchos tipos de modificadores, por ejemplo las cabeceras o encabezados que se utilizan para dividir el cuerpo del documento en secciones *y*  poder presentar el texto en un nivel diferente y con diferente tipografía; también se puede alinear el texto; decidir el tipo, tamaño *y* color de la fuente; insertar saltos de linea; dibujar una linea horizontal o vertical en la página para separarla visualmente. A esta linea se le puede dar tamaño, grosor, color, alineación *y*  ponerle sombra si se requiere; con los modificadores también se puede poner sangrías o lineas en blanco entre párrafos.

Otra de las características del lenguaje HTML, en cuanto a estructura de una página Web se refiere, es que da la posibilidad de hacer listas, es decir, nos permite presentar elementos ordenados de una manera sencilla. En este caso, también es posible el uso de modificadores para dar formato al texto de las listas.

Ya se ha hablado de las ligas o hipertexto y se ha dicho que son zonas de " ... texto o gráficos que al ser seleccionados nos trasladan a otra página Web o a otro

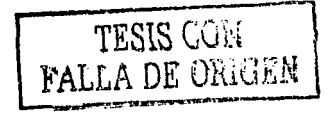

Capitulo 2

lugar dentro de la página actual".<sup>12</sup>

Para colocar una *liga* hay que utilizar la etiqueta: <A> que se inserta dentro de la etiqueta <BODY>. La letra A de la etiqueta proviene de la palabra ANCHOR que en español significa ancla.<sup>13</sup>

Las Imágenes o texto contenido dentro de estas etiquetas serán consideradas ligas y, por lo tanto, se presentarán con dos cambios en relación con todo el texto:

- Se visualizará de manera distinta en el navegador, ya que el texto será de diferente color y las imágenes tendrán un borde del color escogido para el texto.
- Al poner el apuntador sobre ellas, éste cambiará de una flecha a una mano y al hacer clic sobre la liga se mostrará la página a la que hace referencia o bien, otra parte de la misma página.

Esta etiqueta también cuenta con modificadores o atributos que, entre otras cosas, nos permiten:

- Especificar la dirección o URL de la página a la que se hace referencia o la sección de la misma página.
- Definir la presentación del marco o ventana donde la página será presentada.
- Almacenar el titulo de la página o fragmento de la página que se desplegará.

<sup>&</sup>lt;sup>12</sup> Ibarra Obando, Alma, *Op. Cit.*, p.31<br><sup>13</sup> Idem. p.31

Mediante las etiquetas se pueden incluir gráficas o imágenes en las páginas Web; en este caso, también se puede utilizar modificadores para:

- Indicar el nombre del archivo que se desea mostrar.
- Mostrar el texto indicado cuando el navegador no es capaz de abrir la imagen; esto lo hace al pasar el ratón sobre el lugar dónde debería aparecer la imagen.
- Indicar cómo se alineará la primera línea del texto que siga a la imagen.
- Indicar el tamaño del borde de la imagen cuando es una hiperliga
- Indicar y modificar el tamaño y ancho de la imagen.
- Indicar el número de espacios horizontales y verticales que tendrá la imagen con respecto al texto.
- Indicar que la imagen es un mapa sensitivo.

También es posible crear imágenes de fondo para la página Web. Para poder hacerlo, se utiliza la etiqueta **<BODV>** *y* algunos modificadores que definen su formato, sobre todo, los colores utilizados.

Otra herramienta que se utiliza mucho en la página Web, por la capacidad que ofrece de organizar y ordenar la información, son las tablas. Esta función cuenta también con modificadores que permiten:

- Definir el borde de la tabla.
- Indicar el espacio entre celdas.
- Indicar el espacio entre el borde de la celda y su contenido.
- Definir el ancho *y* altura de la tabla.
- Especificar el color del fondo.
- Alinear el contenido de las celdas horizontal *y* verticalmente.
- Indicar el número de filas y columnas.

Hasta aqui se ha presentado la estructura básica de una página Web; aunque es posible hacer mucho más cosas con el HTML, para ello es necesario aplicar técnicas avanzadas. En general, se puede decir que el HTML avanzado permite la inserción de formularios en páginas Web. Los formularios son medios por los cuales se puede solicitar Información y llevar a cabo procesamiento de datos enviados por el usuario, ya sea que éste inserte datos en cuadros de texto o que escoja de entre las opciones ya establecidas.

Los formularios son útiles para la consulta de bases de datos, para hacer solicitudes de inscripción a cualquier lugar, para anexar información, entre muchos otros, es decir, mediante los formularios, la página Web puede recibir la información de los usuarios la cual es almacenada en un servidor, pero no se puede procesar o actualizar ya que la página es estática. Para que se pueda dar ese procesamiento, es necesario que el servidor transfiera la información a un programa CGI, que la procesa y actualiza para poder regresar los resultados de dicha acción al usuario de la Web.

"El CGI es un conjunto de reglas para la conexión de aplicaciones externas con la información que tienen los servidores, tal como los servidores HTTP o Web. Un documento HTML proporcionado por un servidor Web es estático, lo cual significa que es un archivo de texto que no cambia. Un programa CGI, por otra parte, se ejecuta en llempo real, por lo que puede proporcionar información dinámica". <sup>14</sup>

Existen una serie de modificadores que sirven para dar formato además de establecer el funcionamiento de un formulario; sin embargo, como ya se dijo en los primeros párrafos de este inciso, debido al carácter de la investigación, no se ahondará en cuestiones avanzadas de HTML. Si se requiere ampliar la información sobre este tema se puede consultar a Bruce Morris en su libro HTML

----·-----------------

<sup>&</sup>lt;sup>14</sup> Ibarra Obando, Alma, Op. Cit., p. 59

avanzado <sup>15</sup> , además de muchos otros títulos que se pueden obtener con información de este tipo.

La forma como se estructuran las páginas Web parece, en ocasiones, complicada pero no es así; con el auge de Internet y, por lo tanto, de la Web a nivel mundial, se han generado muchas herramientas que facilitan este trabajo *y*  permiten desarrollar sitios cada vez más complejos *y* creativos. Una de esas herramientas son Jos editores de HTML que, generalmente, trabajan desde el desarrollo general del sitio, es decir, desde el diseño, estilo, niveles, etc.

Con estos editores se puede elaborar una página Web sin necesidad de tener una preparación previa, ya que son muy parecidos a la edición de cualquier documento en un procesador de palabras como es el caso de Word; además, el tiempo se reduce considerablemente *y* no hay necesidad de que la persona conozca el lenguaje HTML. La facilidad de los editores consiste en que todo se elabora a base de menús y opciones que se seleccionan de forma gráfica, es decir, por medio de ventanas.

También es posible elaborar páginas Web con herramientas de edición ajenas al HTML y, posteriormente, se realiza la conversión del formato original a un documento HTML mediante el uso de convertidores.

Otro punto importante en la elaboración de una página Web es el diseño, pero de ello se hablará en el siguiente inciso.

<sup>&</sup>lt;sup>15</sup> Para mayor información consultar a: Morris, Bruce, HTML Avanzado, McGraw-Hill Interamericana Editores

## **2.4 DISEÑO DE UNA PÁGINA WEB.**

Antes que nada, es necesario aclarar que cualquier persona puede diseñar una página Web, lo que no significa que la página esté bien diseñada. Si bien, asi se ha venido haciendo durante mucho tiempo, ello se ha resumido en un inconveniente, que el Ingeniero Jakob Nlelsen define como la falta de credibilidad de la Web. Por esta razón se debe tener cuidado en buscar adecuadamente al diseñador de un sitio, además de tomar en cuenta las características que debe tener el diseño Web.

"No hay forma de saber si un sitio Web es fiable o no... Uno de los objetivos principales del buen diseño Web consiste en establecer la credibilidad". ' 6

" ... Las cuatro caracterlsticas principales del diseño Web son el contenido, la tecnologla, los aspectos visuales y los económicos. El objetivo principal del contenido es informar, o quizá persuadir a los usuarios. La tecnología se utiliza para dotar de funcionalidad al sitio. Los temas visuales proporcionan el aspecto del sitio. Finalmente es necesario considerar, para la mayoría de los sitios, las implicaciones económicas de la construcción del mismo". <sup>17</sup>

El diseño de un sitio Web varía en función de la finalidad del mismo, por ello es necesario que si se piensa elaborar una página Web se tenga muy claro lo que se quiere decir con ella, es decir, se debe analizar la finalidad de ésta y, posteriormente, decidir la manera de conseguir los objetivos.

"La simplicidad deberla ser el fin del diseño de páginas. Los usuarios no suelen Ir a un sitio para disfrutar del diseño; prefieren centrarse en el contenido"<sup>18</sup>

"Es útil imaginar los sitios Web como pirámides. El contenido proporciona los ladrillos que utilizamos para construir la pirámide, pero los cimientos se apoyan

<sup>&</sup>lt;sup>16</sup> Nielsen, Jakob, *Op. Cit.*, p. 10<br><sup>17</sup> Powell, Thomas A., *Op. Cit.*, p. 3<br><sup>18</sup> Nielsen, Jakob, *Op. Cit.*, p. 97

sólidamente tanto en los aspectos visuales como en los tecnológicos, con una fuerte dependencia en los aspectos financieros para que nuestro proyecto merezca la pena•. <sup>19</sup>

·como norma, el contenido debe ocupar al menos la mitad del diseno de una página y, preferiblemente, hasta un 80 por ciento, la navegación debe mantenerse por debajo del 20 por ciento del espacio de las páginas..."<sup>20</sup>

No se debe olvidar que el aspecto de una página es muy importante, ya que de ello dependerá el interés del usuario, pero esto no quiere decir que por cuidar el aspecto no se ponga atención en el contenido.

"SI (los usuarios) no se Imaginan cómo usar un sitio Web en un minuto o dos, terminan por pensar que no merece la pena perder el tiempo y se van".<sup>21</sup>

Para evitarlo, es necesario llevar a cabo una buena metodología en el diseño de páginas o sitios Web. Existen muchos tipos de sitios que varían en función del contenido. Se pueden encontrar también diferentes tipos de metodologías como son el modelo de cascada, el modelo de espiral, el diseño de aplicación conjunta *y* muchos otros, siendo el método de cascada el básico *y,* por tanto, el más frecuente.

En este caso, se hablará del modelo de cascada por ser el más útil para el diseño de páginas Web. Dicho modelo abarca desde la etapa de planificación del proyecto, la fase de diseño, la realización de las pruebas hasta la entrada en servicio *y* el mantenimiento final. Así, según el Maestro Thomas Powell, se pueden establecer los siguientes pasos para el diseño de una página Web:

**Definir la finalidad del sitio.** Esto es, establecer claramente el asunto y el objetivo que se desea conseguir.

<sup>&</sup>lt;sup>19</sup> Powell, Thomas A., Op. Cit., p. 4<br><sup>20</sup> Nielsen, Jakob, Op. Cit., p. 22<br><sup>21</sup> Idem, p. 10
**Elaborar una especincaclón. En** este paso es necesario dejar claro los requisitos de la página *y* cuál es su audiencia. Esto obedece a que resulta imprescindible saber el tipo de usuario para conocer sus necesidades *y* poder hacer la página en función a esas necesidades. En otras palabras, para que la página realmente sea funcional.

**En** este paso también se llevará a cabo una planificación del sitio, la cual -según Thomas Powell- debe contener:

- Breve declaración de objetivos, donde se especificará el propósito de la página.
- Análisis detallado de los objetivos
- Análisis de la audiencia. Con los perfiles de los usuarios que van a visitar la página.
- Análisis de los escenarios de empleo, donde se analizará el comportamiento que el navegante tendrá en la página, o dicho de otra manera las tareas que realizará.
- Requisitos del contenido. Lista de textos, imágenes *y* medios que debe contener la página.
- Requisitos técnicos. Lista de los tipos de tecnología que se utilizará, tales como HTML, Java, CGI *y* demás programas complementarlos.
- Requisitos visuales. Como su nombre lo indica, establecerá los requisitos visuales que deberá tener la página, tales como gráficos, multimedia, tamaño de la pantalla, número de colores, etc.
- Requisitos de distribución. Como tamaño de la página, número de usuarios que la visitarán, análisis del servidor, etc.
- Diagrama de la estructura del sitio. Mediante un diagrama, se detallará la estructura del sitio con sus diversas secciones *y* las relaciones que guardan unas con otras.
- Dotación de personal. Establecerá los recursos humanos necesarios para el desarrollo y explotación del sitio
- Plazos de tiempo.
- Presupuesto.<sup>22</sup>

**Diseno del sitio.** Aquí se entregarán los prototipos tanto técnico como visual para que sean aceptados. Se puede decir que en esta etapa se empieza a dar forma al proyecto.

"El diseño visual debe realizarse de aniba abajo. empezando por la página principal, siguiendo por las páginas correspondientes a las subsecciones y finalizando por las páginas de contenidos<sup>\*</sup>.<sup>23</sup>

En esta etapa es muy importante tomar en cuenta la legibilidad del sitio, elemento fundamental para que los usuarios permanezcan en una página. Para ello, se deben de tomar en cuenta una serie de reglas básicas:

- Emplear colores que contrasten entre el texto y el fondo para facilitar la lectura.
- Utilizar fondos de colores claros para no distraer la vista del usuario.
- Hacer uso de fuentes lo suficientemente grandes para aquellas personas con problemas de la vista.
- Hacer que el texto permanezca quieto para facilitar la lectura.
- Alinear el texto preferiblemente a la izquierda.
- Evitar el uso de mayúsculas que hacen más lento el proceso de lectura.<sup>24</sup>

----·. ---------------------

<sup>&</sup>lt;sup>22</sup> Powell, Thomas A., Op. Cit., p. 36-38

<sup>~!</sup> ldem, p. 40

<sup>&</sup>lt;sup>24</sup> Nielsen, Jakob, Op. Cit., p. 125-126

Implantación. Cuando el prototipo del sitio es aceptable se debe desarrollar el sitio real con todos sus componentes, esto es, con todas sus aplicaciones, su contenido y sus elementos visuales.

Pruebas. Se debe probar todas las partes y elementos de la página, incluyendo:

- El contenido y la finalidad, donde se debe comprobar que se introdujo toda la información establecida previamente, que la utilización de palabras es la adecuada y, sobre todo, se debe llevar a cabo una minuciosa revisión ortográfica.
- La apariencia visual, donde se comprobará que el aspecto del sitio es el  $\bullet$ deseado.
- La función. Debe tomarse en cuenta que la función básica de toda página es aparecer correctamente en la pantalla de un navegador, aunque se deben tener presentes otras funciones como la exploración, los vlnculos, los formularios, etc. todo debe estar funcionando a la perfección.
- Compatibilidad con los navegadores y descarga. Esto es, se debe abrir la página con diferentes navegadores para comprobar que la información baja adecuadamente.
- Pruebas de aceptación por parte del usuario. Estas sólo se deben llevar a cabo una vez que se han realizado todas las anteriores, con la finalidad de que el usuario de su opinión acerca de la página.<sup>25</sup>

Puesta en marcha. Este paso únicamente podrá darse cuando ya se ha probado el sitio.

66

<sup>&</sup>lt;sup>25</sup> Powell, Thomas A., Op. Cit., p. 45-47

**Arreglos, modificaciones y mantenimiento.** Esto se hace cuando el sitio ya se ha puesto en marcha *y* se han recibido sugerencias *y* comentarios por parte de los usuarios.

"La forma de obtener ideas de diseño apropiadas (...) consiste en observar a los usuarios y ver sus gustos, lo que encuentran más fácil y dónde tropiezan (...), observar las reacciones y la información de los usuarios".<sup>26</sup>

Siguiendo estos pasos, es posible elaborar un sitio realmente funcional, útil, eficiente, correcto, fácil de manejar, agradable *y* que ayudará al usuario a conseguir sus objetivos.

Por otro lado, de acuerdo con el Ingeniero Jakob Nielsen, los errores fundamentales en el diseño de páginas Web son:

- 1. Tratar a la Web como un folleto.
- 2. Realizar un proyecto Web como si se tratara de un proyecto tradicional (al ser un medio nuevo, debe ser tratado de manera diferente).
- 3. Estructurar una página de manera que esta refleje la estructura de la empresa o la institución.
- 4. Elaborar páginas muy atractivas en cuanto al diseño se refiere, pero con retrasos de tiempo considerables.

- ·-·-- ·-------------------------------

- 5. Escribir en estilo lineal como si se tratara de un escrito.
- 6. No utilizar vínculos a otros sitios. <sup>27</sup>

Hasta aquí se ha hablado de los pasos que se deben seguir para el diseño de una página Web, además de los errores fundamentales que conviene evitar; se ha dicho que lo primero que se debe dejar muy claro es la finalidad de la página,

<sup>&</sup>lt;sup>26</sup> Nielsen, Jakob, *Op. Cit.*, p. 12<br><sup>27</sup> ldem, p. 15

porque -dependiendo de ello- es el diseño que se le va a dar. Entonces, resulta necesario establecer los diferentes tipos de sitios y páginas para conocerlos y saber cuál de estos corresponde a lo que se quiere hacer.

El Maestro Thomas Powell define tres categorías generales de sitios Web:

- Sitios públicos, cuyo acceso no se restringe a ningún tipo de usuario.
- Sitios extranet, a el puede acceder un número limitado de usuarios, pero a través de Internet.
- Sitios Intranet, generalmente forma parte de organizaciones y su uso es restringido, ya que funciona dentro de una red privada.

Las páginas Web también se clasifican en:

- Interactivas, donde el navegante puede actuar sobre el contenido del sitio o con otros usuarios del mismo.
- Estáticas, en las cuáles el contenido es fijo y el navegante no puede modificar ningún elemento.
- Dinámicas, porque constantemente se están actualizando.
- Personalizadas. Con un usuario previamente determinado.

Se puede realizar una clasificación de sitios intranet, extranet y públicos, sin embargo, debido al objetivo de esta investigación sólo se hablará de los sitios públicos.

En el capítulo uno se hizo una clasificación del tipo de Información que puede ser encontrada en Internet. Sin embargo, es necesario clasificar, también, las páginas Web de acuerdo a sus elementos; es decir, dependiendo del sitio será su estructura, diseño y la información que maneje.

No existe una clasificación real de los elementos que debe tener una página Web en relación con la información que se quiera proporcionar; de hecho, se puede decir que los diseñadores de páginas Web hacen su trabajo de acuerdo a su criterio personal. Es por ello, que las páginas en Internet son tan variadas en cuanto a diseño se refiere. Sin embargo en este inciso se hará una clasificación de páginas de acuerdo a la información que manejan *y* se dirán las características que deben tener para ser consideradas del tipo mencionado.

El Maestro Thomas Powell dice que "... una forma muy general de clasificar los sitios sería: sitios comerciales, de entretenimiento, informativos, de exploración, artísticos y personales. Los objetivos generales, la audiencia y las características de cada tipo de sitio varían enormemente..."<sup>28</sup>. por eso es necesario llevar a cabo un diseño diferente para cada una de ellas.

Con base en ese criterio *y* la observación propia de diferentes tipos de páginas, se decidió que la clasificación propuesta por Powell es adecuada *y* sólo resulta necesario agregar los sitios infantiles, educativos *y* culturales.

Hay que resaltar que fuera de la información que cada sitio maneja no hay algún elemento que sea esencial para que una página sea considerada de determinado tipo; generalmente, la diferencia radica en el tipo de usuarios que las visitan. La clasificación, entonces, queda como sigue:

- Páginas comerciales,
- Páginas informativas,
- Páginas de entretenimiento,
- Páginas navegacionales,
- Páginas comunitarias,

<sup>&</sup>lt;sup>28</sup> Powell, Thomas A., Op. Cit., p. 117

Capítulo<sub>2</sub>

- Páginas artlstlcas,
- Páginas personales,
- Páginas Infantiles,
- Páginas culturales,
- Páginas educativas .

A continuación se verán las caracterlsticas de cada uno de ellos:

**Sitios comerciales.** "Los sitios comerciales son los que se construyen fundamentalmente para fomentar los negocios de alguna empresa( ... ) la finalidad principal de cualquier sitio comercial es servir al usuario, de modo que, de manera directa o indirecta, se beneficie la empresa."29.

Las personas que, generalmente, usan los sitios comerciales son clientes de la empresa, inversionistas, empleados, medios de comunicación y competidores.

"Entre los usos [que tienen las páginas comerciales de Internet) se encuentra su utilización como fuente de información para identificar nuevos productos *y* nuevos proveedores<sup>\*30</sup>

Una página comercial debe tener ciertos elementos que la reconocen como tal, para lo cual hay que tomar en cuenta qué es lo que se quiere vender o hacer con un sitio comercial. En primer lugar, debe tener distribuida en todo el documento, Información básica sobre los productos y servicios proporcionados por la empresa además de cómo contactarse con ella aparte de la Web; esto puede ser la dirección física de la compañia o sus teléfonos.

<sup>&</sup>lt;sup>29</sup>ldem, p.118.<br><sup>30</sup> "El comercio electrónico de artículos de regalo en E. U.", *Negocios Internacionales Bancomext*, p.37.

Es necesario resaltar la importancia de que la página ofrezca una aproximación directa al producto o servicio, que intente persuadir al consumidor o que aporte información útil al proporcionar al cliente la posibilidad de conocer la empresa para alentarlo a consumir el bien o servicio.

Debe contar con una especie de soporte para dar información al navegante de cómo utilizar los servicios o productos proporcionados por la empresa; por otro lado, si lo que se busca con la página Web es contar con nuevos inversionistas, entonces ésta debe poseer información sobre la situación financiera actual de la empresa, *y* las oportunidades de inversión futuras. Además, es posible meter información acerca de oportunidades de empleo *y* los beneficios de trabajar para una empresa.

Pero sobre todo, si de lo que se trata es de vender, objetivo principal de una página comercial, ésta debe contar con la posibilidad de hacer transacciones entre las que se cuentan pedidos, solicitudes de situación de pedidos, (es decir, saber si nuestro pedido fue recibido *y* si ya está por ser entregado o resuelto) solicitudes de saldos de cuentas, y, si es posible, solicitudes de transacción de dinero mediante tarjeta de crédito.

En cuanto a diseño se refiere, una página de este tipo debe contar con mucha creatividad para llamar la atención del usuario; después de todo, el objetivo principal es de carácter económico. Por ello, generalmente este tipo de páginas cuentan con muchos *y* muy variados elementos gráficos.

Sitios informativos. Como su nombre lo indica, su objetivo general es la distribución de información. Dentro de esta clasificación entran los sitios de las administraciones del estado, los de noticias, los de organizaciones no lucrativas,

los de grupos religiosos y los grupos de orientación social.<sup>31</sup>

A pesar de que la finalidad de estas páginas es informar, es posible que tengan una finalidad comercial, lo cual es poco frecuente. El tipo de personas que visitan estas páginas es difícil de ser clasificado, ya que depende del tipo de información que se ofrezca. Quien visite estos sitios será porque requiere algún tipo de información especifica.

Es por ello, que los elementos con los cuales debe contar varfan en relación al tipo de información que se maneje; por ejemplo, si la página es de alguna institución religiosa, debe contar con datos acerca de dicha religión y mecanismos de convencimiento para que la gente se afilie a ella o mande donativos.

Una página de noticias debe contar, valga la redundancia, con las noticias actuales. Es muy importante destacar que este tipo de página debe estarse actualizando todo el tiempo para que los navegantes confien en esa información y no abandonen el sitio.

Una página de la administración del Estado debe contar con toda la información acerca de la institución, su historia asi como los servicios que proporciona con todo lo que ello conlleva como son requisitos, tiempos, tipo de trámites, etc.

Debido a que el objetivo general de estas páginas no es vender un producto, sino únicamente proporcionar información, no se exige una creatividad muy elaborada como en el caso de las páginas comerciales. Aquí puede e incluso se utiliza más sobriedad en cuanto a diseño se refiere; después de todo, la importancia de los sitios informativos radica en el contenido y no en la forma.

<sup>&</sup>lt;sup>31</sup> Powell, Thomas A., Op. Cit., p. 119

**Entretenimiento.** Este tipo de sitios, aún cuando se insertan en el rubro de entretenimiento no dejan de ser sitios comerciales. La diferencia entre ellos radica en que los sitios de entretenimiento, tienen la finalidad simplemente de entretener a sus visitantes, esto es, no venden un producto específico, venden entretenimiento o diversión.

En estas páginas se pueden encontrar juegos, películas, videos, música, espectáculos, etc. Su característica principal es que deben ser, innovadoras, diferentes, altamente creativas *y* cargadas de sorpresa para que el navegante se mantenga dentro de la página; después de todo, no hay que olvidar que cuando el usuario busca páginas de este tipo es para salir de su rutina y distraerse con cosas divertidas *y* fuera de lo común.

Por lo anterior, en las páginas de entretenimiento no es necesario que la estructura sea tan rígida, ni que su contenido sea demasiado serio. El tipo de usuario depende de las características del entretenimiento; por ejemplo, si hablamos de música su público será mayoritariamente de jóvenes.

**Navegacionales.** Mucho se ha escuchado acerca de los portales. Pues éstos no son otra cosa que sitios navegacionales *y* su finalidad es ayudar a las personas a no perderse en el vasto mundo del Internet. Se puede decir que los sitios navegacionales son centros en los cuales convergen cientos de páginas, es decir, son centros que apuntan hacia otros destinos.

"Un portal es un sitio que sirve como punto de partida principal para un viaje en linea del usuario y le ayuda a encontrar información. Los portales, con frecuencia, ofrecen la máxima Información y el mayor número de tareas posible para animar al usuario a permanecer en él o, al menos, a que vuelva a visitarle".<sup>32</sup>

<sup>32</sup> ldem, p. 120

Los elementos con los que debe contar un sitio navegacional son muy variados; en primer lugar, y lo que se puede considerar la columna vertebral de éstos, son los motores de búsqueda o directorios de otros sitios. Esto es porque la mayoria de las veces los portales son utilizados como máquinas de búsqueda de información.

Por otro lado, los sitios navegacionales deben contar con elementos que permitan al usuario sentirse a gusto y no tener ganas de dejar el sitio, así, muchos portales han optado por manejar diversos conceptos como juegos, chats, espectáculos, horóscopos, tarjetas de felicitación, recetas de cocina, noticias, política, negocios, deportes entre muchos otros temas relevantes para diferentes sectores de población. Además, se manejan elementos que permiten al usuario hacer del portal una herramienta de manejo diario, tales como agenda, libretas de contactos, notas, calendario, etc.; por tal motivo, su tipo de usuario puede ser cualquier persona, dependiendo la información que desee encontrar.

Al igual que en una página de entretenimiento, el diseño es muy importante y debe ser bastante creativo, aunque -en este caso- si debe tener una estructura bien definida.

**Comunitarias.** "Un sitio de comunidad es aquel cuya finalidad es crear un punto central para que los miembros de una determinada comunidad se congreguen y se relacionen". <sup>33</sup>

Este sitio por naturaleza es un sitio informal, a él acuden personas para obtener información o para relacionarse con otras personas de esa comunidad. En general estos sitios son muy interactivos y dinámicos y su contenido, al igual que el de los sitios informativos, varia mucho.

<sup>&</sup>lt;sup>33</sup> Idem, p. 120

En cuanto al tipo de gente que visita estos sitios, se puede decir que también es muy variada; existen comunidades que permiten afiliarse a cualquier persona, mientras que hay otras muy cerradas que sólo permiten un determinado número de gentes. Este tipo de páginas pueden llegar a confundirse con las informativas *y* con las comerciales. La diferencia principal entre ellas *y* las comunitarias radica en la capacidad que tienen estas últimas de relacionar entre sí a los visitantes.

**Artfsticas.** "Un sitio artistico es aquel que es puramente la expresión del individuo o artista. La finalidad del sitio podría ser inspirar, iluminar o entretener a los espectadores. En algunos casos, el sitio podría ser simplemente el resultado del intento de expresar los deseos del artista". <sup>34</sup>

Las páginas artísticas pueden insertarse dentro de las culturales. En ellas, muchas veces no importa lo que el navegante piense sino lo que el artista quiera plasmar. De cualquier modo, el sitio tendrá éxito, ya que las personas buscarán encontrar en él, las ideas del artista.

**Personales.** Tienen una característica similar a las páginas artisticas; con frecuencia, son una expresión de su creador, por lo tanto, no tienen características ni modelos establecidos. Generalmente, se utilizan como medios informativos para los amigos o la familia, o simplemente como una forma de experimentar o mostrar algo que se quiere sea visto a través de Internet. Es por esto, que no es raro encontrar en Internet cientos de páginas personales con información acerca de temas diversos que más bien pueden considerarse como simples resúmenes.

"En cierto modo la finalidad de una página personal es personificar al individuo en la Web (...) su función principal es, simplemente, hacer felices a sus creadores". 35

<sup>&</sup>lt;sup>34</sup> ldem, p. 121<br><sup>35</sup> ldem, p. 121

Así, en una página Web personal se pueden encontrar detalles íntimos de la vida de las personas, desde fotos de amigos y familiares hasta datos -generalmente- considerados muy personales. Por ejemplo, el nombre *y* la edad de la persona, su dirección, su estado civil, sus señas particulares, gustos, creencias, costumbres, etc.

**Infantiles.** Como su nombre lo indica este tipo de páginas están diseñadas para niños. Una de sus caracterlsticas principales es que debe contar con mecanismos de entretenimiento y mucha creatividad para que los niños no abandonen el sitio. Generalmente, estas páginas cuentan con juegos, correo electrónico, trivlas, información cultural, información artlstica, y -sobre todo- son páginas cargadas de elementos gráficos.

**Culturales.** "Hablar de cultura es hablar de formas de vida, de historia, de tradiciones, de costumbres. Implica incursionar en el ámbito de la visión que del mundo tiene la sociedad y el hombre. La comunicación y la educación han sido siempre elementos esenciales para estructurar las percepciones del mundo". <sup>36</sup>

Es importante recalcar el concepto de cultura para entender un poco más la importancia que tienen este tipo de sitios.

Si bien se dijo que el proceso educativo juega un papel muy importante en la conformación de la cultura; no se puede olvidar que los medios de Información también juegan el mismo papel. Especificamente, a través del Internet, se transmiten formas de vida, valores, tradiciones, costumbres, lenguajes, e infinidad de información que tiene un impacto cultural en quien la consume. Este impacto, además de crear valores, actitudes y hábitos, favorece el conocimiento cultural de una nación. Y es que no hay que olvidar que gran parte de la percepción de la

<sup>&</sup>lt;sup>38</sup> Cázares, Pablo, Nuevas tecnologías de comunicación, p. 231

cultura que cada ciudadano tiene se desarrolla a partir de los medios de comunicación, en este caso, Internet es uno de ellos.

Aunque hay que señalar que del mismo modo, puede llegar a crear hábitos *y* valores contradictorios a la cultura nacional, todo depende de la forma como los navegantes reciban la información. Por ello, es importante que una página Web de carácter cultural cuente con mensajes de calidad en los que se de mayor peso al contenido, es decir a la información *y* se deje en segundo término tos adornos.

Dependiendo de la información que se quiera tratar, va a ser importante o no la estructura que se le de al sitio, si estamos hablando de una página donde se va a plasmar la actitud o el trabajo de un artista; en este caso, no es tan importante que la página lleve una estructura muy rígida, en cambio, si lo que se quiere es dar a conocer las actividades que realiza algún centro cultural, entonces la estructura deberá ser más elaborada. No hay que olvidar que no existe una receta para elaborar páginas Web; esto depende del criterio de su diseñador.

Educativas. " ... Entendemos la educación como un proceso fundamental en la vida social por la que se define la forma en que los individuos se relacionan con los grupos en los que viven, *y* por tanto, como proceso que comienza en el momento en que se nace *y* finaliza al morir". <sup>37</sup>

La educación se concibe también como una acción planeada *y*  sistematizada que tiende a transmitir los valores *y* conocimientos de una sociedad; pretende el perfeccionamiento del individuo, así como la inserción de éste en el mundo cultural *y* social en el que se desenvuelve, es decir, incorporarlo al mundo de la cultura que incluye aspectos como la lengua, costumbres, ideas, normas morales entre muchos otros elementos vigentes en su sociedad. Una parte de la

<sup>37</sup> Aguaded. José l., Convivir con la televisión. Familia. educación *y* recepción televisiva, p. 24

educación son la enseñanza *y* el aprendizaje que son una forma de desarrollar la inteligencia *y* la adquisición de conocimientos.

"Ahora que los medios electrónicos y las nuevas tecnologlas están inmersos en la vida de todos, son, desde luego, una forma de aprendizaje que ( ... ) refuerza nuestra tarea cotidiana"<sup>38</sup>

Se puede decir que educar a través del Internet se trata de transmitir contenidos dignos *y* de calidad que al mismo tiempo sean formativos *y* educativos y que sirvan como auxiliares que complementen la función de los profesores, al aprovechar este medio como fuente de conocimiento para cualquier materia. En cierta forma, la educación tiene que salir de las aulas, es necesario integrar el Internet a la tarea cotidiana de la formación *y* la educación.

Los elementos con los que debe contar este tipo de páginas son muy variados, ya que dependen de lo que con ellas se quiera realizar; por ejemplo, en ellos se pueden insertar documentos escritos con información de miles de temas; bases de datos; boletines; tablas; software, ya sea gratuito o con algún precio; bibliografías; mapas; centros de información, etc.

Por otro lado, casi todas las universidades del mundo cuentan con una página en la red, la cual debe contar con la información referente al plantel, como son, planes de estudio, becas, fechas de registro, información de calificaciones, investigaciones recientes, educación a distancia, chats, mesas de trabajo, etc.

Una de las características más importantes de Internet es la posibilidad de visitar bibliotecas, hemerotecas, museos, libros en linea, diccionarios, periódicos, etc.; es decir, a través de Internet es posible visitar por ejemplo un museo aún cuando éste se encuentre al otro lado del mundo.

<sup>&</sup>lt;sup>38</sup> "Los avances de las nuevas tecnologías y el PAPIME", Comunidad Zaragoza, p. 10.

En realidad, la información educativa en Internet es muy vasta, lo importante aqui es resaltar que para que una página sea realmente considerada educativa debe tener documentos de carácter formativo, con información que permita al individuo adquirir conocimientos de calidad que lo relacionen con su sociedad.

Debido a que, como ya se dijo en párrafos anteriores, la educación es una acción planeada y sistematizada, al momento de elaborar una página Web no se debe perder de vista este concepto. Una página educativa debe elaborarse cuidadosamente, con una metodología bien elaborada *y* una estructura bien diseñada para que transmita una información seria *y* confiable. Su diseño no necesariamente debe ser muy creativo, porque no hay que olvidar que lo importante aquí es el contenido, aunque ello no significa que los conceptos de creatividad *y* educación estén peleados.

Hasta aquí se han dado una serie de conceptos básicos acerca de la Internet *y* la Web. Sin embargo, es momento de adentrarse un poco más en el tema de esta investigación; para ello, en el siguiente capítulo se hablará de TV UNAM *y* las características principales de esta institución que ayudarán a clarificar el tema central de este trabajo.

## ESTA TESIS NO SALE DE LA BIBLIOTECA

79

## **CAPITULO 3 TV UNAM**

## **3.1 ORIGENES Y EVOLUCIÓN DE TV UNAM**

En 1950 durante la gestión del rector Luis Garrido, crece el interés de la UNAM por usar la televisión como un medio de extensión cultural y como recurso para apoyar la docencia. En este año, se da la primera experiencia de la Universidad en este medio, cuando -a mediados de agosto- se celebró un congreso médico en el Hospital Central Militar que tuvo como atractivo principal la demostración de un sistema de transmisión de televisión denominado Video-Médico, patrocinado por los laboratorios SQUIBB y General Electric. Los asistentes al Congreso pudieron observar, a través de pantallas gigantes, intervenciones quirúrgicas en vivo.

Fue, entonces, cuando se pensó en dotar a la Facultad de Medicina con un equipo de televisión que permitiera impartir enseñanza audiovisual simultáneamente a más de 500 estudiantes. Con el apoyo económico de la Secretaría de Salubridad y Asistencia y de 50 laboratorios químico-farmacéuticos, además del diseño e instalación del equipo por el lng. Guillermo González Camarena, el 11 de octubre de 1951 tuvieron lugar las primeras transmisiones; cabe mencionar, que estas instalaciones fueron las primeras en transmitir a color, de manera regular, en nuestro país. Fue hasta el 14 de mayo de 1952, cuando el presidente de la República, Miguel Alemán inauguró formalmente las instalaciones.

Paralelamente a la creación de un circuito cerrado en Medicina, surgió la idea de contar con un canal de televisión propio. El Rector Luis Garrido solicitó al Secretario de Comunicaciones de entonces, Licenciado Agustín García López, que se reservara un canal de televisión para la Universidad; dicha solicitud fue autorizada *y* la UNAM depositó una fianza para la concesión del canal; los trámites los continuaría el siguiente rector, Nabor Carrillo; estos no superaron la etapa de la reservación, quedando pendientes la etapa de asignación *y* la de concesión. Durante el periodo de Nabor Carrillo, las gestiones para la obtención de un canal de televisión prosiguieron, al grado de que la Universidad recibió varias proposiciones para subarrendarlo, las cuales fueron rechazadas.

El rechazo se debió a que la Universidad no estaba en condiciones de mantener un canal. En ese momento, la UNAM tenía la dificultad para disponer de instalaciones propias. Sin estas instalaciones la concesión del canal no podría otorgarse *y* las autoridades decidieron canalizar sus recursos financieros a la construcción de Ciudad Universitaria.

1955 la Universidad produjo los primeros programas que salieron al aire dentro de la serie Información Profesional.

En 1960, las instalaciones de la Facultad de Medicina en Ciudad Universitaria fueron dotadas de un nuevo circuito cerrado de televisión a color, *y*  cuyo responsable del proyecto fue también el lng. Guillermo González Camarena. Otras cuatro escuelas más, Veterinaria, Ingeniería, Odontología *y* Arquitectura contaban con recursos para la elaboración de material audiovisual de apoyo a la docencia.

Para principios de 1960 Radio Universidad creó un departamento cuyo nombre respondía al de Servicios Coordinados de Radio, Televisión *y*  Grabaciones, el cual, dependía de la Dirección General de Difusión Cultural.

Comenzaron a transmitirse algunas series entre las que estaba Teatro Universitario. El 24 de abril de 1960 apareció el primer programa de El Cine en la Cultura, la tercera serie producida por la UNAM. En Agosto de 1960, apareció un

81

cuarto programa producido por la UNAM: Actualidades Universitarias, un noticiario cultural.

En junio de 1960, apareció la serie Problemas de la juventud. Y el 7 de noviembre de 1960 se transmitió por única vez Semblanzas de México, sumando seis las series que produjo el Departamento de Televisión de Radio Universidad en 1960.

En 1961 el Presidente Adolfo López Mataos notificó al rector Ignacio Chávez que el canal de televisión que había sido apartado para la Universidad seguía a su disposición, pero que ésta tenía que conseguir el subsidio para ponerlo en marcha. En 1963, el Dr. Chávez consiguió un subsidio privado de diez millones de pesos *y* comenzó a gestionar un empréstito con el Chemical Bank que fue aprobado a principios de 1964; sin embargo, al llegar a este punto, el canal universitario no se pudo concretar.

"Tanto el licenciado López Mateos, dentro de su gestión. como el ministro Antonio Padilla Segura, aconsejaron al doctor Chávez que la Universidad y el Politécnico, podrían unirse para responsabilizarse ambos del canal 11, cosa que jamás fue aceptada por el Dr. Chávez, quien deseaba un canal exclusivo para la Universidad<sup>®</sup>.<sup>1</sup>

En 1964, se da una baja en la producción que coincidía con la pérdida de esperanzas para lograr una estación de televisión propia *y* la universidad abandonó por tres años los espacios de transmisión.

En noviembre de 1966, con el Ingeniero Javier Barros Sierra en la Rectoría, se elaboró un informe sobre el estado de las gestiones para la obtención de un canal universitario. Existían alrededor de 63 solicitudes para la concesión de un canal, *y* sólo había dos disponibles, el 8 *y* el 13. El primero se

<sup>:</sup> Acosta, Magdalena y Dávalos, F, Cuaderno de comunicación no. 3, p. 34

otorgó a la Corporación Mexicana de Radio *y* Televisión (Francisco Aguirre) *y* el segundo fue concesionado a Televisión Independiente de México.

Después de varios años de inactividad, el 17 de noviembre de 1967, comenzó la emisión de una serie semanal llamada La Universidad Presenta por el canal 11 del IPN.

En 1970 Pablo González Casanova inicia su cargo como nuevo rector de la UNAM. El interés de la nueva administración se volcó a la difusión por los canales concesionados.

Con los planes de un futuro canal se intentó aprovechar el cableado coaxial que se había utilizado con motivo de los Juegos Olímpicos de 1968 como infraestructura para crear un sistema de enseñanza por circuito cerrado para toda la universidad. El proyecto -aún cuando contaba con presupuesto *y* apoyo de diversas naciones *y* organismos- no prosperó.

En 1971, la Asesoría de Radio, Cine *y* Televisión de la Dirección General de Información *y* Relaciones, dependiente de la Rectoría había iniciado la producción de un programa de televisión, Proyección Universitaria. Esta asesoría se transformó en Departamento de Cine, Radio *y* Televisión.

"Por otra parte, el 9 de febrero de 1972 se creó un organismo llamado Consejo Técnico de Radio *y* TV, que se encargarla de "estudiar *y* dictaminar los proyectos e iniciativas sobre programas de radio *y* televisión a cargo de la Dirección General de Difusión Cultural de la UNAM", asl como "planear *y* coordinar las emisiones internas *y* externas de dichos programas.

No queda claro cuáles fueron las relaciones entre el Departamento de Radio, Televisión y Grabaciones de la Dirección General de Difusión Cultural y el Departamento de Cine. Radio *y* Televisión de la Dirección General de Información *y*  Relaciones. Se desconoce si trabajaban de manera conjunta (...) o si pensaban dividir las tareas de producción dependiendo las caracterlsticas de los programas *y* 

83

del público. ( ... ). En tocio caso, la huelga que paralizó a la UNAM a partir de octubre de 1972 y concluyó con la renuncia del Dr. Gonzélez Casanova, Impidió que maduraran estos proyectos de producción televisiva de la Universidad<sup>e</sup>.<sup>2</sup>

Para 1973, durante el periodo del Dr. Guillermo Soberón se centralizó y creció el aparato administrativo de la Rectoría y las actividades de radio y televisión fueron controladas directamente por ella. La Dirección General de Difusión Cultural dejó e tener una participación activa en la producción televisiva de la UNAM y se creó la Dirección General de Divulgación Universitaria que dependía de la Secretaría de la Rectoría. En ella se incluía el Departamento de Cine, Radio y Televisión, mientras que el de Radio, Televisión y Cinematografía se transformó en Radio UNAM, dependiente de la Coordinación de Extensión Universitaria

"Durante la gestión del rector Soberón se transformó el proyecto original de extensión de la educación universitaria a través del Sistema de Universidad Abierta, que contemplaba un uso Intensivo de la televisión, para convertirse en "una modalidad de apovo educativo a la enseñanza tradicional más que como un instrumento para atender la demanda de educación".<sup>3</sup>

La preocupación por encontrar formas más efectivas de apoyo y el desarrollo de la tecnología educativa en el área audiovisual en algunas escuelas universitarias dio origen, el 3 de agosto de 1973, a la asociación civil DIDACTA. Su objetivo era coordinar los esfuerzos de producción audiovisual que desde los años cincuenta venía realizando la Universidad. Contaba -también- con un objeto social que consistía en prestar servicios sociales para la difusión cultural y el diseño y producción de material didáctico, informativo y para administración.

Así, entre 1973 y 1979 surgieron numerosos talleres de circuito cerrado de televisión en diversas escuelas y facultades de la UNAM. La mayor parte de las

 $<sup>2</sup>$  ldem, p.60-61<br> $<sup>3</sup>$  ldem, p. 73</sup></sup>

dependencias universitarias con interés en la televisión siguieron su propia dinámica de producción y sus propias políticas en la adquisición de equipo.

"En 1978 la Dirección General de Divulgación Universitaria firmó un convenio con la Fundación Cultural Televisa e inició la producción masiva de programas de televisión con una •amplia y controvertida participación en la televisión comercial **mexicana".** <sup>4</sup>

A través de convenios diversos con el consorcio Televisa y los canales oficiales 11 y 13, la UNAM adquirió presencia dentro de la televisión comercial. En mayo de 1976, se firmó -también- un convenio con el canal 13, lo cual permitió su incursión a medios oficiales.

En 1977, se reincorporó la Dirección General de Difusión Cultural a la producción de televisión, logrando transmitir sus programas por canal 11.

Superado el conflicto huelguístico de 1977 y concluidas oficialmente las clases por televisión, la UNAM formalizó la permanencia de una serie en la televisión comercial que se llamó Divulgación de Temas *y* Tópicos Universitarios. Esta serie dio pauta para la introducción de otras series entre las que destacan Introducción a la universidad y Filmoteca de la UNAM, esta última de gran importancia, ya que -con algunos cambios- logró permanecer al aire hasta mayo de 1999, que fue suspendida, debido a que el horario de transmisión era muy poco favorable para la Universidad y el convenio que existía con la Filmoteca no fue refrendado.

Más tarde, y debido a la competencia, comenzaron a darse discrepancias entre Divulgación Universitaria y Difusión Cultural, dando como resultado la suspensión de la barra matutina por canal 11.

 $<sup>4</sup>$  Idem,  $p.80$ </sup>

85

"A partir de entonces, ( ... ) empieza Divulgación universitaria a ser la transmisora total y real de la Universidad en las cuestiones de televisión y desaparecen todos los esfuerzos de Difusión Cultural".<sup>5</sup>

El 12 de noviembre de 1979, por acuerdo del Rector, se creó el Centro Universitario de Producción de Recursos Audiovisuales (CUPRA).

En 1981, tomó posesión el Dr. Octavio Rivera Serrano de la Rectoría, sin tener un proyecto de trabajo propio y abandonando la idea de un canal universitario.

"Los objetivos bésicos de la televisión universitaria son apoyar los esfuerzos curriculares que se realizan en cada facultad y escuela para una mejor ensenanza y hacer llegar los mensajes de ciencia tecnologia y cultura que genera la Institución al entorno popular. (...) constituye un apoyo a la extensión académica dentro de la Institución. ( ... ) que la universidad cuente con un canal propio. "No creo que ésta sea la preocupación fundamental".<sup>6</sup>

El canal 8 de televisión que pertenecía al grupo Televisa sufrió una transformación de canal comercial a estación "cultural" (sin perder su carácter comercial). De acuerdo con Televisa, el cambio se presentó como un esfuerzo de buena voluntad en beneficio de la difusión de la cultura.

"El dia 23 de marzo de 1983 se anunció la firma de los nuevos convenios, donde destacaba la conversión del canal 8 en una emisora "cultural" en colaboración con la Universidad, la cual proporcionarla asistencia cientifica y cultural, mientras que Televisa y Fundación Cultural Televisa sólo asistencia técnica y facilidades tecnológicas; sin embargo nunca o casi nunca los proyectos culturales realizados por la UNAM o por el estado fueron objeto de atención por parte de esta nueva estación "cullural" •cuyos ejecutivos seguramente negociaron con el Estado para conseguir una prórroga, ante el inminente convencimiento de la concesión de canal 8". <sup>7</sup>

<sup>5</sup>ldem, p.97

<sup>&</sup>lt;sup>e</sup> Acosta, Magdalena y Dávalos, Federico. *Cuaderno de comunicación* no. 3, Tomo II. p.122<br><sup>7</sup> Sepúlveda Amor, Eduardo, *El Nacional,* 1/03/95, P. 40.

Con esto, la **UNAM** centró su producción en el canal 8 de cobertura local, dejando a un lado los demás canales que tenían cobertura nacional.

"Por otra parte, exlstla una "total abdicación de la autonomla e Independencia de la UNAM en los tiempos que se le acreditaban. La empresa, de hecho, se reservaba el derecho de veto o emisión de las producciones universitarias<sup>\*.<sup>8</sup></sup>

Hubo también versiones en contra del proyecto de canal "cultural", las cuales ponían como la verdadera causa del cambio el monopolio de Televisa, es decir, la idea de acumular canales aún cuando no tenga nada qué decir, además de la idea de que el canal 8 iba a ser concesionado a la Universidad y, para no perderlo, Televisa lo convirtió en canal cultural. La investigadora Florence Toussaint al respecto dice:

"Televisa ha entrado en la lógica absurda de acumular canales( ... ), ampliar sus Instrumentos tecnológicos, su potencia, su alcance, sin tener como contrapartida una abundancia semejante de Ideas por difundir. ( ... ) Lo único que hace es ocupar un espacio, y por supuesto cobrar el tiempo de comerciales que siguen transmitiéndose (...)<sup>\* 9</sup>

Por su parte, el Licenciado en Comunicación Francisco Prieto, quien fuera director de la Carrera de Comunicación de la Universidad Iberoamericana dijo:

"Més que un proyecto cultural, es un proyecto de poder, y en este sentido creo que [Televisa] lo va logrando". <sup>10</sup>

El Investigador universitario Raúl Treja señaló:

<sup>&</sup>lt;sup>8</sup> Acosta, Magdalena y Federico Dávalos. *Op cit*, p.143<br><sup>9</sup> Toussaint, Florence, "Televisión. Canales 4 y 8: cambios en la programación", p. 62-63.<br><sup>10</sup> Acosta, Magdalena y Federico Dávalos. *Op cit*, p. 151

"Lo que yo preveo es que esta cultura de canal 8 seré dosificada, vertical, finalmente limitada y parcial, y contradictoria con la participación, la pluralidad y la democracia". <sup>11</sup>

Por lo tanto, es posible apreciar que los resultados del nuevo convenio no fueron bien recibidos ni por la opinión pública, ni por la comunidad universitaria, sin que ello fuera tomado en cuenta por el rector que las tachó de presiones *y*  criticas sin justificación. Se criticó que la UNAM dejara de lado su lucha por conseguir un canal universitario, se afirmó que el convenio beneficiaba a Televisa *y* subordinaba a la UNAM *y* se cuestionó la manera en que Televisa conceptualizaba la cultura.

"Indudablemente, este convenio no fue hecho de manera desinteresada, habla un Interés de por medio. Con la aparición del canal cultural, Televisa cubrla de manera parcial o total el 12.5 por ciento de tiempo fiscal que, por ley, le corresponde usufructuar al Estado, asl, "la opción del canal 8 permitió a la empresa darle salida a sus problemas económicos, fiscales, políticos y de legitimidad<sup>"</sup>.<sup>12</sup>

El 16 de mayo se creó la Dirección General de Comunicación Universitaria con la incorporación de las antiguas Direcciones Generales de Información *y*  Divulgación Universitaria *y* el CUPRA aumentando el control del rector *y* sus colaboradores sobre la producción televisiva.

Finalmente, el 17 de noviembre de 1983, se elaboró un documento donde se consideraba que si la universidad lograba ser autosuficiente en la producción de televisión *y* ésta respondía a un plan general que se adecuara a los objetivos de la Institución, el problema de transmisión por canal abierto era secundario.

 $\frac{11}{12}$  idem, p.151<br> $\frac{12}{12}$  idem, p.152

En ese sentido, sólo se aconsejaba equilibrar la difusión por medios privados *y*  oficiales.

En este periodo, comenzaron a difundirse tres nuevas series dentro del convenio UNAM-Televisa, Los universitarios en la cultura, Festival *y* Tiempo de Filmoteca. Para 1984, se incluyó la modalidad de programas en vivo con teléfono abierto en el estudio como La Hora Fiscal, Universidad *y* Entorno Socia/, Divulgación de Temas *y* Tópicos Universitarios, *y* Psicología de la mujer mexicana, pensando que esto podía ser un vínculo entre la universidad *y* la comunidad universitaria.

A finales de 1984 se firma un nuevo convenio UNAM-Televisa, que fue ampliamente cuestionado por la comunidad universitaria.

En 1985, entra a la rectoría el Dr. Jorge Carpizo. En este año, se crea la Dirección General de Televisión Universitaria adscrita primero a la Coordinación de Apoyo *y* Servicios Educativos, después a una Coordinación de Comunicación Universitaria *y* -por último- a la Coordinación de Difusión Cultural, a la cual pertenece en este momento.

El 30 de julio de 1985, el licenciado Jorge Sánchez Azcona Coordinador de Apoyos *y* Servicios Educativos, envió a la Dirección General de Estudios Administrativos el "Anteproyecto de creación de la Dirección General de Televisión Universitaria". Y fue por acuerdo del rector que, a partir de esta fecha, se creó dicha Dirección cuyo titular sería designado *y* removido libremente por el rector a propuesta del coordinador de apoyo *y* servicios educativos.

El objetivo general propuesto para esta dependencia fue:

"Producir y difundir programas de televisión educativos, culturales y de divulgación de la acción universitaria que coadyuven a apoyar el proceso de enseñanza-aprendizaje, a rescatar y preservar valores fundamentales de la cultura y a Intensificar la presencia de la Universidad en el ámbito nacional". <sup>13</sup>

La programación en los diversos canales de transmisión se incrementó con la producción de series entre las que destacan: Desde la Universidad, Presencia Universitaria, Los Estudiantes, Premios Universidad Nacional, Lo mejor de Presencia Universitaria, Goya Universidad, Prisma Universitan'o, Consultorio Fiscal, entre otros.

A finales de 1985, se firmó un convenio con lmevisión, el cual establecía tiempos de transmisión matutina y vespertina por Canal 13 para la programación de la UNAM, con repeticiones a través del Canal 7 en diferentes días y horarios. Al mismo tiempo, se realizaron coproducciones con la intervención del personal del canal 13.

Para mediados de ese mismo año, concluyó el convenio con Televisa. No existe documentación que pueda fundamentar lo anterior, empero, según la licenciada Patricia Fernández, que en aquel tiempo fungía como Jefe del Departamento de Comunicación Educativa de la UNAM, el convenio se suspendió debido a que Televisa se quedó con los originales de los programas y con las investigaciones de los participantes, regresando a la UNAM, únicamente, copias en mal estado, además utilizó dichos programas con fines de lucro. Cuando La UNAM se dio cuenta de ello -y al querer reclamar sus programas- se encontró con que éstos no tenían derechos de autor, por lo tanto tuvo que olvidarse del asunto. Fue, en ese momento, cuando la Universidad decidió suspender el convenio. <sup>14</sup>

Desde febrero de 1987, TV UNAM quedó adscrita a la Coordinación de Difusión Universitaria, cambio que provocó una reorientación de funciones.

<sup>&</sup>lt;sup>13</sup> Femández, Patricia. *Televisión universitaria de la UNAM*. P. 343.<br><sup>14</sup> Lic. Patricia Femández, Directora de Educación a Distancia de la Coordinación de Universidad Abierta y Educación a Distancia, {entrevista)

El proceso de fusión de dos dependencias que tenían experiencias *y*  formas de trabajo diferentes, como el CUPRA *y* la Dirección de Divulgación Universitaria, se hizo más lento *y* complicado por los frecuentes cambios en la dirección de TV UNAM, sin que se lograra diseñar ni consolidar una organización funcional ni se pudiera definir lo que debía ser la televisión universitaria.

"El primer director de TV UNAM fue Héctor González de la Barrera, quien estuvo al frente de la dependencia por unos meses. Le siguieron Jesús Tapia (1985- 1987), Héctor Covarrublas (1987-1988). Femando Chacón (1988-1989), Rosa Marta Femández (1989-1991), Fátlma Femández (1992-1994) y Guadalupe Ferrer Andrade de 1995 a la fecha<sup>•</sup>. <sup>15</sup>

En mayo de 1988, se inauguraron las actuales instalaciones de TV UNAM, en el Circuito Maestro Mario de la Cueva s/n, Ciudad Universitaria. El proyecto original constaba de tres edificios *y* fue concebido para albergar a un canal con salida al aire. Actualmente, TV UNAM está ubicada en el edificio destinado originalmente a la producción.

De las posibilidades de uso que tiene la televisión cultural, TV UNAM ha fortalecido la investigación *y* difusión, convirtiéndose en un centro de producción *y*  dejando que los demás centros de producción universitarios de Escuelas, Facultades *y* Centros realicen programas que cumplan con los objetivos docentes o de investigación.

En el año de 1989, con la administración universitaria del Doctor José Sarukhán, TV UNAM se incorporó a la Coordinación de Difusión Cultural, dando un giro en ésta para convertirla básicamente en una televisara enfocada a la difusión.

<sup>&</sup>lt;sup>15</sup> Fernández, Patricia, Op. Cit., p. 347

"Convenios con la televisión privada permitieron experimentar otras formas de producción y nos ganaron nuevos públicos. Creo que cuando el doctor José Sarukhén decidió en 1989 que TV UNAM se Incorporara a la Coordinación de Difusión Cultural se acabó por delinear el sentido de la televisión universitaria en su función de apoyo didáctico y de Instrumento estupendo en el cumplimiento de una de tas 3 funciones sustantivas de la universidad: la difusión del conocimiento y la cultura•.'º

Desde 1989. TV UNAM ha buscado realizar producciones y coproducciones vinculadas con otras dependencias universitarias. Fue también en este año cuando TV UNAM diversificó su producción al emplear géneros nuevos como la telenovela, la revista, diversos géneros de ficción, los programas de opinión y otros. Por primera vez, se le dio importancia al público, se llevaron adelante estudios de audiencias y otras formas de vinculación con los receptores.

Se entablaron convenios nuevos con diversos organismos e instituciones que le facilitaron donaciones de equipo y materiales o que le llevaron a realizar coproducciones. También se promovió la asistencia de la televisión universitaria a encuentros y festivales de televisión, realizados en diversas partes del pais, y ahora en el extranjero, en los cuales TV UNAM ha ganado algunos premios por diferentes producciones.

En 1990, se llevó a cabo una evaluación de los programas en cuanto a su tratamiento teórico, técnico, estético *y* narrativo. Durante 1991 *y* 1992 se abrieron nuevos espacios para la producción. Se estableció un convenio con la Cámara de la Industria de Televisión por Cable *y* con algunas televisaras regionales. Sin embargo, TV UNAM llegó a diciembre de 1992 sin poder cumplir toda la serie de objetivos que se había propuesto; por lo que para 1993 de las funciones *y*  objetivos que heredó TV UNAM, ésta tiene que decidir cuales realmente se ajustan a las necesidades de la UNAM.

<sup>&</sup>lt;sup>18</sup> Celorio, Gonzalo. Ceremonia por el 40 aniversario de la primera transmisión de la Televisión Universitaria.

Se formó un Comité de Evaluación conformado con especialistas en video y televisión de dentro y fuera de TV UNAM. Su función era revisar los proyectos de producción que instituciones universitarias, organismos públicos, investigadores y trabajadores de los medios de comunicación proponían a esta dependencia.

A partir de 1993, se efectuaron emisiones de cursos de educación a distancia y de difusión cultural y científica, elaborados por las distintas instancias educativas *y* producidos o coproducidos por TV UNAM.

En ese momento, una de las cartas fuertes de esta televisara era el noticiario, que pretendía cubrir los principales acontecimientos en la UNAM asi como hechos nacionales e internacionales; sin embargo, se cometió un grave error y es que se convirtió en una especie de vocero de rectoría.

Desde hace algunos años, TV UNAM es miembro de la Asociación de Televisión Educativa Iberoamericana, propuesta por el Gobierno Español e integrada por 126 instituciones fundadoras de América Latina y España.

"Hoy, TV UNAM se ha convertido en una productora profesional, transmite a través de canal abierto, cable, señal restringida, vía satélite e Internet. "Su programación cubre una amplia serie de temas: divulgación clentlflca, análisis político, social y económico, expresión artística y cultura popular". <sup>17</sup>

Desde hace casi diez años, la Universidad espera contar con un canal propio de televisión abierta para difundir sus producciones. Uno de los acuerdos del Congreso Universitario de 1990 fue solicitar al gobierno federal una frecuencia para que TV UNAM comenzara a transmitir. El objetivo era el Canal 22 del entonces Instituto Mexicano de la Televisión IMEVISIÓN, pero la Universidad perdió la batalla y no fue seleccionada para ocupar esta banda. El motivo fue la

<sup>&</sup>lt;sup>17</sup> Pino Dueñas, Manuel, los universitarios, NO. 7, p. 7.

lucha que se generó por parte de los sectores culturales del país, para que el canal 22 quedara como un canal independiente de carácter cultural *y* no fuera concesionado a otras empresas o instituciones, como fue el caso de los canales 7 *y* 13 que fueron otorgados a Televisión Azteca.

Su programación logró transmitirse por sistemas de cable *y* satélite, en el Canal 40, Canal 22, en el Canal 11, en Televisa *y* en Televisión Azteca, en los Sistemas de Radio *y* Televisión de los Estados de México, Jalisco *y* Morelos, *y* en el mundo de habla española, a través de Hispasat. También participa, desde 1994, en el consejo de Televisión del Sistema de Universidad Abierta.

Actualmente, 1V UNAM tiene como ocupación principal la realización de diversos programas *y* la transmisión de los servicios de educación a distancia de la Universidad, lo que contempla además videoconferencias vía satélite a través del sistema EDUSAT.

Aun así, la producción de 1V UNAM es escasa, debido a que no se cuenta con el presupuesto necesario para una mayor realización de programas. Para ello, se ha buscado trabajar con el apoyo de patrocinadores *y* coproductores, que si bien han sido de gran importancia para algunas producciones, no resultan lo suficientemente importantes para el impulso de su programación.

1V UNAM se ha preocupado -en cierta forma- por mantener una relación más estrecha con las diferentes dependencias universitarias afines en la realización de sus funciones, tales como:

- Coordinación de Universidad Abierta *y* Educación a Distancia. (CUAED)
- Dirección General de Servicios de Cómputo Académico (DGSCA)
- Dirección General de Comunicación Social. (DGCS)
- Dirección General de Divulgación de la Ciencia. (DGDC)

94

Además, ha intentado vincularse con las facultades e institutos a través de proyectos de apoyo a la docencia

Así, durante los años 2000, 2001 y lo que va del 2002, se ha puesto en marcha una política de atención a las demandas *y* los servicios de las diferentes dependencias de la UNAM *y* se han producido materiales didácticos *y* de divulgación, de apoyo a la docencia *y* de difusión de la cultura. Dentro de estos materiales, cabe destacar los cursos de cómputo que ha realizado en coproducción con la Dirección General de Servicios *y* Cómputo Académico *y* la SEP.

En cuanto al presupuesto, el que recibe actualmente de la Universidad es bajo, por lo que la televisión universitaria se ha visto en la necesidad de buscar financiamiento para aquellos proyectos que por sus características de producción rebasen sus posibilidades presupuestales. En este sentido, propone coproducciones con empresas públicas *y* privadas, asociaciones civiles *y*  organismos gubernamentales para realizar videos *y* programas acordes con los objetivos generales de TV UNAM.

Asl, "TV UNAM ha participado con organismos nacionales y extranjeros en la realización de diversos programas. Estas coproducciones Incluyen: documentales, series, reportajes, video clip, video arte, programas de ficción y promoclonales. Algunas de las instituciones con las que se han realizado coproducciones son: Instituto Federal Electoral, Comisión Nacional de Derechos Humanos, SEMARNAP, UNESCO, Comisión de Derechos Humanos del Distrito Federal, Universidad Autónoma Metropolitana y Asociación de Televisión Educativa Iberoamericana". <sup>16</sup>

TV UNAM pertenece a asociaciones importantes en el ámbito nacional e internacional del trabajo audiovisual.

95

<sup>&</sup>lt;sup>18</sup>www.tvunam.unam.mx

Es miembro de la Red Universitaria de Televisión, Video *y* Nuevas Tecnologías de las Instituciones de Educación Superior afiliadas a la Asociación Nacional de Universidades e Instituciones de Educación Superior (ANUIES). Asimismo es miembro honorario de la Red Nacional de Radiodifusoras *y*  Televisaras Educativas *y* Culturales de la República Mexicana, la cual agrupa a los sistemas estatales de radio *y* televisión. <sup>19</sup>

Es, también, integrante de la Asociación de Televisión Educativa Iberoamericana (ATEI) *y* presidente del Capítulo México de la misma. TV UNAM contribuye con sus programas al canal, cuya cobertura llega a lodos los países de la región. Gracias a esto, la difusión que se logra a través del canal de la ATEI ha permitido exponer a la comunidad de habla hispana la producción televisiva de la UNAM. $^{20}$ 

Además, TV UNAM forma parte del Consejo Directivo de la Red de América Latina (RAL), iniciativa que agrupa los esfuerzos de representantes de la Industria Audiovisual *y* la Comunicación Social para promover *y* difundir los productos audiovisuales que fomenten el proceso de integración, el patrimonio cultural, el desarrollo *y* los valores democráticos en el continente. <sup>21</sup>

Ahora, se tiene un panorama de cómo surge TV UNAM, por lo cual resulta importante pasar a un siguiente inciso donde se abordarán los objetivos *y*  funciones que esta institución debe adoptar.

- 
- 19 www.tvunam.unam.mx<br> $\frac{20}{21}$ www.tvunam.unam.mx<br><sup>21</sup> www.tvunam.unam.mx
- 

## 3.2 **OBJETIVO DE TV UNAM**

'La televisión universitaria tendría que funcionar como tecnología cultural capaz de producir cargas lnfonnatlvas y atmósferas emotivas que puedan generar conciencia para enfrentar las contradicciones que Impiden su progreso, es decir, tendría que actuar como instrumento cultural de desarrollo nacional y regional por medio de la distribución de sensibilidades y conocimientos especializados".<sup>22</sup>

Para cumplir con todo lo anterior, la institución debe trazar sus objetivos, los cuales deben ir de la mano con los objetivos principales de la UNAM, como son enseñar, investigar *y* difundir actividades culturales.

Así, TV UNAM se plantea como objetivo general:

•vincular a la comunidad universitaria entre si y a ésta con la comunidad nacional, a través de la televisión y el video como brazos de extensión del conocimiento y la expresión artística".<sup>23</sup>

"Transmitir el conocimiento a través de la producción de teleconferenclas y videoconferencias, así como Impulsar las actividades de difusión y vinculación en beneficio de la propia comunidad universitaria, mediante la puesta en marcha del canal de televisión universitaria y de Internet.

Divulgar a través de la producción de series y documentales, el conocimiento y el quehacer universitario.

Vincular el quehacer universitario con los diferentes sectores de la sociedad mexicana; así como el ámbito Internacional, utilizando para ello los canales televisivos existentes, tanto públicos como privados, con el propósito de fortalecer el desarrollo de nuestra cultura".<sup>24</sup>

<sup>&</sup>lt;sup>22</sup> Estelnou Madrid, Javier, Gaceta UNAM. NO. 2905. P. 9<br><sup>23</sup> Manual De Organización Tv UNAM, p. 11<br><sup>24</sup> UNAM, presupuesto 2001, Anexo, p. 316

Para lograrlo, la Televisión Universitaria se ha impuesto una serie de objetivos entre los que destacan:

- 1. Lograr una presencia directa *y* eficaz de la Universidad en los hogares de los universitarios *y* de los mexicanos en general, a través de canales abiertos, sistemas de cable, *y* otros canales de distribución de material videográfico.
- 2. Establecer una comunicación fluida *y* permanente con las dependencias universitarias para ofrecer sus servicios de producción, postproducción y copiado, propiciar coproducciones *y* fungir como centro de acopio de materiales audiovisuales *y* de información sobre cursos, seminarios, etc. <sup>25</sup>

Como se puede observar, los objetivos específicos *y* el objetivo general van de la mano *y* están diseñados para dar a conocer el quehacer universitario a la sociedad *y,* de esta manera, vincularla con la universidad, además de vincular las diferentes partes que la componen.

Sin embargo, cabe aclarar que esta serie de objetivos no han podido ser alcanzados en su totalidad con la actual organización de TV UNAM. Si bien, la dependencia ha ganado numerosos premios nacionales e internacionales, este prestigio no es percibido fuera del ámbito de los conocedores.

Uno de sus principales objetivos era la vinculación de la comunidad universitaria entre sí *y* de ésta con toda la sociedad. Para ello, TV UNAM ha pretendido vincularse a través de coproducciones a Escuelas, Institutos, Dependencias Universitarias para identificar *y* resolver sus necesidades de difusión. Cabe mencionar, que este esfuerzo no ha tenido mucho resultado, debido a que las producciones que realiza TV UNAM con otras dependencias son muy escasas. La producción de las Facultades o Dependencias es realizada casi

<sup>&</sup>lt;sup>25</sup> Manual De Organización TV UNAM, p. 11-12

en su totalidad por ellas mismas, ya sea con equipo audiovisual propio o mediante la contratación por fuera de estos servicios.

Las causas de lo anterior son diversas, pero la más importante es que TV UNAM no busca que exista esa vinculación; generalmente las coproducciones que se llegan a realizar son porque la otra parte las solicita, pero son muy pocas las ocasiones en que la televisora universitaria solicita a alguna dependencia, instituto o facultad que trabajen de manera conjunta.

Otra de las causas es la aparente falta de presupuesto, que ha originado una disminución en la producción de programas. Debido, también, a esa falta de presupuesto, TV UNAM ha pretendido en ocasiones cobrar los servicios a las instituciones o dependencias que pretenden trabajar con ella, dando como resultado, la cancelación de proyectos de coproducción.

Pero principalmente, TV UNAM ha olvidado su objetivo prjmordial, los estudiantes. Uno de los problemas de esta institución es percibir a los estudiantes sólo como receptores pasivos, sin tomar en cuenta sus conocimientos ni sus características humanas.

• ... La función de la televisión universitaria debe ser el comprender a sus auditorios como complejos sectores humanos enmarcados por múltiples problemáticas educativas, laborales, económicas, habitaclonales, étnicas, nutricionales, lingüísticas, políticas, etc., que deben resolver para subsistir. Es decir, deben ser abordadas como sectores que se encuentran en distintas fases de su desarrollo económico, polltlco, social *y* cultural, *y* no como meros receptores pasivos de información *y* decisiones centrales·. 28

<sup>&</sup>lt;sup>26</sup> Esteinou Madrid, Javier, Foro presente y perspectivas de la televisión universitaria.
"Dadas las caracterlstlcas de la televisión cultural y clenliflca es necesario que quienes asuman estas tareas sean, de preferencia, universitarios formados dentro de los objetivos e ideales de nuestra casa de estudios".<sup>27</sup>

Pareciera que el interés de los universitarios hacia su televisión es poco, sin embargo no es así. Si bien es verdad que gran cantidad de estudiantes no conocen la existencia de una televisión universitaria, aquellos que sí la conocen -y sobre todo- aquellos cuya preparación tiene que ver con los medios de comunicación se manifiestan en un marcado interés por el que hacer de su televisión *y* por participar de lo que en ella produce.

Una vez establecido lo anterior, se puede pasar al siguiente inciso, en el cual se hará un esbozo de las actividades que TV UNAM realiza como una forma de cumplir con los objetivos que se le han encomendado.

<sup>27</sup> RESÉNDIZ, RAFAEL. "TV UNAM ¿una opción?". Revista mexicana de comunicación No. 28, P.27

## 3.3 LAS PRODUCCIONES DE TV UNAM.

Para la realización de sus objetivos, TV UNAM ha adoptado diferentes formas de producción, siendo la más importante mediante el video educativo *y*  cultural; sin embargo, esto no ha sido lo único en lo cual ha intervenido. TV UNAM realiza videoconferencias, Teleconferencias, *y* también ha participado con Programas de Circuito Cerrado de Televisión, cursos presenciales *y* a distancia así como transmisiones por Internet.

En primer lugar, se hablará acerca del video educativo *y* cultural de la televisión Universitaria.

El video educativo *y* cultural de TV UNAM. Aunque parezca obvio, se considera importante aclarar que TV UNAM sólo se dedica a la realización *y*  producción de videos de carácter educativo *y* cultural. Aún cuando las producciones sean encargadas por otras Instituciones o sean coproducciones, por su objetivo *y* sus funciones, la dependencia universitaria no puede manejar otro género.

Por la temática de sus videos, TV UNAM abarca, principalmente, cuatro áreas:

- Informativa Revistas semanales donde además de dar información acerca de avances científicos *y* culturales, se dan noticia de los últimos acontecimientos ocurridos en la Máxima Casa de Estudios.
- De difusión En esta área, se toma en cuenta *y* se difunde todo cultural *y* científica aquello que tenga que ver con la ciencia, las humanidades *y* la tecnología, desde acontecimientos históricos, hasta los últimos avances tecnológicos.
- De servicio *y*  orientación a la comunidad. En ella, se informa de todo aquello con lo que cuenta la comunidad universitaria, *y* a dónde puede acudir en caso de necesitar determinada ayuda. También se ocupa de dar información útil a estudiantes, como Orientación Vocacional.
- Didáctica. Mediante coproducciones o convenios, TV UNAM *y*  otras Instituciones, Dependencias o Facultades producen cursos para difusión al público o como apoyo a la enseñanza. Generalmente, del área didáctica se encargan las escuelas y facultades de manera independiente; sin embargo, TV UNAM está presente con este tipo de programas. Un ejemplo claro es la coproducción con la Dirección General de Servicios de Cómputo Académico (DGSCA) titulada Sepa Cómputo.

Para una fácil clasificación de éstos, la televisión universitaria los agrupa en series que se diferencian unas de otras por la temática que manejan y según los cuatro rubros antes mencionados. Antes de comenzar, se considera necesario dividir este tipo de programas en culturales *y* educativos, ya que su contenido y su finalidad no es la misma.

Los programas culturales pueden considerarse un complemento de la educación tradicional y de lo aprendido en la vida diaria, ya que su función es ampliar el campo de conocimiento de la realidad, dando información a través del lenguaje audiovisual, sin llegar a tener un carácter formativo.

Dentro de los programas culturales en TV UNAM, se pueden encontrar temas diversos como son las costumbres, las tradiciones, las artes plásticas, cine, danza, literatura, situación social, ecología, Ciudad de México, astronomía, arte, música, problemas juveniles, deportes, medicina, ciencia, etc. El género cultural ha sido el más abordado por 1V UNAM, debido principalmente a Jo que se dijo en párrafos anteriores acerca del video educativo, el cual ha sido relegado a las diferentes Escuelas *y* Facultades.

Sin embargo, esto no quiere decir que TV UNAM haya abandonado el terreno didáctico o educativo; por el contrario, aunque ha realizado pocas series a este respecto, éstas han sido transmitidas a varios canales como el 2, 4 *y* 9 de Televisa, Canal 22, Canal 40, *y* el ILCE, mediante convenios o en Jos tiempos de Radio, Televisión *y* Cinematografía (RTC), por su calidad de contenido. Algunas de ellas aún se siguen transmitiendo por Televisa *y* el ILCE.

Es necesario decir que Jos programas educativos son aquellos capaces de transmitir contenidos de carácter formativo *y* que se presentan como auxiliar, extensión o incluso sustituto del profesor.

Cabe aclarar, que Ja mayoría de las series de tipo educativo realizadas por 1V UNAM han sido coproducciones con diferentes instituciones *y* se presentan con el formato de videoconferencia o teleconferencia a excepción de la serie SEPA Cómputo *y* diccionarios del CELE.

La videoconferencia *y* la teleconferencla. Son parte de un sistema de educación a distancia que se ha adoptado en Jos últimos años. Su pretensión es la de servir como una herramienta que complemente la información *y* pueda ayudar en las actividades escolares, culturales y en Ja vida práctica. A pesar de que el salón de clases es el ambiente más propicio para la obtención del conocimiento, los sistemas de educación a distancia se han presentado como una alternativa adicional.

La videoconferencia es un sistema que permite la comunicación entre dos o más puntos distantes; tiene la capacidad de transmitir *y* recibir audio *y* video, lo cual hace posible que el emisor *y* el público de todos los sitios se vean unos a otros *y* establezcan comunicación interactiva simultáneamente, es decir, se pueden comunicar como si estuvieran en el mismo lugar aún cuando se encuentren al otro lado del mundo.

La videoconferencia es el sistema que más se aproxima en la educación a distancia a un sistema de formación presencial, ya que -por medio de ella- el profesor puede impartir una clase a distancia manteniendo la visualización de Jos grupos de alumnos dispersos lo que facilita al máximo la interacción de éstos, es decir, no sólo el maestro puede impartir su clase, sino que Jos alumnos pueden también hacer preguntas o dar opiniones.

Por otro lado, la teleconferencia se encarga sólo de Ja transmisión de señales compuestas de video *y* audio desde un punto central hacia un conjunto de receptores remotos, tal *y* como se transmiten las señales de la televisión común. Esto quiere decir que en la teleconferencia no existe una retroalimentación *y* en ello radica la diferencia con la videoconferencia.

En la actualidad, los sistemas de televisión, así como las instituciones educativas *y* culturales del mundo han tenido que adoptar las nuevas tecnologías y combinarlas con aquellas con las que ya contaban. La UNAM no ha sido la excepción; por el contrario, junto con el ILCE (Instituto Latinoamericano de la Comunicación Educativa) es una de las instituciones que cuenta con un mayor número de salas *y* equipo para la transmisión de teleconferencias *y*  videoconferencias en todo el país.

Así, lV UNAM cuenta con un área de teleconferencias *y*  videoconferencias, cuyo propósito principal es el de colaborar con las diferentes dependencias universitarias *y* las instituciones de educación superior, así como con diversas organizaciones en el desarrollo de proyectos de educación a distancia.

La mayoría de las transmisiones de teleconferencia que realiza TV UNAM se gestionan ante el Instituto Latinoamericano de la Comunicación Educativa (ILCE) a través del sistema EDUSAT, institución a la cual TV UNAM debe solicitar los tiempos de satélite. Las teleconferencias que producen la televisión universitaria *y* el sistema EDUSAT son transmisiones de recepción restringida que sólo pueden captarse utilizando un decodificador especial.

Por otro lado, la mayoría de las transmisiones por videoconferencia que realizan TV UNAM *y* muchas dependencias universitarias, se gestionan ante la Dirección General de Servicios de Cómputo Académico de la UNAM (DGSCA). TV UNAM solicita a dicha dependencia los servicios de conectividad y asesoría técnica correspondientes a este medio de transmisión. La razón por la cual es necesario acudir a diferentes instancias es el medio de transmisión, ya que mientras la teleconferencia se transmite por satélite, la videoconferencia lo hace por medio de la red de Internet, es decir, por computadora.

Se pueden hacer combinaciones para realizar diferentes tipos de teleconferencias *y* videoconferencias. TV UNAM cuenta con varios tipos como son:

La videoconferencia básica. Este sistema permite la comunicación entre dos o más puntos distantes con capacidades de transmisión *y* recepción de audio y video lo cual hace posible que el emisor *y* el público de todos los sitios se vean unos a otros *y* establezcan comunicación interactiva *y* simultánea.

Teleconferencla o transmisión satelltal bislca. Transmisión de señales compuestas de video *y* audio desde un punto central hacia un conjunto de receptores remotos, tal *y* como se transmiten las señales de la televisión común.

Transmisión de videoconferencia a satélite. Se trata de una señal originada en videoconferencia con salida a la Red de Videoconferencia *y* a la red satelital EDUSAT.

Transmisión de senal vla satélite a videoconferencia. Señal originada en televisión con salida a la red satelital EDUSAT *y* a la red de videoconferencia.

Transmisión de senal satelltal a algún auditorio o sala de videoconferencias fuera de TV UNAM. Esto quiere decir, bajar la señal del satélite de los sistemas EDUSAT o HISPASAT.

Circuito Cerrado de Televisión. Aunque actualmente no esté funcionando es necesario mencionarlo, debido a la importancia que tuvo en su momento.

El Circuito Cerrado en la UNAM podía ser visto en las instalaciones de Ciudad Universitaria *y* estaba a cargo de TV UNAM. El canal 30 en la banda de UHF con una cobertura máxima de cinco kilómetros *y* una potencia de 50 watts le fue otorgado para hacer transmisiones en el perímetro del campus. También tenia la posibilidad de entrelazarse vía satélite con el sistema Edusat; obtener la señal de Hispasat *y* emitirla, así como tener vínculo simultáneo con el sistema de videoconferencias.

Debido a estas características, el canal se vio precisado a orientarse únicamente a alumnos, profesores *y* trabajadores de la Universidad. Así, el objetivo principal del circuito cerrado fue servir como complemento de la formación integral del estudiante a través del apoyo a la docencia *y* la divulgación

- ~------·------- ---------------

 $\mathbf{S}^{\star}$ 

en materia de ciencias, humanidades y artes, asl como la difusión de actividades y servicios.

La programación estaba conformada por barras temáticas y por series que abarcaban tres rubros:

- Cursos de actualización para nivel de postgrado;
- Cursos de formación básica como idiomas, cómputo, redacción, etc.
- Programas de vinculación. (Compuesto por cápsulas de entre tres y cinco minutos destinadas a cualquier público dentro del campus, o quien por cualquier causa esté en el lugar donde estén los monitores.)

Dentro del proyecto se consideró también la instalación de un espacio de experimentación, un taller para este fin y cursos permanentes en lenguajes audiovisuales para los docentes.

Si bien el proyecto era bastante interesante además de considerarse de gran peso para la universidad, no se le dio la importancia necesaria, y se dejó que muriera por sí solo. El mejor pretexto para terminar con el circuito cerrado de televisión fue el paro estudiantil que estalló en 1999, y en el cual las instalaciones de TV UNAM fueron cerradas impidiendo así la continuidad del proyecto. Al regresar del paro, el Circuito no volvió a ser utilizado.

**Cursos presenciales y a distancia.** TV UNAM realiza cada año una serie de cursos dirigidos a personas que tengan que ver con los medios de comunicación y al público en general. Estos se imparten en la dependencia *y*  tienen un costo simbólico. Los cursos van desde iluminación, edición, hasta producción y realización. Lo interesante aquí, es que estos cursos pueden ser a distancia por medio de los sistemas ya mencionados anteriormente de video *y*  teleconferencia. Un ejemplo muy claro es el curso de lenguaje audiovisual que, a

·~·- ·---------------------------~,

través de videoconferencia, se impartió a varias sedes en España en colaboración con la Asociación de Televisión Iberoamericana. {ATEI).

**Transmisiones a través de Internet.** Éstas se realizan diariamente, y aunque suene repetitivo se hace a través de Internet. Su importancia radica en que cualquier persona puede acceder a ella desde cualquier lugar del mundo y ver una serie de videos educativos y culturales producidos por esta institución. Sin embargo, en este momento no se abordará en el tema, ya que de ello se hablará en el siguiente inciso.

#### **3.4 LA DIFUSIÓN DE LA PROGRAMACIÓN DE TV UNAM**

Como ya se ha venido diciendo a lo largo de todo el capitulo, TV UNAM no cuenta con un canal propio que le permita difundir sus producciones. Por ello, la difusión del quehacer universitario ha sido una tarea dificil y bastante complicada.

Para lograrlo, la televisión universitaria se ha tenido que valer de convenios de transmisión con diferentes empresas televisoras, además de utilizar los tiempos oficiales de la Dirección General de Radio Televisión y Cinematografía (RTC). Es lógico afirmar que ésta no ha sido la mejor opción, ya que al ser tiempos oficiales, las televisoras le otorgan los tiempos muertos del canal, cuando el rating es menor. Además, al hablar de convenios de transmisión se puede afirmar que las televisoras se reservan su derecho de veto, ya que si el programa dice algo o trae una imagen que no les gusta, simplemente no es transmitido.

Aún así, su programación ha logrado transmitirse por canales abiertos, sistemas de cable y satélite. Destaca su presencia en Canal 40, Canal 22, Canal 11, en Televisa y en Televisión Azteca, en los Sistemas de Radio y Televisión de los Estados de México, Jalisco y Morelos, y en el mundo de habla española, a través de Hispasat. También es muy importante su participación desde 1994 en el consejo de Televisión del sistema de universidad abierta.<sup>28</sup>

Actualmente, TV UNAM cuenta con algunos espacios dentro de los canales comerciales mediante convenios de transmisión.

<sup>&</sup>lt;sup>28</sup> Para Mayores detalles acerca de la programación consultar el anexo.

Capítulo 3

Con lo anterior *y* para concluir este capitulo, se puede afirmar que para la mayoría del público televidente mexicano, TV UNAM tiene una imagen confusa, poca presencia *y* algunos ni siquiera conocen su existencia. Lo anterior, debido a que, como se vio a lo largo del inciso, a la falta de una estrategia consistente para la salida al aire. Por ejemplo, la televisión universitaria transmite gran parte de su programación de los tiempos de RTC, pero así como están organizados, son tiempos muertos para las televisaras comerciales. Además, cuando el público comienza a acostumbrarse a un programa *y* éste empieza a tener un determinado auditorio, la televisara con la mano en la cintura cambia el programa de horario o simplemente lo cancela sin permitir tener un público cautivo.

En este sentido, se concluye que TV UNAM debe contar con un canal propio de televisión, que le permita tener plena autonomía de su programación en cuanto a contenidos, *y* poder elaborar estrategias que le permitan llegar a sus receptores en los horarios más convenientes para el público al cual se quiera dirigir.

Es necesario llevar a cabo un proyecto donde se establezcan cuestiones referentes a los aspectos técnicos, de financiamiento, de contenido *y* de manejo. Dichas cuestiones no se abordan en el presente trabajo, debido a que se desvían del objetivo de esta investigación; sin embargo, se puede establecer lo siguiente:

- Si la UNAM contara con la concesión de un canal, éste debe ser financiado por la misma universidad.
- Por sus funciones *y* objetivos, la encargada de administrar dicho canal debe ser la Dirección General de TV UNAM.
- Actualmente la Universidad a través de TV UNAM cuenta con la concesión del canal 60 de televisión, el cual tiene permitido transmitir dentro del campus universitario.

- En realidad, no se tiene la producción necesaria para soportar un canal que transmita 24 horas, por lo cual se tendrían que poner horarios de transmisión definidos.
- Por lo tanto, sería necesario producir una mayor cantidad de programas, además de fomentar las coproducciones con otras dependencias o instituciones del país.

# **CAPITULO 4. LA PÁGINA WEB DE TV UNAM.**

### **4.1 LA PÁGINA WEB DE TV UNAM.**

En capítulos anteriores se habló de lo que era la Internet, la cual se entendió como la red de redes al tratarse de un conjunto de redes interconectadas entre si. Se usa para conectar universidades, oficinas, compañías e individuos, *y* la UNAM no es la excepción.

La Universidad Nacional Autónoma de México se encuentra conectada al mundo a través de la Internet. Actualmente, la UNAM se ha convertido en un nodo al cual se conectan otras instituciones. Como ejemplo, se puede mencionar al periódico La Jornada, cuya salida a Internet es a través de la UNAM. La Conexión de la Universidad Nacional se hace a través de la infraestructura existente de algunas compañías telefónicas como Telmex, Avantel *y* Antena 3.

La importancia de esto radica en la necesidad de la UNAM de estar en contacto con diferentes instituciones *y* con investigadores de todo el mundo, además de poder a través de su página, www.unam.mx, proporcionar la información necesaria a todos aquellos que estén interesados en conocer alguna parte de la Institución.

Por lo tanto, se puede decir que la Red de la Universidad Nacional Autónoma de México forma parte de una red pública *y* de investigación, basada en el protocolo TCP/IP.

Por otro lado, la Internet en la UNAM es una Red WAN o red de área amplia, ya que está conectada a la red que abarca todo el país. Sin embargo, tiene también sus propias redes LAN, es decir, redes de área local, de propiedad privada en los diferentes edificios que la conforman, *y* que la ayudan a una buena administración de recursos, ya que a través de estas redes se conectan las computadoras personales, impresoras *y* se intercambia información de una área a otra.

Esto se considera muy útil, ya que la UNAM cuenta con dependencias e institutos en varios lugares de todo el país, los cuales pueden mantener una comunicación constante sin importar la distancia geográfica, traduciéndose en un ahorro de dinero *y* tiempo.

Pero como esta investigación trata específicamente acerca de la página Web de 1V UNAM, es necesario comenzar a centrarnos en el tema. La UNAM cuenta con una serie de facultades, institutos, dependencias administrativas, centros de investigación, etc. Cada uno de éstos o, por lo menos, la mayoría de ellos cuentan con su propia página en la Internet, la cual se conecta a través de la Dirección General de Servicios *y* Cómputo Académico (DGSCA) a toda la gran red mundial.

1V UNAM es un ejemplo. Esta dependencia que, como ya se dijo en el capítulo anterior, es la encargada de difundir el quehacer universitario a la sociedad, está conectada a Internet a través de la DGSCA *y* cuenta con su página Web, en la cual se puede obtener información acerca de ella.

La primera página Web de 1V UNAM fue creada en el año de 1997 sin embargo, en un principio, el Web de 1V UNAM no era algo prioritario, además de que no se tenían el hardware necesario ni los recursos humanos indispensables para la puesta en marcha de un sitio Web, por lo que la página se montó en el servidor de DGSCA. Su diseño, estructura *y* mantenimiento estaban a cargo del departamento de Informática. A pesar de que la página era eficiente, el departamento de difusión, que era el encargado de actualizarla, no se interesaba mucho en esto, de hecho, no le daba ninguna importancia. Entonces, se pensó, ya para finales de 1997 en redefinir el contenido del sitio.

Fueron varias las acciones tomadas para esta mejora. En primer lugar, se hicieron algunas reuniones, se definió una estructura de contenido y -posteriormente- se llevó a cabo dicha estructura. Se elaboró un primer boceto de la página, pero hubo muchos problemas para llenar su contenido, por lo que tres meses después, esto es, ya en 1998 se realizan modificaciones que culminan en una mejor presentación, pero mal contenido.

Por ejemplo, el catálogo de programas y la programación mensual de TV UNAM no eran actualizados, es decir, no se capturaban los datos, además de que no se daba una apertura hacia la programación, ni existía una base de datos confiable que lo respaldara, motivos por los cuales la página presentaba un desfase muy grande en el tiempo.

Como ya se dijo antes, el departamento de Difusión que debía ser el encargado de actualizar la información de la página no mostraba ningún interés, pero cabe aclarar que así como ellos, ningún otro departamento lo hacía. Para todas las áreas, la página Web era un documento existente en la red pero que no tenía ninguna función práctica. Fue hasta el año 2000 que Internet comenzó a cobrar interés en el departamento de difusión y se empezó a actualizar la información de manera adecuada pero a mano, perdiendo así mucho tiempo.

Para solucionar lo anterior, hacia finales del año 2000 y principios del 2001 se diseñó, en conjunto con el departamento de programación y continuidad, una base de datos que contendría la programación de todo el año para los diferentes canales por donde se transmiten los programas de la televisión universitaria. Al ver la efectividad del programa y poder comprobar que esto significaba una reducción de tiempos de trabajo se decidió que esa misma base de datos, aparte

de darle apoyo en las cuestiones de programación al aire, sirviera para soportar la publicación de la programación de señal abierta *y* del "Canal Web" por la página de TV UNAM en Internet.

Las funciones que se le pueden dar a la página Web de TV UNAM son muy variadas. En primer lugar, se hablará de lo que se llama acceso a la Información.

Ya se dejó claro que esto se da en muchas formas, sin embargo, para la televisión universitaria constituye una parte importante, ya que a partir de esta función se puede tener acceso al catálogo de programas *y* cursos, además de la información referente a sus servicios de producción, posproducción, video *y*  teleconferencia. Desgraciadamente, aún no es posible -a través de su páginaadquirir programas, lo cual resultaría muy benéfico; sólo se puede tener acceso al catálogo *y* ficha técnica de los mismos.

Otro punto es la comunicación de persona a persona, el cual también se da en varias formas *y* del que se desprenden varias aplicaciones:

**Chat.** Si bien el chat no se ha desarrollado aún, esto no significa que no se tengan la tecnología *y* los recursos para hacerlo; sin embargo, para las personas que manejan la red de TV UNAM esto no tiene ningún caso al no concordar con la misión de TV UNAM. En este sentido, es preciso entender que un chat no necesariamente debe servir sólo para conocer personas; una de las ventajas de Internet es ser un medio creativo e interactivo, en el que se pueden experimentar nuevos formatos.

Por lo tanto, esto podría ser una opción en la enseñanza de técnicas en medios audiovisuales, ya que estudiantes interesados podrían chatear con expertos en temas de producción, posproducción, lenguaje audiovisual, realización, etc. *y* resolver así dudas *y* preguntas además de recibir comentarios.

La propuesta no significa que el chat funcione todo el tiempo, sino que se realicen sesiones establecidas *y* debidamente publicitadas con expertos en ciertos temas.

Correo Electrónico. De lo que si se puede hablar con respecto a la comunicación de persona a persona, es acerca del e-mail o correo electrónico. La página Web de TV UNAM cuenta con direcciones de correo electrónico en las que se pueden enviar dudas, sugerencias *y* comentarios; para ello, existen dos direcciones a las que puede escribir el público en general:

tvunam@servidor. unam. mx programación@tvunam.unam.mx

Pero la importancia del correo electrónico en TV UNAM no se queda ahí, ya que a través de este medio se puede tener comunicación al interior de la dependencia.

No obstante, hay que aclarar que TV UNAM no cuenta con su propio servidor de correo *y,* por consiguiente, no es posible abrir cuentas a través de ella. El motivo es que la UNAM, como institución, ha creado su propio sistema con el cual cualquier persona que sea estudiante, administrativo, académico, investigador o trabajador de la UNAM puede tener su propio e-mail de la UNAM. De cualquier modo, no todos utilizan este servicio; gran cantidad de personas usan otro tipo como yahoo o hotmail por mencionar algunos.

Además, aunque TV UNAM recibe correos de personas que ven su programación, en realidad éstos son muy pocos, lo cual da cuenta de que su página Web es poco visitada además de que sus programas no son muy vistos.

Grupos de Noticias. En cuanto a los grupos de noticias, TV UNAM no maneja ninguno aún cuando la UNAM si lo haga. Sin embargo, sería una muy

buena opción que la televisión de la Universidad Nacional Autónoma de México abriera un grupo de éstos, ya que, si recordamos, uno de los objetivos que se marca consiste en crear actividades que difundan *y* vinculen a la comunidad universitaria mediante Internet.

Hay que recordar también que un grupo de noticias es un foro de debate o discusión al rededor de un tema en común; por lo tanto, si TV UNAM abriera foros de discusión con temas universitarios cumpliría con una parte de su función que es la vinculación. Esto, además, traería consigo ventajas importantes como la comunicación entre ta comunidad universitaria *y* TV UNAM, además del enriquecimiento de información en ambos sentidos.

Videoconferencia. Sin duda, uno de los rubros más importantes para TV UNAM de la comunicación persona a persona es la videoconferencia. En el capítulo tres se mencionaron las características principales de ésta *y* se dijo para qué ta utilizaba la televisión universitaria. Por lo tanto, no se considera necesario mencionarlo nuevamente; lo que sí es importante especificar, es que -gracias a la Internet- TV UNAM puede con la videoconferencia difundir la cultura *y* la educación de la UNAM al realizar cursos, diplomados, pláticas, conferencias, etc. que si bien no son organizadas totalmente por la televisara, sí son coproducciones con otras dependencias, lo cual está ligado al objetivo general de TV UNAM de vincular a la comunidad universitaria entre si *y* a ésta con la sociedad en general.

Esta parte está muy relacionada a otra de las funciones de ta Internet que es la enseñanza, al permitir ta adquisición de conocimientos mediante diplomados, cursos, etc. en cualquier lugar del mundo. Una opción interesante seria que TV UNAM abriera la posibilidad de dar licenciaturas, maestrías e incluso doctorados a través de videoconferencia en conjunto con facultades relacionadas; tal es el caso de la Facultad de Ciencias Políticas y Sociales de la UNAM además de muchas otras que, aunque no tengan mucha relación, si pueden recibir la ayuda de TV UNAM, dando así la posibilidad de tomar estudios validados por la UNAM en otras regiones, sin necesidad de abrir más espacios en Ciudad Universitaria.

Por último, la página de TV UNAM cumple con la función del entretenimiento, pero es importante destacar que sólo lo hace desde el punto de vista cultural. Esto es mediante su programación al aire a través de Internet; de ello se hablará en el inciso cuatro de este capítulo.

Así, es necesario mencionar otra de las aplicaciones de la Internet *y* que se puede decir, va muy relacionada con el entretenimiento: el multimedia. Por sus características, multimedia *y* lV UNAM tienen mucho en común además de que se trata de una de las aplicaciones más importantes *y* con mayor futuro en la red. Hay que recordar que multimedia se entiende como la mezcla de audio *y* video, *y*  que para poder ser procesados por computadora es necesario hacer una conversión a digital mediante convertidores *y* decodificadores, para que el usuario pueda grabar, visualizar, editar, mezclar *y* almacenar imágenes *y* sonido. Por lo anterior, el multimedia se puede considerar como la materia prima en cualquier televisora, sin ser TV UNAM la excepción.

Gran parte del acervo videográfico de TV UNAM está en formato analógico, por lo cual una de las metas que la dependencia se ha propuesto a corto plazo es la de digitalizar todo su acervo. Esto se ha venido haciendo poco a poco, pero la realidad es que hasta este momento el proceso ha sido muy lento.

Sin embargo, esto no ha impedido a la televisora incursionar en el multimedia a través de Internet. En el capítulo uno se mencionaron algunas aplicaciones del multimedia, entre ellas el video a solicitud o video bajo demanda, *y* la transmisión de video en vivo. Recordemos que en el video bajo demanda el

usuario selecciona de varios videos el que le gusta *y* lo ve de manera inmediata, además de que puede ser visto por diferentes usuarios que comenzaron a verlos en tiempos diferentes.

Hasta el momento no se tiene pensado introducir video bajo demanda en TV UNAM. El motivo es la oposición del Departamento de Sistemas argumentando que con el video bajo demanda se podría fácilmente saturar la red local *y* no sería posible trabajar adecuadamente en otras cosas igualmente importantes para la dependencia.

La razón de lo anterior es que la red tiene diez mega bits por segundo de velocidad, esto es muy poco. Si a eso se le agrega que internamente TV UNAM envía videos o animaciones de una máquina a otra *y* que eso consume muchos bits además de ser un proceso lento, entonces se puede afirmar que la red se saturaría.

Otro problema es la falta de ancho de banda, es decir, cuánta información puedes mandar por un canal; para esto hace falta infraestructura que es muy costosa *y* según el Departamento de Sistemas de TV UNAM no se tiene el presupuesto necesario para ello.

Los planes son de expandir tanto la red local como el enlace con DGSCA. Lo ideal es llegar a dos giga bits por segundo, es decir, doscientas veces más la velocidad. Con esto, sería -entonces- posible tener video bajo demanda que forma parte de los planes a futuro.

El video bajo demanda sería algo ideal, ya que podría captar a un público mayor al dar la posibilidad de accesar a lo que realmente le interesa, además de que sería una forma de conocer qué programas tienen una audiencia considerable *y* cuales no. Otra de las ventajas *y* una de las más importantes, es la

poca rigidez que tiene, es decir, el usuario puede consultar la página y ver el video a cualquier hora y el número de veces que quiera; por lo tanto, rompe con la rigidez de los sistemas de televisión actuales, convirtiéndose así en una opción muy atractiva.

Por los problemas que representa este tipo de transmisión, TV UNAM se inclina por la segunda opción de la que se habló en párrafos anteriores: el video en vivo. Se trata de video en tiempo real y sin la posibilidad de verlo en el momento y el número de veces que uno decida.

Si bien este tipo de transmisión permite, en teoría, que la televisión universitaria cumpla con su objetivo de impulsar las actividades de difusión mediante Internet, la realidad se presenta de manera diferente, ya que esto no garantiza una verdadera difusión.

Sin embargo, no se ahondará en esto, ya que es tema de un inciso posterior. Lo que sí se puede dejar en claro es que al presentarse video en vivo, el usuario no tiene la posibilidad de accesar a él cuando quiera, sino que debe adecuarse a los horarios que la página marque; por lo tanto, rompe con la flexibilidad que caracteriza a la red de redes y por la que se ha presentado como el medio más importante de los últimos tiempos.

Hay que recordar también, que una de las características de Internet es presentarse como algo diferente, creativo e interactivo, y el video en vivo mantiene la rigidez propia de la televisión.

En otro sentido, por su información, la página Web de TV UNAM se inserta en el rubro de páginas dedicadas a la tecnología, ciencia y desarrollo además de pertenecer a las páginas de tipo cultural y educativo.

#### Capltulo 4

Es decir, la página Web de TV UNAM está dentro de las páginas dedicadas a la tecnología, ciencia *y* desarrollo, porque sus datos tienen que ver con las ciencias sociales *y* humanísticas. En este tipo de páginas se han agrupado las Universidades *y* los centros académicos *y* de investigación, como una forma de facilitar la información entre ellos mismos. Así, a través de su página, TV UNAM puede tener contacto con otras instituciones relacionadas como la ATEI, el ILCE, Universidades, la comunidad universitaria *y* la sociedad, entre otras. Es importante recalcar lo anterior, ya que cumple con otro de los objetivos de TV UNAM, vincular a la comunidad universitaria entre sí, *y* a ésta con la sociedad en general.

Si hablamos de los medios por los cuales la UNAM puede llegar a la sociedad encontramos que éstos son muy limitados. La televisión de la UNAM no difunde adecuadamente programas universitarios al manejar horarios inaccesibles; radio UNAM tampoco lo hace, debido a que su rating es muy bajo. Los periódicos *y* revistas manejan la información de manera tendenciosa *y*  dedican pocos espacios a dar la información relevante; por lo tanto, el único r:nedio que se presenta como una opción al no tener que adecuarse a horarios *y*  espacios preestablecidos es la página en Internet.

Por otro lado, la Página de TV UNAM se inscribe dentro de las páginas dedicadas a la cultura *y* la educación. En primer lugar, por generarse en una institución educativa, que hay que resaltar, fue de las primeras instituciones en conectarse a la red.

Sin embargo, se considera que la página de TV UNAM no es tan completa aún cuando maneja elementos de carácter cultural. El motivo es que, en su mayoría, está dedicada a promocionar los servicios de la televisara (venta de videos, renta de equipos *y* salas de edición *y* posproducción, etc.), sin tener un

aporte significativo. En realidad, se cataloga como cultural por tratarse de una dependencia de este tipo, y la única manifestación a este respecto es lo que se ha denominado "Canal Web" y de lo cual se hablará en incisos posteriores.

En otro sentido, se ha dicho que la importancia real de la Internet desde el punto de vista educativo radica en la posibilidad de tener educación a distancia; al respecto, cabría preguntarse qué es lo que hace la televisara universitaria. No se puede negar que la dependencia llega a realizar cursos, seminarios y conferencias por medio de la videoconferencia, pero éstos son muy pocos. En realidad, y a pesar de ser uno de sus objetivos primordiales, la educación a distancia en TV UNAM ha sido un renglón muy olvidado. Para comprobarlo, se puede tomar la siguiente estadística que recoge los datos de todo el año 2001:

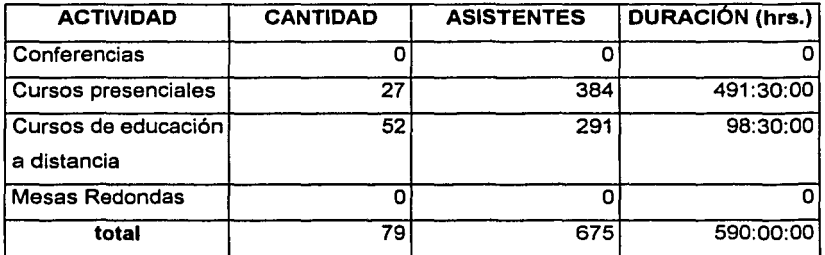

lnfonne de actividades 2001, 1V UNAM. Subdirección de Planeac1ón.

Si tomamos en cuenta los datos de la estadística, es posible observar que el número de cursos impartidos, tanto presenciales como a distancia, es muy reducido. Si se suman el número de horas se podrá observar que corresponde a 24 días efectivos de cursos.

La propuesta, en este sentido, es la programación de un número mayor de cursos y seminarios. Además de, como se mencionó en párrafos anteriores, es pertinente la incursión de TV UNAM en cursos de universidad abierta por

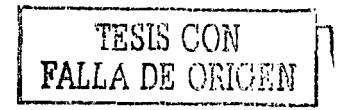

videoconferencia *y* utilizando la Internet para dar mayor peso a una de las áreas relevantes dentro de la UNAM como es la educación a distancia *y* -de pasoaprovechar las ventajas que trae consigo el uso de la red de redes, las cuales ya se mencionaron a lo largo de los capítulos uno *y* dos. Después de todo, hay que recordar que en las sociedades actuales Internet se ha convertido en una herramienta indispensable *y,* por lo tanto, no puede ni debe vivir alejada de la educación *y* la cultura.

Se debe recordar, que el tema central de esta investigación es exclusivamente la página Web de TV UNAM; entonces, hay que tener cuidado de no confundir lo dicho anteriormente con la página de la UNAM, la cual se considera más completa *y* toma de una manera más seria éste tipo de educación.

En otro sentido, cuando nace la World Wide Web fue por un intento de vincular a investigadores de todo el mundo. Entonces, no se puede negar que por si misma- esta aplicación tiene la capacidad de vincular a diferentes personas a lo largo de todo el mundo. Por lo tanto, el objetivo de la Web va de la mano del objetivo de lV UNAM: vincular a la comunidad universitaria entre sí, *y* a ésta con la sociedad.

Si a lo anterior se añade la facilidad de acceso *y* la posibilidad de integrar recursos como texto, imágenes, audio *y* video, entonces se puede afirmar que la WWW no sólo puede funcionar como una herramienta de apoyo para la televisión universitaria, sino que va más allá al convertirse en algo necesario para ella.

Una vez inmersos en el tema de la Web de TV UNAM, resulta necesario ahondar más en sus características principales. Una de las más importantes son los vínculos o hiperligas, los cuales ya fueron definidos en el capítulo dos. La página de lV UNAM -al igual que todos los documentos de la Web- cuenta con estos elementos.

En primer lugar, se tienen vínculos de navegación estructural, es decir, se tienen ligas con páginas de la misma dependencia, subordinadas a la página de inicio, donde se da la información supuestamente más importante de ella, *y* se menciona supuestamente porque más adelante se verá que esto no necesariamente es así. Las ligas son:

- Directorio
- Servicios
- Catálogo
- Estrenos
- Ubicación
- Comentarios
- Cursos
- Vinculación
- TV UNAM al aire

También es posible encontrar vínculos asociativos del contenido de la página, esto es, ligas a otras instituciones como:

- La UNAM
- Coordinación de Difusión Cultural, UNAM
- La Red de América Latina (RAL)
- La Red Universitaria de Televisión, Video *y* Nuevas Tecnologías de las Instituciones de Educación Superior (ANUIES)
- La Asociación de Televisión Educativa Iberoamericana. (ATEI)
- Instituto Latinoamericano de la Comunicación Educativa (ILCE)
- Educación Vía Satélite (EDUSAT)
- Dirección General de Televisión Educativa de la SEP.

En realidad, los vínculos encontrados en la página van muy de acuerdo con las características o funciones de la misma, ya que las instituciones mencionadas son aquellas que llevan una relación muy estrecha con la televisión de la UNAM. Así mismo, se ha mencionado que los vínculos pueden estar definidos tanto en forma de texto como en imágenes. En este caso, se utilizan los dos tipos, presentando, por ejemplo, las ligas de la UNAM, el ILCE *y* EDUSAT con sus logos correspondientes. El mecanismo para utilizar estos vínculos, ya se ha descrito en el capitulo dos.

En capítulos anteriores se mencionó que resulta conveniente además de subrayar o marcar las ligas, mostrar una explicación del vínculo antes de que el usuario lo seleccione. Esto no se lleva a cabo en la página Web de TV UNAM, por lo que para saber que información contiene cada vínculo es necesario seleccionarlo. Si bien, en muchas ocasiones esto sería Bun problema, en la página de lV UNAM no es así, ya que los títulos o legos de los vínculos, se presentan de una manera muy clara, por lo tanto la explicación resultaría superflua.

Al igual que en la mayoría de las páginas en la Web, la de TV UNAM despliega, en primer lugar, el texto *y* -posteriormente- las imágenes, fotos o dibujos.

Se ha dicho, también. que una página Web es un documento utilizado para difundir información, que en él es posible colocar texto, imágenes, audio *y* video, *y* que se puede ver en todo el mundo. Al respecto, es posible darse cuenta que TV UNAM hace uso de todas estas definiciones. En primer lugar, utiliza su página Web para difundir información, independientemente de que ésta sea la correcta o no; a través de su página introduce texto, imágenes, audio *y* video *y*  lógicamente- se puede visualizar en todo el mundo.

La página Web de TV UNAM, al igual que todas las demás, está diseñada en el lenguaje HTML además de emplear Java para poder introducir audio y video. De éstos ya se han dado detalles en el capitulo dos. Puede ser vista mediante browsers o navegadores; en este sentido, no hay ninguna restricción, ya que hasta con el navegador más sencillo es posible abrirla. Quizá el único problema es para abrir la parte de audio y video, ya que la persona que desee hacerlo deberá tener instalado el Windows Media, de lo contrario, será imposible visualizarlo.

Otra cuestión relativa a la página Web de la televisara universitaria es el URL. Hay que recordar que éste es algo así como el nombre de la página y que debe contestar a tres preguntas principales:

- ¿Cómo se llama la página?
- ¿Dónde está?
- ¿Cómo se puede acceder a ella?

El URL de la página de TV UNAM es el siguiente:

http: //www. tvunam. unam. mx

Así, tenemos que la página de la que estamos hablando se llama 1V UNAM; su dominio está en el servidor de TV UNAM dentro de la UNAM y en México, y a ella se puede acceder con el protocolo http.

Ya se dijo que el dominio es el que identifica al sitio en Internet, o lo que es lo mismo, el que dice el nombre del servidor donde está la página. Debido a que, generalmente, el dominio es el nombre de la empresa, el carácter de la misma y el lugar de origen; por lo tanto, su dominio se establece como tvunam.unam.mx.

Así, y una vez establecido que la página Web de TV UNAM forma parte del conjunto de documentos ilamado World Wide Web, resulta necesario analizar un poco de su estructura, su diseño y proponer nuevas formas que permitan cumplir con sus objetivos principales, la difusión del quehacer universitario y la vinculación de la comunidad universitaria en sí misma y a ésta con la sociedad.

# **4.2 ESTRUCTURA DE LA PÁGINA WEB DE TV UNAM**

En el capítulo dos se habló acerca de las estructuras básicas de una página Web. Se mencionó que existía la estructura lineal, la jerárquica o en árbol y la Web pura, y que dentro de éstas se marean algunas subdivisiones.

Aplicando lo anterior a la página Web de TV UNAM, se tiene que ésta se encuentra formada por una estructura de tipo **jerárquica.** Esto es, tiene una página raíz o página principal, y debajo de ella existen diferentes opciones de las cuales se puede obtener información más específica como cursos, programación y estrenos, por mencionar algunos ejemplos.

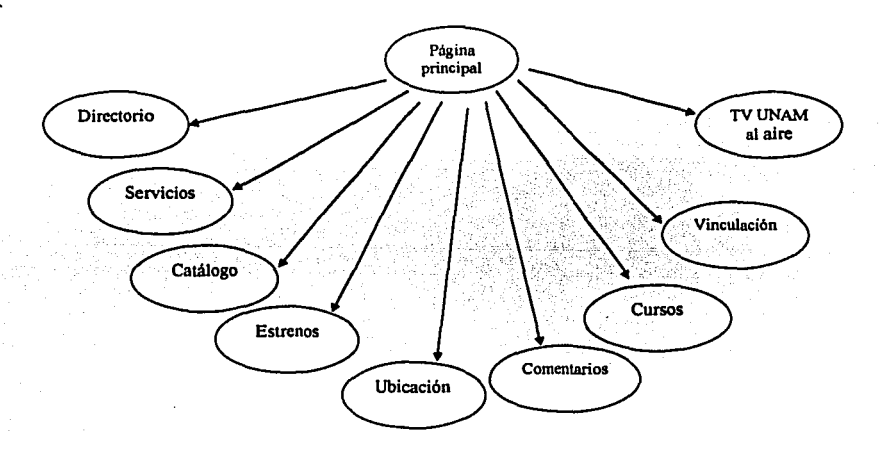

Generalmente, este tipo de páginas son muy profundas. En este caso no se puede hablar de una gran profundidad por lo que se le considera una página **semiprofunda;** esto obedece a que para poder obtener la información deseada no es necesario dar demasiados clicks, es decir, no es necesario navegar mucho.

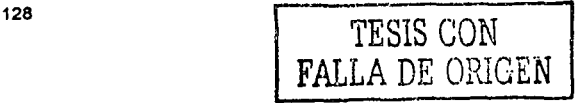

Por ejemplo, si se quiere obtener la información referente a los cursos que imparte TV UNAM solo es necesario meterse a la opción de cursos y, automáticamente, aparecerán todos los datos.

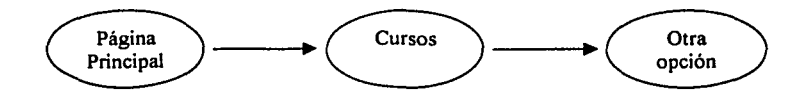

Por otro lado, en este tipo de páginas aún cuando se tiene mucha flexibilidad resulta -en ocasiones- necesario retroceder. En este caso, todas las opciones de la página tienen vínculos con las demás a excepción de la sección de estrenos en la cual si después se quiere saber de cursos, vinculación o entrar a TV UNAM al aire habrá que ir nuevamente a la página principal y, posteriormente, introducirse en la liga de cursos.

A su vez, la estructura de la página de TV UNAM pertenece al tipo de malla completa. Esto es, como se dijo antes, cada una de sus páginas está vinculada a las demás.

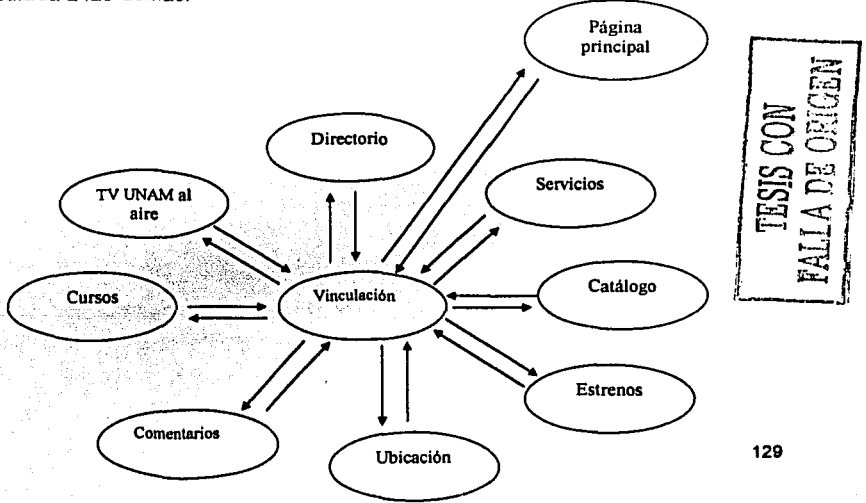

Pero antes de continuar, es necesario establecer de cuantas secciones se compone la página Web de la televisión universitaria. Ésta consta de 1 O secciones: una página principal *y* nueve opciones que son:

- Servicios .
- Directorio .
- Catálogo.
- Estrenos .
- Ubicación .
- Comentarios .
- Cursos .
- Vinculación
- TV UNAM al aire.

Por otro lado, la página Web de TV UNAM es del tipo de las porosas, ya que cada sección tiene un URL con una terminación diferente. Esto permite que uno pueda entrar directamente a alguna sección sin necesidad de pasar por la página principal.

Ejemplo:

www.tvunam.unam.mx/servicios

www.tvunam.unam.mx/catalogo

En general, se puede decir que este tipo de estructura, es decir, jerárquica de malla completa y porosa es adecuada, ya que permite al usuario navegar libremente sin sentirse limitado por un sistema demasiado rígido.

Ya se dijo que la página de TV UNAM está escrita en lenguaje HTML. Al igual que todas las páginas en este lenguaje, la de TV UNAM consta de tres elementos que son: la etiqueta de inicio *y* fin <HTML>, la cabecera <HEAD> *y* el cuerpo del documento <BODY>.

Ya se sabe que la etiqueta <HTML> nos indica que la página de TV UNAM está escrita en este lenguaje. Dentro de la etiqueta <HEAD> está inserto el nombre del documento, que -en este caso- es TV UNAM. Por último, está el cuerpo del documento con su respectiva etiqueta <BODY>; en esta parte, está establecida toda la información que se despliega mediante los navegadores. Hay que recordar que los navegadores reciben la información por medio de etiquetas *y*  que son los encargados de desplegar la página correctamente formateada. Por lo tanto, toda la información acerca de las opciones antes mencionadas es escrita en esta parte del documento.

Es también en el cuerpo de la página, donde se han establecido el tipo de fuentes, que -en este caso- son aria/, verdana, helvética *y* sans-serif, la alineación varía dependiendo de la opción; en el caso, por ejemplo, de la página principal, se maneja una alineación a la izquierda. Su tamaño también varía dependiendo de las secciones, pero -generalmente- se utilizan 12 puntos en el texto *y* 23 en los títulos; tanto en texto como en el fondo *y* en las imágenes, la base es el color azul, es decir, para el fondo *y* las fotos se utilizan varias tonalidades de azul, el amarillo en recuadros, el blanco para los títulos *y* el negro para el texto.

El formato de los vínculos también se especifica en esta parte; si se observa la página, se notará que todos los vínculos aparecen con el texto en color blanco y, al pasar el cursor, aparece un cuadro amarillo junto a ellos; también se utilizan como vínculos los lagos de instituciones como la UNAM, el ILCE, etc. Estos no presentan cambios al pasar el cursor sobre ellos; la única diferencia es que cambia la flecha por una manita.

Si se da un vistazo a la página de la televisión universitaria, podrá observarse que ésta incluye elementos como imágenes, gráficos o archivos de texto que -incluso- son tomados de archivos existentes en otras máquinas. Esto, también, se insertó dentro del cuerpo del documento HTML; para ello, se utilizaron etiquetas o modificadores, sólo que -en este caso- se indicó la ubicación del archivo.

Un ejemplo claro, es la parte de la programación al aire donde es posible consultar cuando y por qué canales se van a transmitir programas. La información relativa a este punto se captura en un archivo aparte de la página, guardado dentro del servidor de TV UNAM. Cuando una persona desea saber esta información, la página manda a pedirlo al servidor y se carga automáticamente.

La estructura que la página Web maneja en realidad se presenta como algo muy básico, ya que no se utiliza ningún tipo de formularios, aún cuando representaría algo muy interesante. Hay que tener claro que la función de un formulario es solicitar datos y procesarlos. Así, TV UNAM podría aprovechar esto para pedir opinión sobre sus programas, hacer encuestas y elaborar trivias para hacer una página más creativa y con mejor contenido. Después de todo, estas funciones se han desarrollado mucho en Internet en los últimos años.

En general, la estructura que maneja la página de la televisión universitaria es buena, como ya se dijo permite la navegación del usuario de manera flexible, lo que se considera es una característica positiva en todo tipo de páginas. Sin embargo, los mayores problemas surgen dentro del diseño y el contenido, lo cual se revisará en el siguiente inciso.

------------------------------------

## **4.3 DISEAO DE LA PÁGINA WEB DE TV UNAM.**

Para centrar un poco el tema resulta necesario recordar cuales son las características principales del diseño de páginas Web:

- 1. El contenido. Sirve para informar o persuadir.
- 2. La tecnología. Para dar funcionalidad al sitio.
- 3. Los temas visuales. El aspecto del sitio.
- 4. Implicaciones económicas. Indispensable para su construcción.

Para comenzar, hay que tener siempre claro cuál es la finalidad de la página, es decir, saber lo que se quiere decir para poder -así- cumplir con los objetivos propuestos. Aquí se debe destacar que aún cuando la página cuente con muy buenos elementos visuales, si el contenido falla no se lograrán dichos objetivos. Por eso, es importante llevar a cabo una metodología en el diseño de páginas, sin embargo, en la realidad muy pocos diseñadores lo hacen.

El diseño de sitios Web se ha convertido en algo automático *y* cotidiano, por lo que gran parte de personas optan por evitarse el proceso metodológico *y*  meter demasiados efectos para que se vea bonito sin poner atención en los contenidos *y* sin seguir reglas para su elaboración.

Pero antes de seguir adelante *y* debido a que esto será la base de todo el análisis posterior, hay que revisar el objetivo que TV UNAM persigue con su página Web:

"Transmitir el conocimiento ( ... ) asl como Impulsar las actividades de difusión y vinculación en beneficio de la propia comunidad universitaria mediante la puesta en marcha (...) de Internet".<sup>1</sup>

<sup>1</sup>UNAM, presupuesto 2001, Anexo, p. 316

Con lo anterior se puede obtener la finalidad de la página que se resume en transmitir *y* difundir conocimiento además de vincular a la comunidad universitaria. El contenido de la página debería obedecer a estos tres aspectos. En la realidad, esto no sucede; en los siguientes párrafos se explicarán las razones.

Lo primero que un diseñador debe tomar en cuenta es, como ya se dijo, tener una metodología. Existen varios tipos, sin embargo, la más utilizada es la de cascada con la cual se toman en cuenta la planificación, el diseño, las pruebas, la puesta en marcha *y* el mantenimiento final.

El problema con el Web de TV UNAM es que no se ha llevado a cabo una buena metodología, si bien se ha utilizado parte del modelo de cascada, esto no ha funcionado, porque no se han seguido todos sus pasos correctamente.

En primer lugar, es necesario mencionar quien se encarga de esto. La página de TV UNAM está organizada de la siguiente manera. Los aspectos técnicos, es decir, la tecnología utilizada (como HTML, Java, Windows Media, etc.) *y* el diseño de la red además de las conexiones necesarias son llevados a cabo en conjunto con los Departamentos de Ingeniería *y* Sistemas.

Por su parte, las implicaciones económicas son estudiadas por los Departamentos de Difusión *y* Vinculación *y* Presupuesto; el contenido *y* los temas visuales son hechos exclusivamente por el Área de Difusión *y* Vinculación; en cuanto al soporte *y* mantenimiento los encargados son igualmente Ingeniería *y*  Sistemas; y, por último, la parte multimedia, es decir, el "Canal Web" es estructurado en su contenido por el Departamento de Programación *y*  Continuidad.

Como se puede observar, el encargado real del diseño del sitio es el Departamento de Difusión y Vinculación. Establecido esto, y al investigar sobre el tipo de metodología utilizada, se pudo comprobar que el diseñador no siguió ningún método, por lo menos aparentemente, ya que por fuerza tuvo que tomar en cuenta una serie de reglas establecidas.

Thomas Powell establece los pasos para el diseño de una página Web según el modelo de cascada, el cual se considera es el que más se adecua a la manera como la página fue elaborada.

1. El primer paso, es definir la finalidad del sitio. Esto si fue realizado al establecerse como finalidad dar a conocer qué hace TV UNAM además de los servicios que proporciona.

Si se pone atención en el párrafo anterior se podrá observar que esta finalidad no cumple con el objetivo de la dependencia de difundir y vincular. De hecho, ya dentro en la página principal se establece a la televisión universitaria como una productora de televisión y aún cuando se explica que es la encargada de vincular a la comunidad universitaria y a la sociedad y difundir el conocimiento, en el resto del documento no se plasman estos objetivos.

2. El segundo paso es elaborar una especificación que ayudará a que la página sea funcional, esto es, establecer los requisitos de la página y el tipo de usuario. En este paso también se toma en cuenta elaborar una planificación del sitio.

En TV UNAM no se elaboró una especificación así como tampoco se hizo una planificación del sitio. De cualquier modo, y a manera de entender mejor de lo que se está hablando, se hará por partes:
- En primer lugar, es necesario hacer una declaración de objetivos. En este sentido, si bien se tenía una finalidad que era difundir las actividades de la televisión universitaria además de promover sus servicios *y* programación, ya se dijo que esto en realidad no cumple con el verdadero objetivo de TV UNAM de difundir educación *y* cultura además del quehacer universitario. De hecho, nunca se realizó la declaración de objetivos de manera escrita, así como tampoco se analizaron detalladamente esos objetivos.
- Nunca se elaboró un análisis de la audiencia. Esto se resume de la falta de conocimiento que del diseño de páginas Web se tiene. El Departamento de Difusión establece como sus usuarios a personas de todo el mundo, debido a que Internet puede ser visto en todo el planeta. Esto representa un error importante, ya que aun cuando la ínternet pueda ser vista en cualquier lugar, esto no quiere decir que a la Institución le interese ser vista por cualquier persona.

Si del "Canal Web" se habla por ejemplo, hay que pensar si es posible que una persona que vive en un país con 18 horas de diferencia *y* habla un idioma diferente, va a ver el canal. Por supuesto, esto no los exenta, pero lo ideal es pensar •cuál es mi público posible *y* a quien quiero llegar".

Para establecer lo anterior, hay que fijar la atención nuevamente en el objetivo de lV UNAM. Así, es fácil entender que mi público posible es inicialmente la comunidad universitaria, es decir, estudiantes, trabajadores, académicos e investigadores de la UNAM así como la sociedad mexicana de edades que van de los 15 años en adelante.

• No se hizo un análisis de los escenarios de empleo, es decir, no se tiene previsto cuál va a ser el comportamiento del navegante en la página. Esto debido a que se piensa que, por la libertad que el sitio ofrece, no es

-----------------------~---

posible saber qué tareas realizará el usuario. Lo anterior, lleva consigo un riesgo, porque si no se planifica el comportamiento, nadie puede asegurar que la persona permanezca en la página, además de que es imposible saber de qué manera se debe estructurar para que sea interesante *y*  funcional.

- Sólo se marcaron algunos requisitos de contenido, es decir, la página debía contener la respuesta a las siguientes preguntas:
	- a) ¿Quiénes somos?
	- b) ¿Qué hacemos?
	- c) ¿Cómo lo hacemos?
	- d) ¿Qué ofrecemos?

Fuera de esto, no se marcó ningún otro requisito de contenido, es decir, se podía utilizar cualquier texto únicamente con las limitantes que marca la normatividad universitaria. (No difundir información dañina o nociva, por ejemplo). Sin embargo, al responder únicamente a estas preguntas, la página Web de TV UNAM parece más un sitio de tipo comercial que cultural o educativo; hay que recordar, que -precisamente- son éstas las preguntas que debe responder toda página comercial, pero no hay que perder de vista que UNAM por tratarse de una Institución pública, no tiene ni debe tener nada que ver con aspectos comerciales.

• Los requisitos técnicos sí fueron previstos. Se utilizaron HTML *y* Java, para elaborar la página; Photoshop para el diseño, esto es, para los gráficos; Composer de Netscape *y* Front Page de Microsoft para integrar los elementos *y* Flash para los diferentes menús.

- No se planearon los requisitos visuales ni de distribución; en este sentido, hubo total libertad para el diseñador quien podía usar los gráficos, colores, tamaños *y* formas que él decidiera.
- La estructura del sitio sí fue elaborada. De hecho, es la única parte de la planificación que sf fue tomada en cuenta. Se hicieron diagramas de la estructura, los cuales concuerdan con la estructura actual de la página.
- En cuanto a la dotación del personal, sólo se utilizaron una becaria que fungió como diseñadora de la página, *y* varios becarios del Departamento de Sistemas, quienes hicieron todas las cuestiones técnicas. Sin embargo, nuevamente esto no estaba planeado, sino que se fue dando sobre la marcha.
- No se marcaron plazos de tiempo. El Departamento de Difusión tenía toda la libertad de tiempo para la construcción de la página.
- No se elaboró un plan de presupuesto, ya que todos los recursos necesarios se tenían ya dentro de la dependencia.

Hasta aquí son los pasos que debe tener toda planificación de un sitio Web. Si se observa, de todos ellos muy pocos fueron tomados en cuenta, la consecuencia directa de esto, es el riesgo de desviarse de los objetivos primordiales *y* elaborar una página carente de un contenido serio. Otra de las consecuencias es utilizar elementos que no tengan nada que ver con lo que se está hablando, es decir, que no estén respaldados por el contenido.

Por consiguiente, es posible decir que la página Web de TV UNAM presentó estos problemas debido a que su contenido está muy lejos de los objetivos reales de la televisión Universitaria. Después de todo, quienes somos, lo que hacemos, como lo hacemos, etc. es parte fundamental de todas las páginas, lo interesante hubiera. sido alguna aportación diferente como las que se mencionaron al inicio del capítulo.

3. **Disei'lo del sitio.** El diseño del sitio no se alejó demasiado de los lineamientos, ya que en este caso la diseñadora elaboraba un prototipo que después era presentado al Jefe del Departamento de Difusión *y* posteriormente al Subdirector de Difusión *y* Vinculación, quienes dieron el visto bueno de la página e hicieron los cambios *y* ajustes necesarios para poder realizar el siguiente paso. Aquí cabe aclarar, que aún cuando hubo una supervisión, el resultado era el mismo, ya que como se dijo antes no existía una planificación anterior.

En cuanto a diseño se refiere, se buscó que los colores del texto *y* el fondo fueran contrastantes, utilizando el azul para el fondo *y* el blanco para el texto en los vínculos, *y* el blanco para el fondo *y* el negro para el texto en las secciones de información.

Una de las reglas básicas del diseño de páginas es utilizar colores claros para el fondo, esto se cumple casi en su totalidad, ya que a pesar de que se utilizó el color azul fuerte para algunas secciones, las partes donde se trataba de información permanecen en color blanco.

Las fuentes empleadas en la página Web de TV UNAM son lo suficientemente grandes para poder ser legibles, recordemos que ésta es otra de las reglas básicas de un buen diseño. Además, el texto permanece quieto, alineado a la izquierda *y* en altas *y* bajas. Por lo tanto, en este rubro no se encontraron mayores problemas; como ya se dijo anteriormente, los problemas más importantes de la páginas se tienen en el contenido.

**4. Implantación.** Cuando fue aceptado el diseño de la página se desarrolló el proyecto ya dentro de la red.

5. **Pruebas.** Si bien las pruebas deben realízarse antes de que el producto esté dentro de la Internet, esto no fue llevado a cabo de esa manera. Las pruebas fueron hechas sobre la marcha, una vez que el sitio ya estaba dentro de la red.

Por otro lado, se probaron los aspectos técnicos (compatibilidad con los navegadores, el buen funcionamiento de vínculos, que la información bajara adecuadamente, etc.), pero se dejó de lado el aspecto del contenido, la finalidad, la apariencia visual *y* la aceptación del usuario. Esto es, una vez puesta la página en la red, se dio por hecho que el contenido ya era el correcto *y* estaba debidamente supervisado *y* no se realizó una revisión posterior.

Quizá lo más grave es el no dar ninguna importancia a la cantidad de personas que visitan la página *y* a la opinión que los usuarios tengan de ella. Se debe recordar que antes que nada, la página Web debe satisfacer las necesidades del usuario, además de las necesidades propias de la institución, o de lo contrario, el sitio no tendrá el éxito esperado.

La página de TV UNAM es **estAtlca** ya que su contenido es fijo *y* el usuario no puede modificar ningún elemento, ni actuar sobre el contenido del sitio o con otros usuarios del mismo; por lo tanto, no tiene elementos de vinculación.

"Las páginas Web deben estar presididas por un contenido que despierte la atención del usuario. Desafortunadamente hay muehos sitios que destinan más espacio a ta navegación que a ta infonnación que supuestamente hizo que el usuario lo visitara•<sup>2</sup>

*<sup>2</sup>*Nielsen. Jakob, Op. Cit., p. 18

Asl, se puede afirmar que salvo el "Canal Web" (y esto con algunas limitantes) la página Web de TV UNAM no aporta información relevante o atractiva que cumpla con sus objetivos de difusión *y* vinculación.

Además, en ocasiones, la página Web de TV UNAM es tratada como un simple folleto; con una estructura demasiado tradicional, que en si, refleja la estructura de la Institución; *y* escrita en forma lineal como cualquier otro documento. Hay que recordar que estos tres aspectos se presentan como errores fundamentales en el diseño de toda página Web. Estos errores podrían resultar poco importantes si se manejara una buena calidad en la información; sin embargo, esto no es asl *y* sumado a lo anterior el resultado es una página carente de un buen contenido.

Hasta aquí se ha hablado de la página Web de TV UNAM, su estructura, su diseño *y* sus características principales, *y* se ha comprobado que el contenido no va de acuerdo con sus objetivos; por lo tanto, es hora de hablar de lo que ha hecho la televisora universitaria con respecto a la difusión de sus programas por Internet.

# **4.4 DIFUSIÓN DE LA CULTURA Y LA EDUCACIÓN PRODUCIDA POR LA UNAM A TRAVÉS DE LA PÁGINA WEB DE TV UNAM.**

En el transcurso del inciso anterior, se comprobó que la página Web de TV UNAM, con la excepción del proyecto denominado "Canal Web", no difunde ningún tipo de cultura *y* educación. Por ello, resulta necesario hablar de éste proyecto para conocer cómo funciona *y* por qué representa la única opción de difusión aún cuando tiene algunas limitantes.

El proyecto del "Canal Web" representa algo muy importante para la televisión universitaria, ya que es el medio por el cual ésta puede llegar a toda la sociedad, e incluso a todo el mundo aún cuando no se tenga la concesión para un canal de televisión abierta. Antes que nada, hay que definir que el "Canal Web" se trata de un proyecto de transmisión de videos producidos por TV UNAM a través de Internet.

El "Canal Web" empieza con transmisiones de prueba el 27 de febrero de 2001 *y* es hasta el 16 de mayo del mismo año, cuando inicia sus transmisiones de manera formal.

En un principio, la transmisión se hacía por medio de una tecnología llamada Real Player en colaboración con la Dirección General de Servicios y Cómputo Académico (DGSCA), pero para poder usar esta tecnología en la transmisión del canal había que comprar tres paquetes Real player, para ver la señal; Real producer para producir la señal y Real server para bajarlo a Internet. El problema con esto, es que los paquetes costaban miles de dólares, una suma muy grande para las posibilidades de TV UNAM. Aparentemente, DGSCA iba a negociar reducir los costos, pero había otro problema.

Al depender de DGSCA, el canal estaba supeditado a ellos; si por algún motivo apagaban su servidor, le daban mantenimiento, o simplemente decidían dar prioridad a otro evento, el "Canal Web" quedaba suspendido sin ni siquiera un aviso. Esto trajo consigo muchos problemas, ya que -en reiteradas ocasiones- la trasmisión fue cancelada sin mostrar ningún respeto por los usuarios *y* sin pensar que, de esta manera, no era posible mantener un auditorio cautivo.

Debido a todos estos problemas, las transmisiones del canal fueron suspendidas el 5 de octubre de 2001 después de haber transmitido durante 29 semanas un total de 373 programas que equivalían a 568 horas transmitidas.

Se pensó, entonces, en buscar otra solución, *y* se llegó a la conclusión de que lo mejor era utilizar Windows Media, el cual, era gratuito. A partir del 2 de abril de 2002, se iniciaron nuevamente las transmisiones del canal, sólo que esta vez se utilizó la solución de Windows Media, el propio servidor de TV UNAM -por consiguiente- se rompia la dependencia directa con DGSCA.

En la actualidad, la página sigue montada en un servidor de la Dirección de Cómputo Académico, ya que es esta dirección la que cuenta con el enlace para salir al mundo por Internet; sin embargo, TV UNAM ya no depende directamente de ella, debido a que el servidor de DGSCA redirecciona a los usuarios a los servidores de televisión universitaria. Para soportar el "Canal Web", se tiene una máquina de DGSCA, otra máquina de TV UNAM con la base de datos, una máquina más también de TV UNAM con el servidor Web *y* otras tres máquinas que generan la señal de video. En total, son seis computadoras.

El "Canal Web" de TV UNAM transmite por Internet de lunes a viernes de nueve de la mañana a una de la tarde, esto es, cuatro horas diarias. De entrada, esto representa muy poco tiempo *y* si se toma en cuenta que va dirigido a la comunidad universitaria, principalmente, se podrá observar que esta organización

está mal planteada ya que -por ejemplo- todos aquellos estudiantes que asistan a clases en el horario matutino no tendrán la posibilidad de visitar el canal (salvo algunas excepciones).

En este sentido, se propone que además de las cuatro horas diarias de transmisión se agreguen otras cuatro horas, esto es, de cuatro de la tarde a ocho de la noche, para de esta forma lograr una mayor penetración.

Por otro lado, la programación de un día se repite durante dos semanas; el pretexto, es la falta de un acervo suficiente para cambiar la programación diariamente. La consecuencia de esto es la falta de interés del usuario de ver el mismo programa durante diez días; si el navegante al entrar por segunda vez se encuentra con que es la misma serie del día anterior, simplemente abandona el sitio. Para evitarlo, es necesario cambiar diariamente de programación, echar mano de todo el acervo además de fomentar la producción de nuevas series. Quizá, será necesario repetir la programación en poco tiempo, pero lo importante aqul es que la página se presente como algo más dinámico para captar el interés del usuario.

En cuanto a su estructura, el "Canal Web" es del tipo de video en vivo o en tiempo real; de ello, ya se habló en el inciso anterior y se explicaron las desventajas de hacerlo así y las ventajas que traería transmitir video bajo demanda, sin embargo, esto no podrá llevarse a cabo por las causas ya mencionadas.

El "Canal Web" se organiza en seis barras diferentes dependiendo de la temática de sus programas, estas barras son:

- Espíritu de la ciencia. Programas científicos.
- Artes, artesanos y artistas. Programas dedicados a personajes importantes

de las artes.

- De escritura *y* escritores. Programas dedicados a escritores relevantes.
- Nuestra historia. Programas históricos que dan cuenta de la conformación de nuestra sociedad.
- Jóvenes. Programas dedicados a la juventud *y* las problemáticas que enfrentan.
- México encanto. Conciertos de la Orquesta Filarmónica de la UNAM.

Como se puede observar, la programación del "Canal Web" de TV UNAM es netamente cultural. Hay que recordar la definición que de cultura se dio en el capítulo dos, en la que se dice que hablar de cultura es hablar de formas de vida, de historia, de tradiciones, de costumbres *y* la visión que del mundo tienen la sociedad *y* el hombre. Se puede, entonces, hablar de que existe una difusión de tipo cultural.

Esto puede favorecer la creación de valores *y* la adquisición de conocimientos. Específicamente, a través del "Canal Web", es posible conocer avances científicos, recibir información de tipo cultural *y* sobre todo, tener contacto con las actividades, investigaciones *y* todo aquello que se realiza en la Universidad Nacional Autónoma de México. En cierta forma, es aquí donde se cumple parte del objetivo de TV UNAM que es la difusión de la cultura *y* del quehacer universitario.

Sin embargo, como ya se dijo anteriormente, esto tiene algunas limitantes que no permiten que se logren todos los objetivos propuestos.

En este sentido, resulta necesario hablar acerca de la educación, si bien en el objetivo no se habla específicamente de educar, sino de transmitir conocimiento, TV UNAM cuenta con programación que puede servir como apoyo educativo. Tal es el caso de la serie Sepa-Cómputo *y* de la cual ya se habló con anterioridad.

Un ejercicio interesante sería la puesta en marcha de este tipo de cursos por Internet, tal como se hace por canales abiertos en los que los televidentes ven el curso y presentan un examen ante DGSCA que los acredita. Sin embargo, TV UNAM ha olvidado esta parte y ha dedicado toda la programación del "Canal Web" a transmitir únicamente programas culturales.

Esto obedece a una falta de planeación y de organización, ya que el canal se ha dejado siempre en segundo plano y no se le ha puesto la atención que amerita, por ninguna de las áreas y departamentos de TV UNAM. Se ha tratado de llenar espacios con cualquier programa sin pensar en una verdadera estructura con carácter formativo, lo que ha propiciado la transmisión de programas con baja calidad técnica. En cuanto al contenido, muchas veces son programas que ya están fuera de tiempo, con información que no está actualizada, es decir, sólo para rellenar.

Después de todo, hay que recordar que una página educativa debe elaborarse cuidadosamente, con una metodología bien elaborada y una estructura bien diseñada, cosa que en la página Web de TV UNAM no se ha tomado mucho en cuenta.

El riesgo aquí, es que el usuario está adquiriendo conocimientos que muchas veces ya no son reales o simplemente ya fueron rebasados por otro tipo de información. Como ejemplo, se pueden contar los programas de "Ciencia Hoy", una serie que se produjo entre los años de 1985 y 1986, que cuenta con cápsulas científicas de diferentes temas y que muchas de ellas como las del SIDA ya están fuera de contexto, debido a que las investigaciones acerca de esta enfermedad avanzan diariamente.

No se puede negar que estos programas *y* muchos otros producidos en Jos mismos años siguen aportando cosas interesantes, sin embargo, no se pueden seguir transmitiendo como si se tratara de algo nuevo. Aquí es importante preguntarse cuál es Ja verdadera finalidad del sitio, difundir cultura *y* educación de calidad o simplemente difundir información sin importar el contenido.

En este sentido, es necesario, como ya se dijo anteriormente, la producción de nuevos programas que sirvan para elaborar una programación de calidad, además de Ja incorporación de muchas series que son relativamente nuevas, pero que no son utilizadas por tratarse de información de tipo educativa. Finalmente, esto es una modalidad de la transmisión del conocimiento, objetivo primordial de TVUNAM.

Otro de Jos problemas fundamentales del "Canal Web" es que no se Je ha hecho la propaganda necesaria. De hecho, no se ha dado ningún comunicado, ni se ha realizado una inauguración oficial. Se puede afirmar así, que -actualmente-Ja gente que conoce la existencia del canal es mínima, por lo cual no está siendo visitado *y* por consiguiente no puede cumplir con el objetivo de difusor de la cultura.

Si el usuario visita la página Web de TV UNAM, existe una liga llamada TV UNAM al aire; mediante esta liga se puede accesar al "Canal Web", sin embargo, antes de hacerlo aparece una pantalla en la que hay que seleccionar el tipo de conexión (por módem o por red) que se presenta muy confusa al usuario obligándolo a retroceder sin visitar el canal.

Una propuesta para Ja solución de estos problemas es además de Ja debida propaganda del canal por todos Jos medios con los que cuenta la UNAM (radio UNAM, Gaceta UNAM, TV UNAM por canales abiertos), crear en la página una liga que contenga un Icono más llamativo o un texto específico que envíe al

usuario directamente a la pantalla de transmisión.

Para concluir, hay que recordar una de las tantas características de Internet que lo han hecho un medio de rápido acceso a la sociedad: la interactividad *y* la posibilidad de que el usuario obtenga video sin la rigidez propia de la televisión. Si se analizan las Características del "Canal Web", se podrá observar que el formato es el mismo que el de un canal de televisión. Se da una programación anticipada, la cual también puede ser consultada en Internet, *y* se mandan una serie de programas con horarios establecidos en los que no existe ningún tipo de flexibilidad, interactividad, ni la posibilidad de que el usuario pueda decidir lo que quiere ver.

De esta manera, se rompe con las características principales de la Internet; después de todo, si lo que el usuario quiere es ver televisión, no tiene por qué entrar a Internet, simplemente enciende su aparato televisivo.

En este sentido, se reitera la necesidad de la Televisión Universitaria de apostar por métodos más creativos, en este caso con la implantación del video bajo demanda, que va acorde con lo que el usuario busca en Internet, además de todas aquellas funciones que se le pueden dar a la página y de las que ya se habló anteriormente como el chat, los grupos de noticias, etc.

La meta aquí no es simplemente transmitir videos, sino que debe buscarse la manera de que estos lleguen realmente a quien deben llegar *y* cumplan con el objetivo de difundir, de ser un portavoz de la Universidad Nacional *y* todo lo que de ella emana.

# **4.5 PROPUESTAS PARA LA PÁGINA WEB DE TV UNAM**

Una vez establecidas las características de la página Web de TV UNAM, resulta necesario sintetizar las propuestas que se han venido haciendo a lo largo de la investigación.

La idea de usar Internet dentro de la televisión universitaria es muy buena si se toma en cuenta que, actualmente, es uno de los medios más utilizados *y* que no representa gastos estratosféricos de uso *y* mantenimiento, además de presentarse como la mejor opción para la universidad a falta de un canal de televisión abierta.

En este sentido, lo principal es organizar *y* planificar mejor su estructura *y*  contenido; para ello, se debe utilizar una metodología adecuada *y* gente capacitada en el tema, tomar en serio la página *y* no como una actividad secundaria, *y* recordar que la finalidad principal de TV UNAM no es vender un producto, su función real es transmitir conocimiento e impulsar actividades de difusión *y* vinculación.

Así, en cuanto a la página Web se refiere, es importante que TV UNAM considere las siguientes acciones:

- Emplear una metodología para la elaboración de páginas Web, en este caso, se puede aplicar el modelo de cascada que propone Thomas Powell en su libro "Diseño de sitios Web", por considerarse un modelo bien estructurado, que se adecua a las características que debe tener la Página Web de TV UNAM.
- Para el empleo de esta metodología, es necesario contar con gente capacitada, que sea profesional en el diseño de Páginas Web. Además de estar debidamente supervisada por el responsable de la Subdirección de

Difusión y Vinculación de TV UNAM.

- Para ello, se deben tomar en cuenta los objetivos y funciones que tiene TV UNAM, y no desviarse de ellos a la hora de rediseñar la página. Recordemos que TV UNAM se plantea como objetivos primordiales: transmitir el conocimiento, difundir el quehacer universitario y vincular a la comunidad universitaria entre sí y a esta con la comunidad nacional.
- De esta forma, debe pensar en las aplicaciones que pueden ayudar al cumplimiento de dichos objetivos.
- Así, se propone -en primer lugar- la formación de un chat como opción para la enseñanza de medios audiovisuales, en el que los estudiantes interesados podrían "chatear" con expertos en temas de producción, lenguaje audiovisual, realización, etc. y resolver así, dudas y preguntas, además de recibir comentarios. Si bien no se considera factible que el chal funcionara todo el tiempo, si se podría tener sesiones preestablecidas y debidamente publicitadas, principalmente con la comunidad universitaria.
- Abrir un grupo de noticias. Hay que recordar, que uno de los objetivos de TV UNAM, consiste en crear actividades que difundan y vinculen a la comunidad universitaria mediante Internet. Por otro lado, un grupo de noticias es un foro de debate y discusión alrededor de un tema en común; por lo tanto, sería muy enriquecedor, -tanto para la universidad, como para la comunidad universitaria- que TV UNAM abriera foros de discusión con temas universitarios. Lo anterior, además de cumplir con una parte de su función, que es la vinculación, traería consigo ventajas importantes como la comunicación entre los universitarios y la televisara de la UNAM, además del enriquecimiento de información en ambos sentidos.
- Apoyarse de manera más frecuente en la Videoconferencia como una forma de vincular a la comunidad universitaria entre si.
- Dar apoyo a diferentes facultades, principalmente aquellas relacionadas con las actividades de TV UNAM -tal es el caso de la Facultad de Ciencias Políticas y Sociales- para que en conjunto se realicen cursos de

licenciatura, maestría y hasta doctorado a través de la videoconferencia.

- En este mismo sentido, programar un mayor número de cursos y seminarios, además de que -como se mencionó en capítulos anteriores- es pertinente la incursión de TV UNAM en cursos de universidad abierta por videoconferencia y utilizando la Internet para dar mayor peso a una de las áreas relevantes dentro de la UNAM como es la educación a distancia.
- Que exista la posibilidad de adquirir programas producidos por TV UNAM a través de Internet.

En cuanto al Canal Web se refiere, se propone que TV UNAM realice lo siguiente:

• Emplear el video bajo demanda, como una forma de apostar por métodos más creativos, ya que podría captar a un público mayor, al dar la posibilidad de acceder a lo que realmente le interesa, además de que sería una forma de conocer qué programas tienen una audiencia considerable y cuáles no.

Una de las ventajas más importantes, es la flexibilidad que el video bajo demanda representa, es decir, el usuario puede consultar la página y ver un video a cualquier hora y el número de veces que quiera; por lo tanto, rompe con la rigidez de los sistemas de televisión actuales, convirtiéndose, así, en una opción muy atractiva.

• Que el canal Web no sólo transmita por las mañanas, para ello se propone que además de las cuatro horas diarias de transmisión se agreguen otras cuatro horas, esto es, de 9 de la mañana a 1 de la tarde y de 4 de la tarde a 8 de la noche.

De esta forma, se daría la oportunidad a cualquier persona de ver el Canal Web, independientemente de su horario de trabajo o estudio; sin embargo, se considera una mejor opción aplicar el video bajo demanda, con el cual no existirían horarios preestablecidos.

- Cambiar diariamente la programación. Para ello, se propone echar mano de todo el acervo, además de fomentar la producción de nuevas series. Quizá sea necesario repetir la programación en poco tiempo, pero lo importante es que la página sea más dinámica.
- En este sentido, otra opción sería la transmisión de cápsulas en la modalidad de video bajo demanda. La gran parte de los programas que TV UNAM produce están formados por varias cápsulas, estas podrían ser sacadas del contexto del programa sin que ello perjudique su continuidad. De esta forma, el acervo con el que la televisara universitaria contarla para la transmisión del Canal Web aumentaría considerablemente.
- Hasta ahora, el Canal Web se ha dedicado a transmitir únicamente programas culturales; empero, se considera importante incorporar series educativas, como se ha venido haciendo en canales de televisión abierta, tal es el caso de los cursos de la serie Sepa-cómputo, diccionarios del (CELE), el curso de lenguaje audiovisual, entre otros.

Con los programas de cómputo, es posible que los usuarios presenten un examen ante la Dirección General de Servicios *y* Cómputo Académico (DGSCA) que -si es aprobado- les da derecho a obtener una constancia.

- Tratar de producir nuevas series además de incorporar las series nuevas que, hasta ahora, no se han transmitido por ser consideradas educativas.
- Actualmente, el Canal Web de TV UNAM no es conocido por la comunidad universitaria ni mucho menos por la sociedad. Para ello, se considera relevante la necesidad de promover dicho canal por todos los medios con que cuenta la UNAM. Por ejemplo, Radio UNAM, Gaceta UNAM, Gacetas de las diferentes facultades e institutos, e incluso, poner una liga que lleve al canal, en cada una de las páginas Web con que cuenta la Universidad.
- Dentro de la misma página Web de TV UNAM, es necesario crear un ícono más llamativo o un texto específico que envíe al usuario directamente a la pantalla de transmisión del Canal Web. Esto es necesario, ya que el ícono actual resulta muy confuso, *y* según la opinión de los mismos usuarios, es

difícil darse cuenta de qué se trata.

En capítulos anteriores, se dijo que los principales problemas que se encontraron a la página Web de TV UNAM radicaban en su contenido, más que en la estructura. Sin embargo, sería pertinente, al rediseñar la página, hacerla más atractiva a los ojos del usuario, sin que ello signifique que sea una prioridad, hay que tener en cuenta que dentro de una página Web es más importante el contenido que el diseño mismo.

# **CONCLUSIONES**

Al concluir esta investigación, no queda la menor duda de la importancia de Internet como uno de los medios de comunicación más completos en la actualidad. Es necesario ver a Internet como la red más grande capaz de interconectar a miles de redes alrededor de todo el planeta. Su característica principal radica en el hecho de poder vincular a personas de todo el mundo facilitando así las tareas de investigación, comercio, cultura *y* educación, por mencionar las más importantes, además de proporcionar diversión *y*  entretenimiento.

Desde su puesta en funcionamiento en diciembre de 1969, Internet ha mantenido un crecimiento acelerado, desarrollando funciones *y* aplicaciones que la han hecho una herramienta básica a todos los niveles. Entre las funciones que se encuentran están la capacidad de compartir recursos lo que facilita la transferencia de datos a cualquier computadora; la seguridad de contar con los mismos datos en diferentes lugares evitando el riesgo de pérdida de información así como el poder ahorrar dinero al establecer sistemas cliente-servidor.

Internet también es un medio de comunicación al permitir que dos personas se comuniquen simultáneamente aún cuando se encuentren al otro lado del mundo, mediante el chat o el correo electrónico; es posible también mandar *y*  recibir documentos en segundos *y* acceder a todo tipo de información, desde entretenimiento, hasta educación, siendo uno de los aspectos más importantes la educación a distancia.

Igualmente, existen aplicaciones como son el correo electrónico, es decir, la capacidad de redactar, enviar *y* recibir mensajes en cualquier parte del mundo *y* en sólo segundos; los grupos de noticias, que son foros de debate especializados estableciendo una comunicación real de personas que ni siquiera

se conocen; el multimedia, una de las aplicaciones más importantes al mezclar audio *y* video en la red; *y* por último, la World Wide Web (WWW), la aplicación más popular de la Internet por la facilidad para acceder de manera sencilla a documentos vinculados distribuidos en todo el mundo.

No es posible afirmar que toda la información que Internet proporciona sea confiable *y* de calidad, pero, tampoco se puede negar que se trata de un medio de difusión con gran penetración en la sociedad *y,* por lo tanto, de fácil acceso a la información, la educación *y* la cultura.

La World Wide Web es un conjunto de páginas o documentos provenientes de todo el mundo. Estos documentos mejor conocidos como páginas Web presentan gran utilidad al combinar el uso de texto, imágenes, sonido, ligas *y*  video. Sin embargo, la eficacia de las páginas Web depende, en gran medida, de su estructura *y* su diseño.

Lo más importante aquí es llevar siempre a cabo una metodología previa para imprimir calidad *y* eficacia al documento Web. En la actualidad, son pocas las personas que lo hacen, ya que no se le da la importancia necesaria. Por consiguiente, no es raro encontrarse páginas en la Web carentes de un contenido de calidad o que simplemente es imposible descargar.

Por ello, en el transcurso de esta investigación se sentaron las bases metodológicas que se deben seguir para la construcción de páginas; en este sentido, se habló del modelo de cascada como el más útil, ya que abarca desde la etapa de planificación hasta la entrada en servicio *y* el mantenimiento final. En realidad, no es dificil seguir una metodología; el problema aquí es pensar que lo único importante en una página Web son los efectos visuales *y* se deja de lado el contenido. Por ello, todo diseñador de páginas Web debe aprender a compaginar

ambos aspectos para que la página sea realmente útil a los intereses de quien la publica *y* de quienes la consultan.

Las páginas Web se clasifican también según su información, siendo relevantes para esta investigación las de tipo cultural *y* educativo, las cuales fomentan la creación de valores *y* hábitos además de tener un carácter formativo. No hay que perder de vista que la Web *y* la Internet surgen en las universidades; es por ello, que aún cuando halla cabida para muchas otras áreas, la educación *y*  la cultura siguen *y* deben seguir siendo áreas relevantes dentro de la red de redes.

La UNAM, *y* específicamente, TV UNAM -como parte de una institución educativa- han adoptado el uso de la World Wide Web como herramienta para la difusión de lo que dentro de ella se produce. La televisión Universitaria tiene asignada la función de transmitir conocimiento *y* difundir la cultura *y* el quehacer universitario, además de vincular a la comunidad universitaria *y* a la sociedad en general. Así, al tomar en cuenta las características generales de Internet *y* la WWW, se puede concluir que éstas van de la mano con las funciones de TV UNAM.

Si bien TV UNAM es una televisión de tipo educativa *y* cultural, ello no significa que no tenga injerencia en otras actividades, como la teleconferencia, la videoconferencia *y* el video por Internet o multimedia, claro, sin perder de vista su carácter cultural *y* educativo.

Sin embargo, esta investigación arrojó uno de los principales problemas que enfrenta la dependencia: la falta de un canal de televisión universitario. En primer lugar, se estableció como función principal la difusión de la cultura y el quehacer universitario, pero en la realidad no se cuenta con los canales necesarios para hacerlo. Es por lo anterior, que la presencia de TV UNAM en la sociedad e incluso dentro de la comunidad universitaria es casi nula.

Si bien Internet representa actualmente la mejor opción para la Televisión universitaria, no se le ha explotado de la manera adecuada. Como resultado de esta investigación se comprobó que la página tiene también varios problemas.

Para empezar, es necesario mencionar que el contenido no aporta ninguna información útil o relevante; esto es, la página de TV UNAM está dedicada únicamente a promocionar sus servicios sin proporcionar ningún tipo de información cultural o educativa. Si bien el proyecto denominado "Canal Web" transmite programas de tipo cultural y, por lo tanto, es la única opción de difusión cultural *y* educativa real, no tiene el impacto que debería al presentar pocos programas de calidad; tener un horario muy limitado; no haber hecho una propaganda adecuada del mismo, *y* no contar con la transmisión de videos educativos. La consecuencia directa de los problemas antes mencionados se resume en una difusión cultural *y* educativa deficiente.

En otro sentido, la página de TV UNAM no es muy visitada. Esto se sabe gracias a que la página Web tiene entre sus elementos un contador del número de visitantes; se debe aclarar que dicho contador no es visible dentro de la página, pero las personas encargadas de su configuración si pueden verificarlo.

Una causa de tener pocos visitantes en la página, es el no presentar opciones creativas o por lo menos interesantes para el usuario. De las aplicaciones con que cuenta la WWW muy pocas son utilizadas por lo que se puede concluir que la tecnología es desaprovechada. Por ejemplo, no maneja el chat; el correo electrónico se maneja internamente pero al exterior es poco utilizado. No cuenta con grupos de noticias; se realiza un número muy reducido de videoconferencias; la educación a distancia no se ha desarrollado favorablemente.

Por último, el multimedia a pesar de ser utilizado no se ha valorado la importancia que pueda llegar a tener. En este sentido, se emplea el video en tiempo real, sin pensar en la eficacia del video bajo demanda, que aún cuando no se tiene la infraestructura necesaria para desarrollarlo tampoco se ha hecho nada por tenerla.

Por todo lo anterior, se concluye que la difusión *y* la vinculación, objetivos principales de lV UNAM no se cumplen con el uso de la página electrónica de la dependencia *y* se proponen algunas soluciones que en general se resumen en apostar por nuevos formatos más creativos.

- Primero que nada, es necesario rediseñar la página, siguiendo esta vez una metodología; para ello, se recomienda el modelo de cascada de Thomas Powell, empleado en esta investigación. Dicha metodología debe especificar la finalidad del sitio, hacer una planificación, un análisis de la audiencia, establecer los requisitos de contenido, requisitos técnicos, requisitos visuales, estructura, recursos humanos, plazos de tiempo, plan de presupuesto, diseño del sitio, *y* llevar a cabo la implantación *y* las pruebas.
- Con base en esta metodología, mejorar el contenido de la página proporcionando información que difunda aspectos culturales *y* educativos de calidad. Esto es, proporcionar datos acerca del quehacer universitario, como la investigación *y* la docencia; difundir todas aquellas actividades que realiza la Coordinación de Difusión Cultural -a la cual está adscrita Televisión Universitaria- tales como teatro, danza, cine, exposiciones, etc.;

*y,* por último, hacer llegar material educativo *y* cultural a la comunidad universitaria *y* a la población en general, esto, a través del video.

- Utilizar otras aplicaciones como el chal para la enseñanza, correo electrónico para la vinculación, grupos de noticias para vincular *y* difundir *y*  la videoconferencia para la educación a distancia.
- Se debe hacer lo posible por introducir el video bajo demanda como una solución al poco interés que despierta el "Canal Web"; para ello, es necesario pugnar por la compra del equipo indispensable como son servidores de mayor capacidad, lo cual es viable si se toma en cuenta que parte del presupuesto que recibe cada año TV UNAM, es destinado a la compra de equipo.
- Ampliar el horario del canal Web para poder llegar a un mayor número de personas, debido a las características de dicho canal, representa el mismo gasto, ya que se repetiría la misma programación en la mañana y en la tarde. Al tener un VHS pregrabado -que es como ha venido trabajando el canal Web hasta ahora- no hay necesidad de emplear maquinas, computadoras ni personal extra.
- Variar la programación para que ésta sea más atractiva. Hay que aclarar que el acervo de programas con que cuenta TV UNAM no es muy vasto, por ello, en capítulos anteriores se dijo que puede darse una variedad de programación aunque sea necesario volver a repetir en un periodo corto de tiempo, la finalidad, es que el usuario no vea el mismo programa durante dos semanas.
- Cuidar la calidad tanto técnica como de contenido, de los programas que se transmiten.
- Producir nuevos programas e incorporar los de carácter educativo al "Canal Web".
- Promover el canal a todas las Dependencias, Facultades, Institutos *y*  Escuelas de la UNAM.

En general, se puede concluir que lo más importante es dar a la página y al canal la importancia que ameritan, es decir, evitar dar a la página Web un papel de segunda y rellenarla con cualquier cosa, sólo para hacer acto de presencia en la Red; organizarlo *y* planearlo adecuadamente, es decir, aplicar una buena metodologia -que puede ser la propuesta en esta investigación- para que, de esta forma, pueda cumplir con sus objetivos principales: la difusión de la cultura y la educación producida por la UNAM y la vinculación de la comunidad universitaria *y*  de ésta con la sociedad.

Por lo tanto, se debe decir que a pesar de que en teoria, la página Web de TV UNAM, podría ser una opción para la difusión de la cultura *y* la educación que produce la UNAM, en la práctica esta premisa no se cumple, ya que, como se ha venido diciendo a lo largo de todo este trabajo, dicha página no se diseñó acorde con los objetivos que debe seguir la Dirección General de TV UNAM.

# **ANEXO 1. PÁGINA WEB DE TV UNAM.**

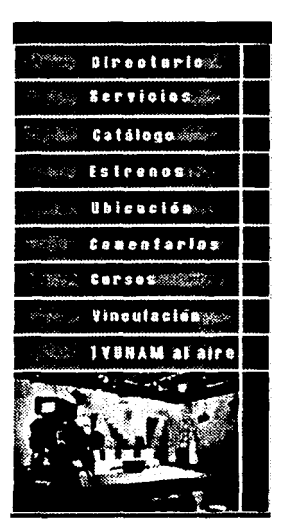

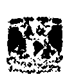

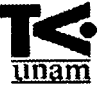

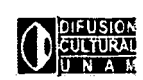

 $\frac{1}{2}$  V UNAM, la productora de televisión de la Universidad Nacional Autónoma de México, se dedica a la elaboración de programas con temas de carácter cultural y clentifico que constituyen un vinculo entre la comunidad universitaria y la comunidad nacional. Asimismo, ofrece servicios con calidad profesional de producción, postproducción venta de<br>stock y distribución de programas. Por otro lado TV UNAM dedica parte de su producción televisiva a la difusión del conocimiento universitario a través de teleconferenclas y videoconferencias a la sociedad.

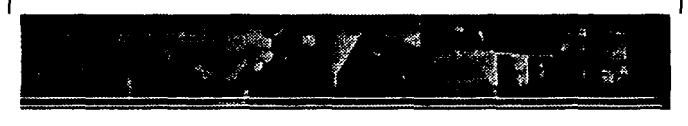

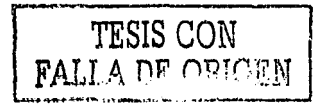

**1** 

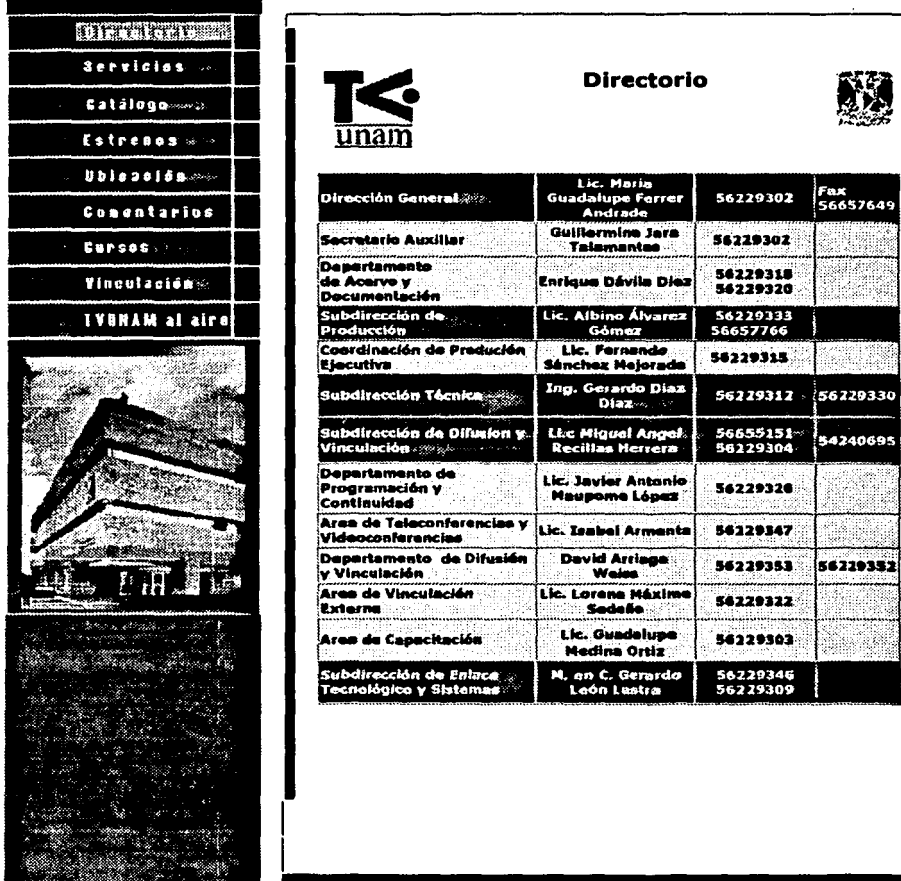

Directorio | Servicios | Programación | Catálogo | Estrenos | Ubicación

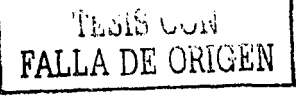

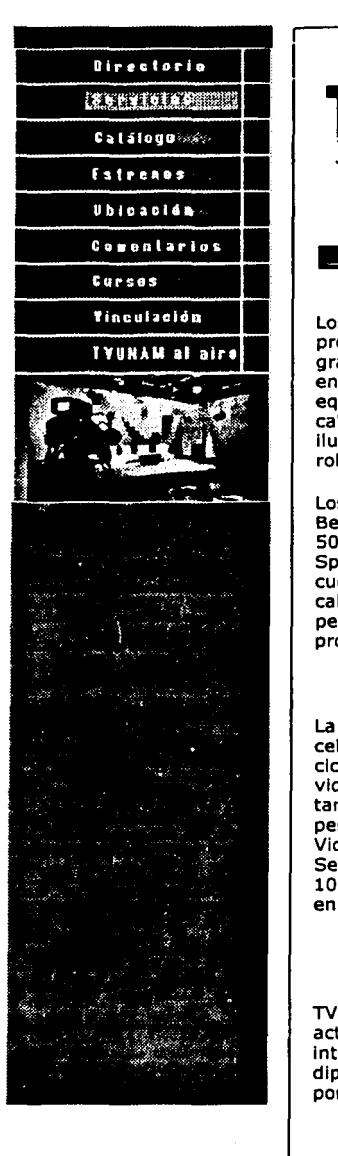

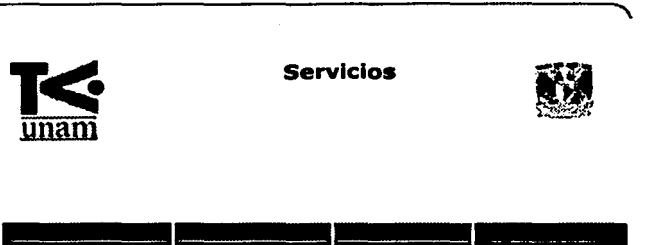

Los servicios que TV UNAM ofrece como productora de videos y promoclonales Incluyen el alquiler de sistemas portátiles de grabación en Betacam y <sup>3</sup>4 UMatic, unidad móvil y microondas, entre otros. Asimismo, 1V UNAM pone a su disposición un estudio equipado con cuatro cámaras y grabadora en formato Betacam, cabina para transmisión con equipo de audio y control de Iluminación, además de una tele-aula equipada con dos cámaras robóticas y grabadoras en formato Betacam e Iluminación fría.

Los servicios de postproducclón que se ofrecen Incluyen el formato Betacam en 2 salas con generadores de efectos especiales DFS 500 y DFS 700 así como 2 salas de edición no-lineal para video con Speed Razar y jaleo y 1 sala para audio con Protools. Además se cuenta con Islas de calificación, de edición off line en Betacam y cabina de audio.Todos estos servicios cuentan con el apoyo de personal altamente calificado, lo que garantiza la calidad del producto final.

## **VIDEOCONFERENCIAS**

La video sala Pola Welss es un espacio muy adecuado para celebrar videoconferencias, seminarios, cursos de capacitación, ciclos de video o algún otro evento. Está equipada con un videoproyector, reproductores en Betacam, <sup>3/4</sup> " y VHS; cuenta también con un excelente equipo de sonido y tiene cupo para 59 personas. La video sala está enlazada con la Red Nacional de Videoconferencias, coordinada por la Dirección General de Servicios de Cómputo Académico, que enlaza a aproximadamente 100 salas en la República y las 2 escuelas de extensión de la UNAM en Canadá y Estados Unidos. imadamente<br>in de la UNAM<br>apoyo a<br>apoyo a<br>ordinación

## **TELECONFERENCIAS**

TESIS CON FALLA DE ORIGEN

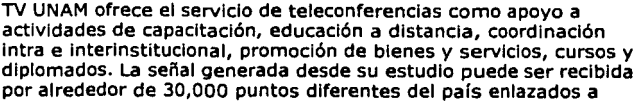

través de la red EDUSAT.

#### **TRANSMISIONES**

TV UNAM cuenta con espacios en canales abiertos, en sistemas de televisión por cable y vía satélite, lo que hace posible tener una amplia cobertura nacional.

La experiencia que ha adquirido a lo largo de su labor ininterrumpida le permite ampliar sus servicios y ofrecer transmisiones en vivo desde la video sala y los estudios que se encuentran en sus Instalaciones, o desde cualquier punto en el Distrito Federal y la República Mexicana. Los recursos técnicos con los que cuenta son: unidad móvil equipada con una consola de audio, tres máquinas videograbadoras, tres cámaras y dos plantas de emergencia. Las transmisiones se realizan vía microondas y vía satélite a través de TELECOMM.

subir

### **COPRODUCCIONES**

TV UNAM ha participado con organismos nacionales y extranjeros en la realización de diversos programas. Estas coproducciones Incluyen: documentales, serles, reportajes, video clip, video arte, programas de ficción y promocionales. Algunas de las Instituciones con las que se han realizado coproducciones son: Instituto Federal Electoral, Comisión Nacional de Derechos Humanos, SEMARNAP, UNESCO, Comisión de Derechos Humanos del Distrito Federal, Universidad Autónoma Metropolitana y Asociación de Televisión Educativa Iberoamericana.

Para mayor Información llame a la Subdirección de Difusión y Vinculación de TV UNAM al 56 22 93 20 / 56 22 93 53 o escriba a tvunam@servidor.unam.mx

**Arriba** 

1 **1** 

Directorio | Servicios | Programación | Catálogo | Estrenos | Ubicación

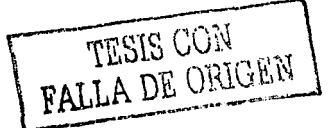

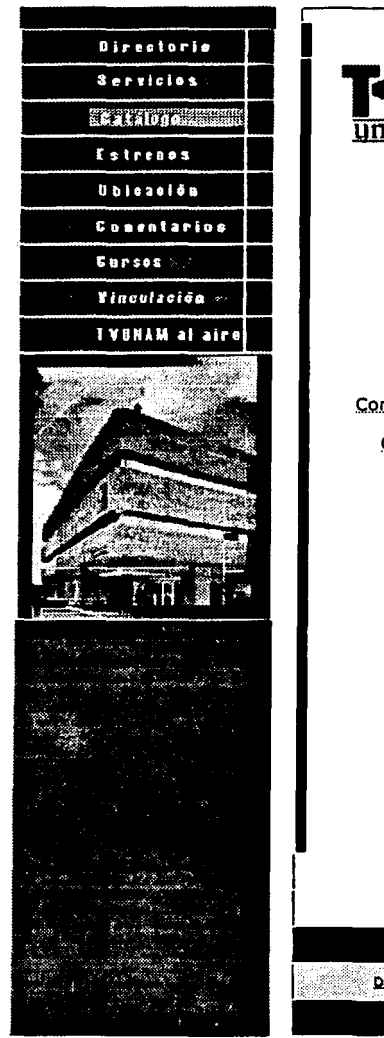

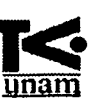

**Catálogo** 

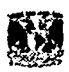

**1** 

**CATALOGO DE VIDEOS CASEROS SERIES:** 

Adicciones

Confesiones y Confusiones

Cuéntame un Cuadro

El Aula sin Muros

En Contraste

Escultura es cultura

Ética Y. Medicina

Más Allá de Jas Estrellas

México Puerto de Llegada

Moneros y Monitos

Reto 2000

Sep@ Cómputo

Interacciones. Consumo y medio ambiente.

UNAM. eJ debate pendiente

# PROGRAMAS UNITARIOS

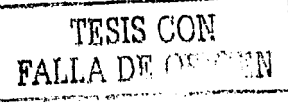

Ejemplo de una serie del catálogo:

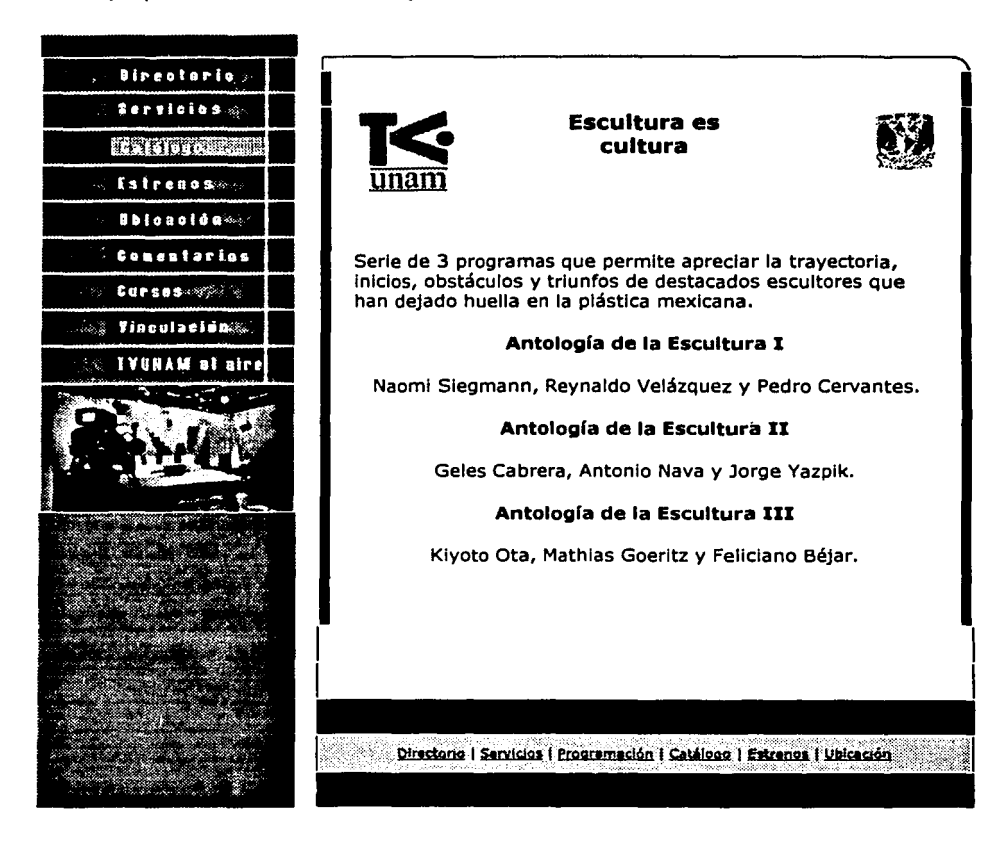

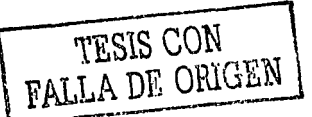

Anexo 1

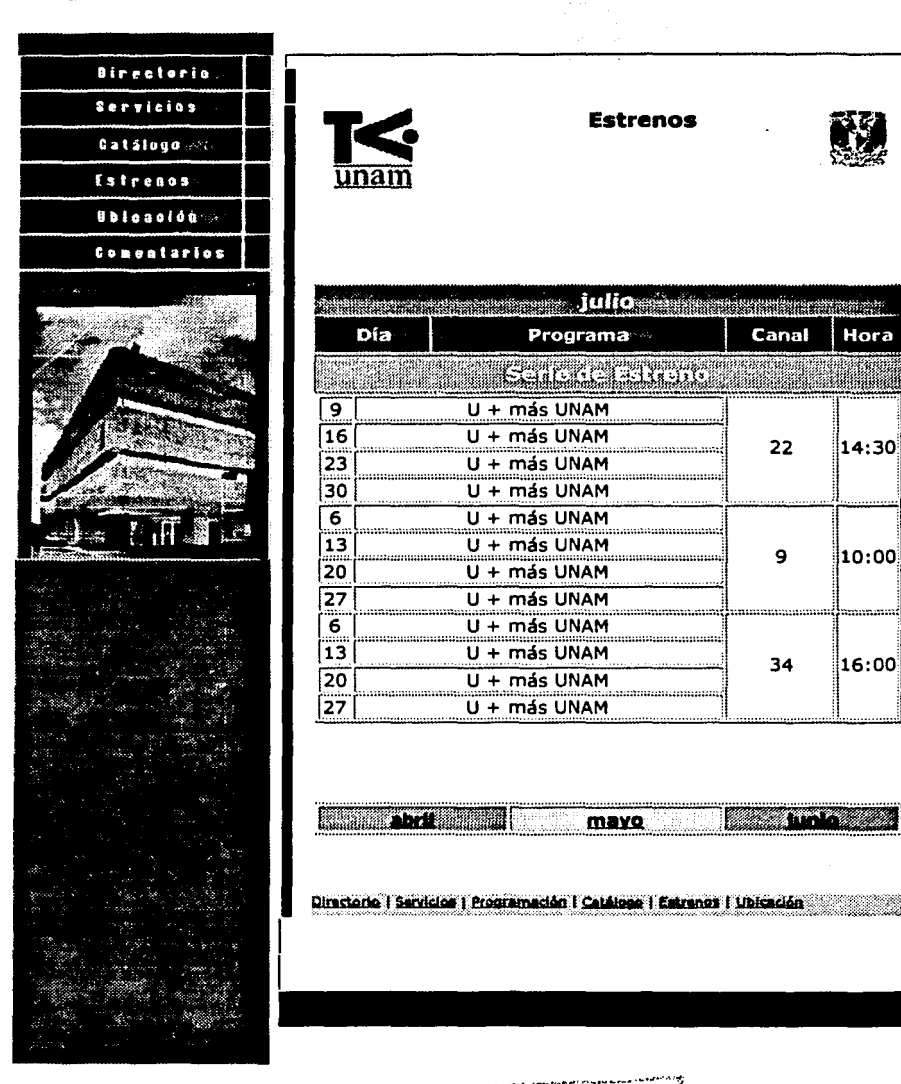

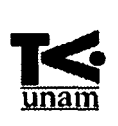

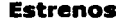

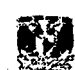

**1** 

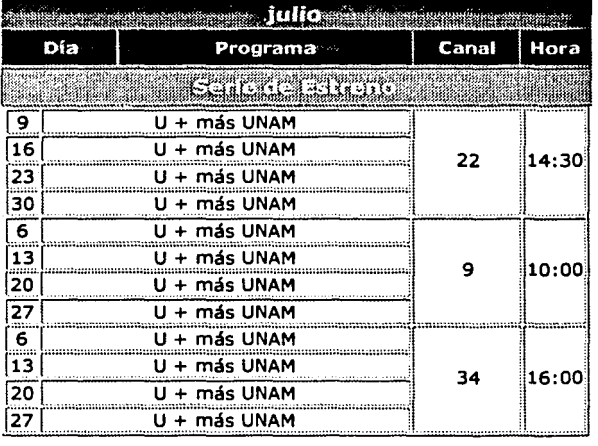

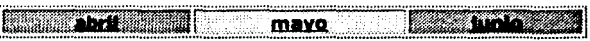

Directorio | Servicios | Programación | Catálogo | Estrenos | Ubicación | - 1 ×

r-.. \_\_ TiiSisc~~i!~~-.:::.·T··~\ ! \1\t\ r í ,, nr- i " . : . : '1 l'.-i ~ <sup>167</sup> •. ·-·-·-~· ...

------·~ ·----·

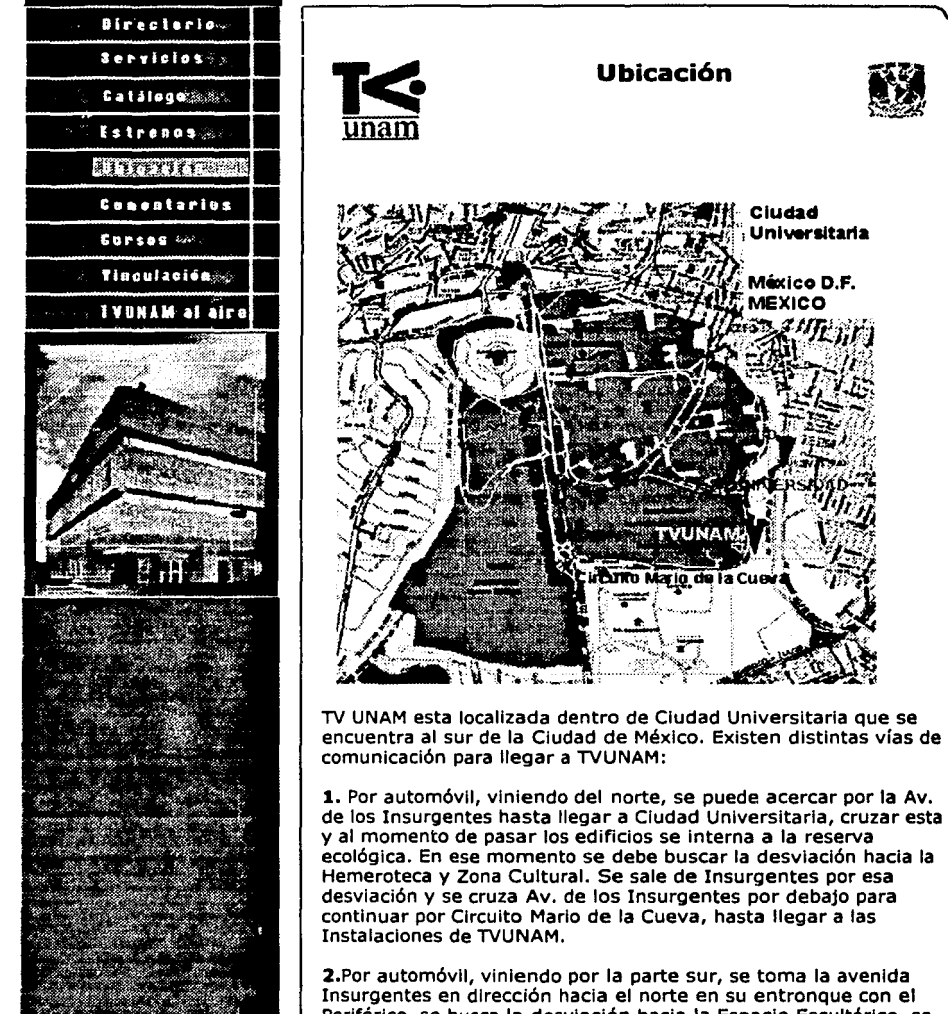

2.Por automóvil, viniendo por la parte sur, se toma la avenida Insurgentes en dirección hacia el norte en su entronque con el Periférico, se busca la desviación hacia la Espacio Escultórico, se toma la salida y se continua por el Circuito Mario de la Cueva.

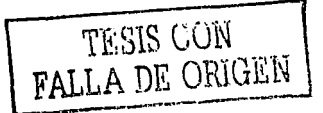

医心脏性脑炎 经无票据 医心脏病 医心脏

#### Anexo 1

3.Por Metro, debe transbordarse a la linea 3 (color verde) y tomar el tren con dirección a la estación Universidad, que es la última de la linea. Al llegar a la estación se debe caminar hacia dentro de Ciudad Universitaria, primero pasando por el paradero Interno y continuando por el Circuito Mario de la Piedra hasta llegar a TVUNAM.

Directorio | Servicion | Programación | Catálogo | Estrenga | Ubicación

TESIS COM

 $\sim$ ;·'\$·~:

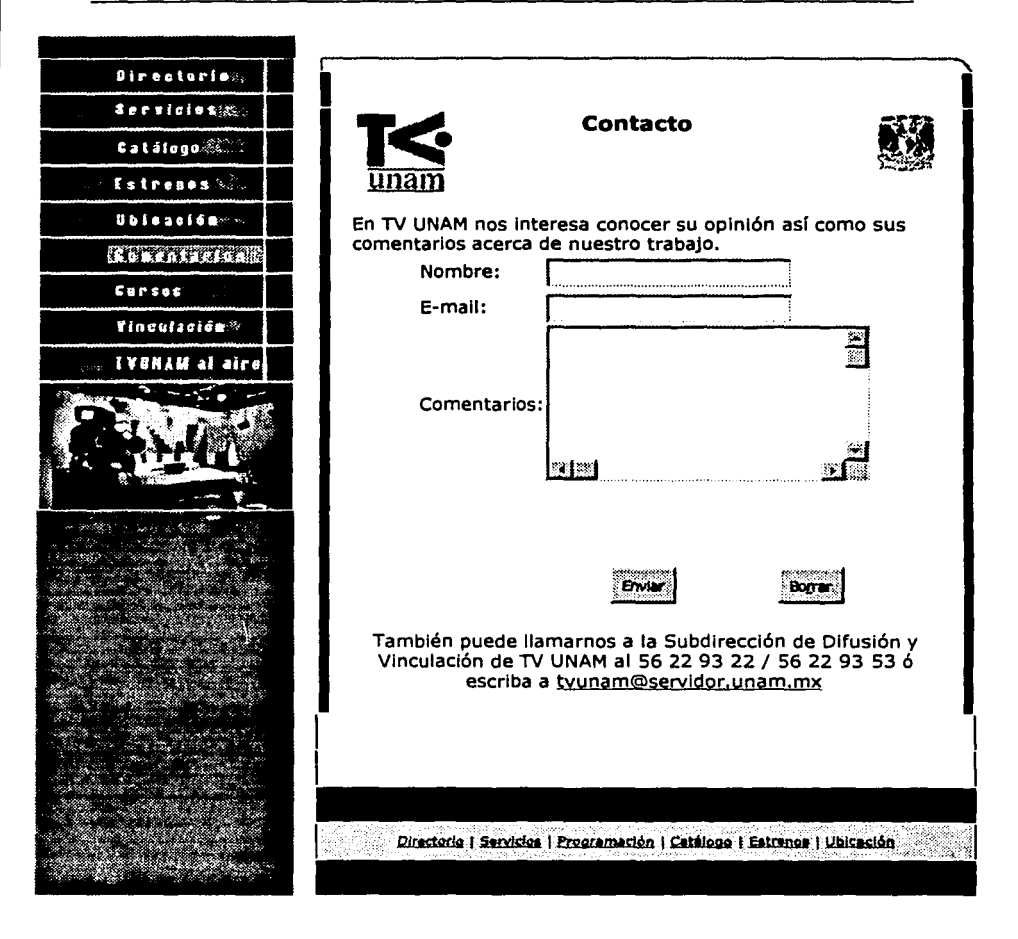

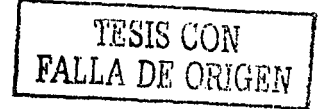

Anexo 1

# **Cursos**

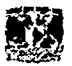

171

# **PROGRAMA DE CURSOS 2002**

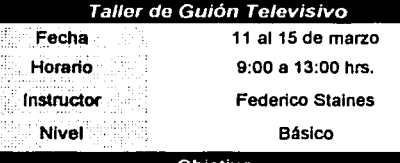

Objetivo

Proporcionar elementos para desarrollar creatlvamente un guión.

### Contenido

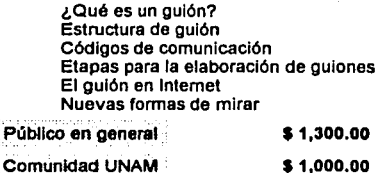

Comunidad UNAM

TESIS CON TESIS CON
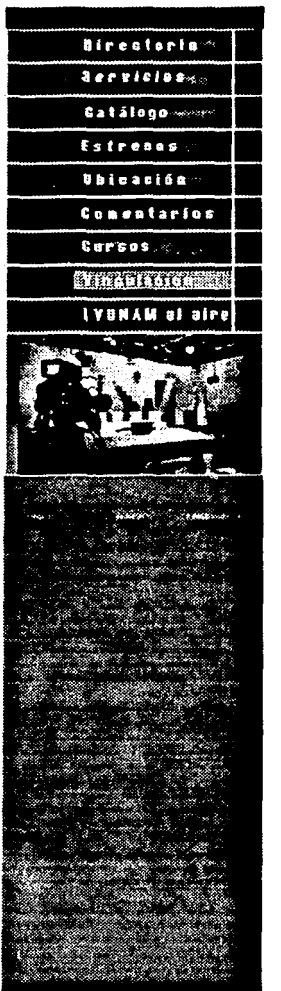

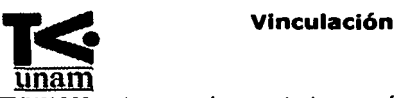

**1** 

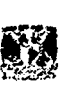

**1** 

**1mam**<br>**TVUNAM** pertenece a las asociaciones más importantes en el ámbito nacional e Internacional del trabajo audiovisual. Es miembro de la Red Unlyersltarla de Teleylslón. Video v Nuevas Tecnologías de las Instituciones de Educación Superior afiliadas a la Asociación Nacional de Universidades e Instituciones de Educación Superior ( ANUIES ). Asimismo es miembro honorario de la Red Nacional de Radlodlfusoras y Televisaras Educativas y Culturales de la República Mexicana, la cual agrupa a los sistemas estatales de radio y televisión.

En el ámbito Internacional, como Integrante de la Asociación de Teleyisión Educativa Iberoamericana (ATEI) y presidente del Capitulo México de la misma, TV UNAM contribuye con sus programas al canal cuya cobertura llega a todos los países de la reglón. Gracias a tan enorme alcance la difusión que se logra a través del canal de la ATEI ha permitido exponer a la comunidad de habla hispana la calidad de la producción televisiva de la UNAM.

Además, TV UNAM forma parte del Consejo Directivo de la Red de América Latina (RAL), Iniciativa que agrupa los esfuerzos de representantes de la Industria Audiovisual y la Comunicación Social de la reglón para promover y difundir los productos audiovisuales que fomenten el proceso de Integración, el patrimonio cultural, el desarrollo y los valores democráticos en el contlnenteLa presencia de la televisión universitaria a nivel nacional e Internacional ha alcanzado importantes logros. Las producciones de TV UNAM han obtenido premios y distinciones en diferentes concursos y festivales

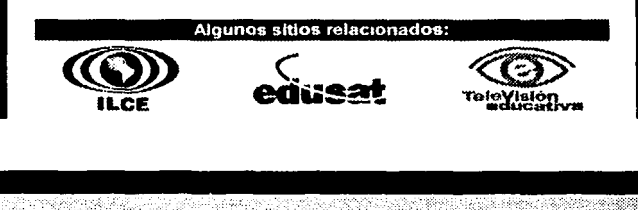

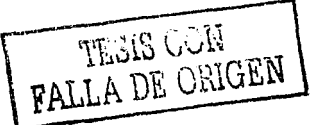

Anexo **1** 

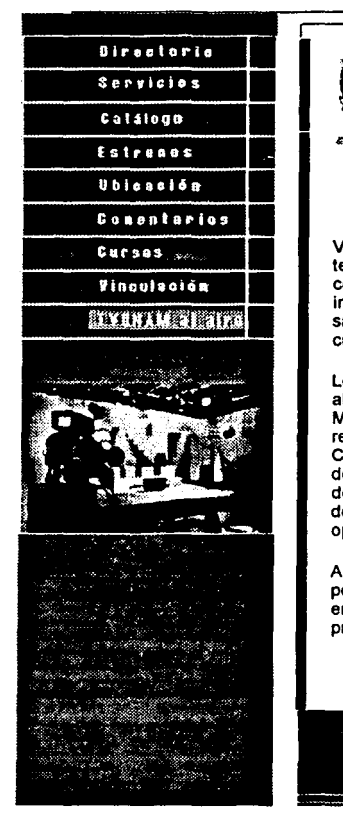

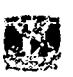

## **Transmisiones**

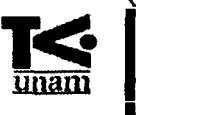

'E" Canal web ( Alta velocidad y vía modem ) || Canales Ablertos y Restringidos

V UNAM cuenta con espacios en canales abiertos, en sistemas de televisión por cable y vla satélite, lo que hace posible tener una amplia cobertura. La experiencia que ha adquirido a lo largo de su labor Ininterrumpida le permite ofrecer transmisiones en vivo desde la video sala y los estudios que se encuentran en sus Instalaciones, *o* desde cualquier punto del Distrito Federal y la República Mexicana.

Los programas de TV UNAM se transmiten en canales de televisión abierta -Televisa, TV Azteca y Canal 22- y de televisión por cable -TV Mexlquense- asl como en dos canales de televisión vla satélite -de la red Edusat, administrada por el Instituto Latinoamericano de Comunicación Educativa- cuya senal puede ser captada por alrededor de 30,000 Instituciones culturales de pals entre universidades, centros de estudios clentlficos y tecnológicos, colegios de bachilleres, casas de cultura y más de 10,000 telesecundarias. Consulte la programación oprimiendo aguí

Asimismo, TV UNAM transmite sus producciones a través de su canal por Internet de lunes a viernes, de 9 a 13 hrs. cuyo acceso se ofrece en dos modalidades: alta velocidad y vía modem. Consulte la programación oprimiendo aquí

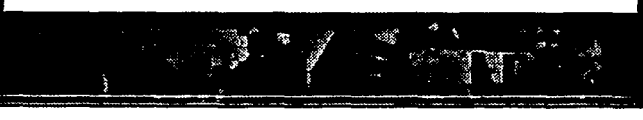

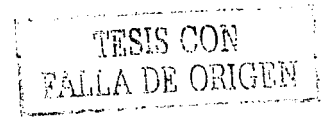

 $\ddot{\cdot}$  ;

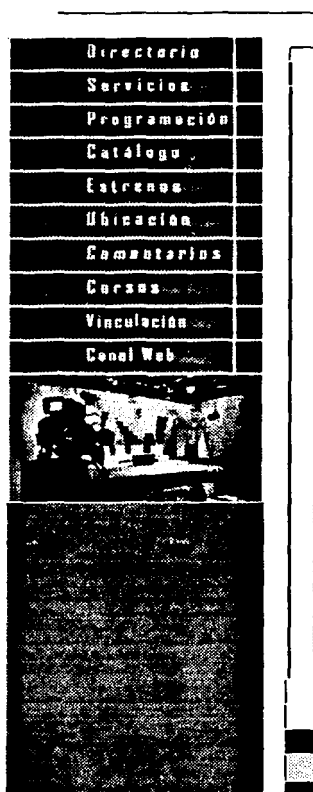

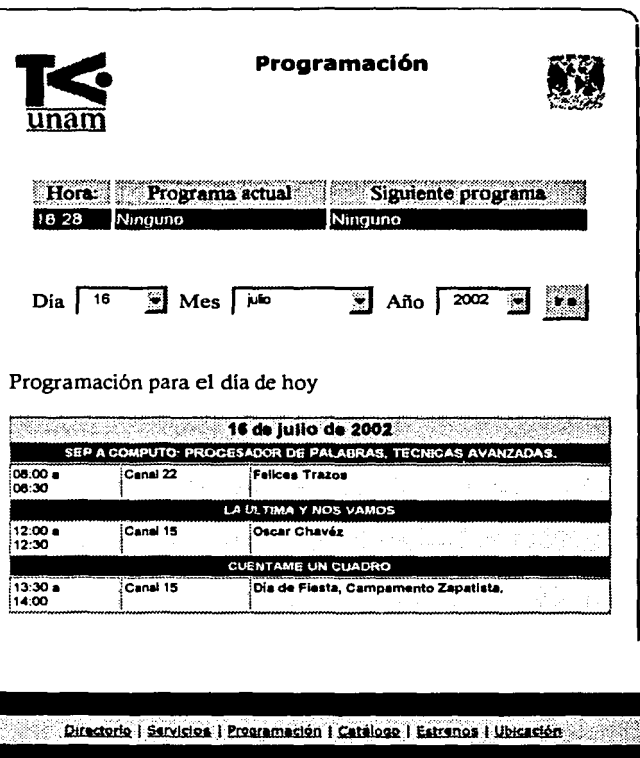

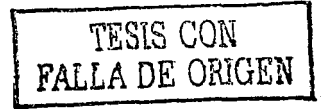

174

# Canal Web:

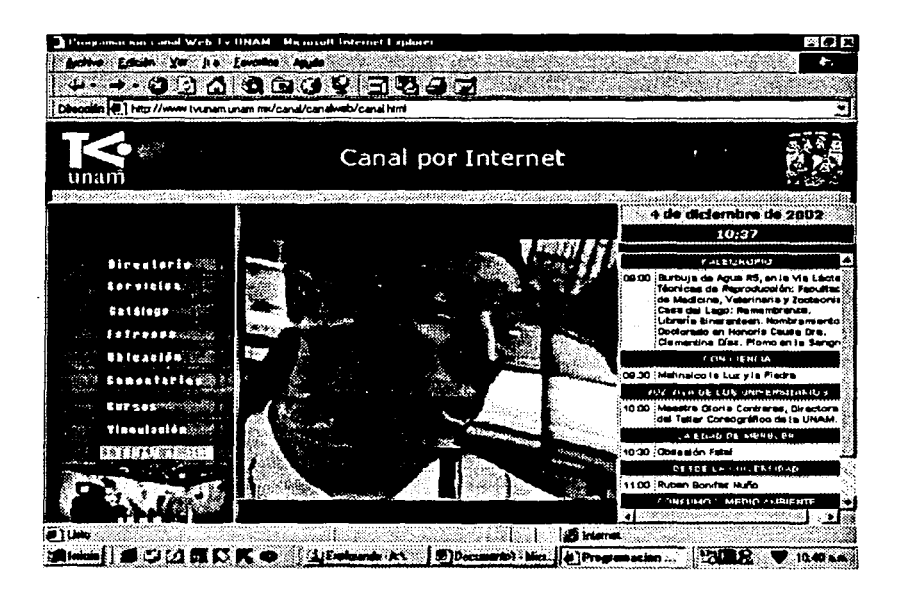

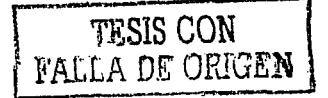

175

# Programación del Canal Web

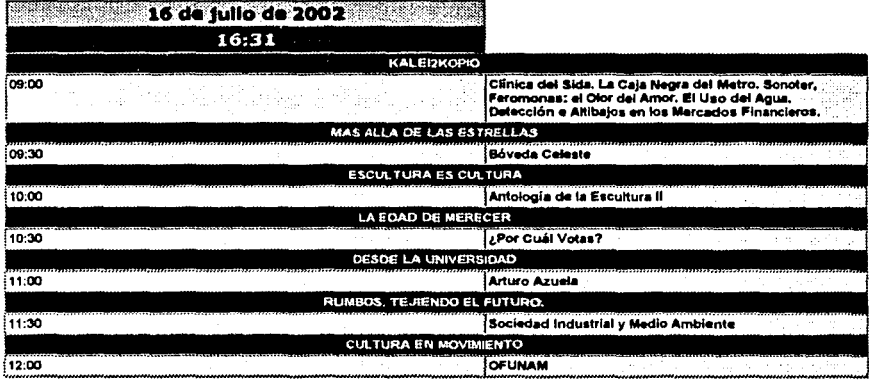

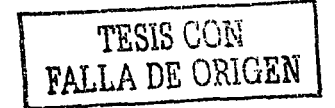

## **ANEXO 2. ORGANIZACIÓN DE TV UNAM**

TV UNAM se ha divide en ocho subdirecciones básicas, las cuales -a su vez- se subdividen en diferentes áreas o departamentos. Asl, la organización de TV UNAM queda de la siguiente manera:

- 1. Dirección General
	- 1.1. Secretarla Auxiliar
- 2. Subdirección de Producción
	- 2.1. Coordinación de Producción Ejecutiva
		- 2.1.1 Departamento de Producción.
		- 2.1.2 Departamento de Producción Ejecutiva.
	- 2.2 Coordinación de Desarrollo de Proyectos de Investigación *y* Guión.
	- 2.3 Coordinación de Servicios para la Producción.
		- 2.3.1 Departamento de Cámaras.
		- 2.3.2 Departamento de Postproducción.
		- 2.3.3 Departamento de Estudios *y* Unidad Móvil.
- 3. Subdirección Técnica
	- 3.1 Departamento de Ingeniería de Campo.
	- 3.2 Departamento de Proyectos, Transmisiones e Instalaciones.
	- 3.3 Departamento de Ingeniería Interna.
- 4. Subdirección de Difusión y Vinculación.
	- 4.1 Departamento de Programación *y* Continuidad
	- 4.2 Departamento de Vinculación Externa.
- 5. Subdirección de Planeación *y* Organización.
- 6. Subdirección de Enlaces Técnicos *y* Sistemas.
	- 6.1 Departamento de Sistemas.
	- 6.2 Departamento de Desarrollo.
- 7. Departamento de Acervo y Documentación.
- 8. Unidad Administrativa.
	- 8.1 Área de Personal.
	- 8.2 Área de Contabilidad y Presupuesto.
	- 8.3 Área de Aprovisionamiento e Inventarios.
	- 8.4 Área de Servicios Generales.

#### **PROGRAMAS CULTURALES**

Podemos mencionar como las series de tipo cultural más importantes a las siguientes:

- U+. Cápsulas informativas de ciencias, humanidades, y actividades universitarias.
- Kalei2kopio. Cápsulas informativas acerca de adelantos cientlficos y actividades donde la UNAM participa.
- Expresiones. Revista cultural donde se da cuenta de las principales actividades de la semana en la Universidad.
- Programas unitarios. Donde se abordan diferentes temas como el fenómeno del niño, el Cañón de Juchipila, Jaime Sabines, Sergio Hemández, la pellcula "Un mundo raro", etc.
- Cuéntame un cuadro. Serie dedicada a hablar sobre la vida y obra de diferentes pintores a partir de alguna de sus obras más conocidas. Son un total de 18 programas, y en cada uno se manejan dos pintores diferentes. De esta serie es muy importante rescatar los programas dedicados a Frida Kahlo, Remedios Varo y Angelina Beloff por su calidad de contenido.
- Escultura es cultura. Donde se abordan la vida y obra de grandes escultores a partir de sus obras.
- Lo crudo y lo cocido. Serie donde el tema principal es la alimentación. En ella se habla desde los alimentos consumidos en fiestas tradicionales como el dla de muertos y la navidad hasta el colesterol y el tipo de alimentación que debe seguir una mujer durante el embarazo.
- Rumbos. Panel a cargo de la Dra. Julieta Fierro que trata problemáticas de carácter social y humanas.
- Ética y medicina. Donde se abordan aspectos médicos y su relación con la ética que debe tener todo profesionlsta de esta área, por ejemplo, la eutanasia.
- México puerto de llegada. Donde se desarrolla el tema de los inmigrantes de diferentes paises en México, como son, japoneses, argentinos, alemanes, chilenos, británicos y judfos.
- La edad de merecer. Es una revista juvenil en la que se plantea el entamo y la problemática actual de los jóvenes desde un punto de vista muy original y moderno. En esta serie se tratan temas como la drogadicción, la violencia, el desempleo en los jóvenes, el analfabetismo, el SIDA además de la manera en cómo los jóvenes han sobresalido ya sea escribiendo, dibujando, esculpiendo, cantando, etc. Ésta se hizo en coproducción con el Instituto Latinoamericano de la Comunicación Educativa {ILCE).
- Espacio activo. Programas dedicados a los personajes más sobresalientes del deporte en la UNAM.
- La última y nos vamos. Programa dedicado a los principales exponentes de la música en México, dando prioridad a roqueros que son los preferidos de los jóvenes. En esta serie podemos encontrar a personajes que van desde Eugenia León y Madredeus, hasta Maldita Vecindad y TexTex.
- Arte y cultura. Serie donde se presenta, principalmente, lo más sobresaliente del teatro universitario, además de cine y actividades culturales y artísticas.
- La idea de habitar. Serie dedicada a la arquitectura en México.
- Vamos a ser directores. En la cual campesinos del Estado de Morelos narran cómo hacen las representaciones teatrales de su pueblo.
- Humanum est. Donde se presentan diversas problemáticas sociales como el aborto, la explotación, etc.
- Imagen viva de México. A través de esta serie se puede echar un vistazo a la vida de grandes personajes en México que han dejado con su obra algún legado a este país, tal es el caso de Sor Juan Inés de la Cruz, Miguel Hidalgo, Juan Rulfo y Carlos Pellicer.
- Pasando el siglo en el cine. Documentales que hablan sobre la historia del cine en México a través de sus diferentes salas cinematográficas, la mayorfa de ellas hoy han desaparecido.
- Premios UNAM. Serie dedicada a homenajear a personajes sobresalientes de la Universidad que han logrado debido a sus Investigaciones y trabajos obtener el premio Universidad Nacional.
- Prisma universitario y lo mejor de presencia universitaria. Series en la cuales se abordan temas muy diversos, que abarcan las principales manifestaciones culturales, escritores, pintores, poetas, compositores, aspectos de las diferentes delegaciones del Distrito Federal, las principales costumbres y tradiciones de nuestro pals, etc.
- Desde la Universidad y cultura en movimiento. Vida y obra de diferentes personajes de la vida cultural en México.
- Voz viva de los universitarios. Entrevistas radiofónicas, en las cuales se aborda la vida y obra de personajes sobresalientes en actividades culturales (teatro, danza, música, escritura, etc.) y que sean egresados o trabajen para la Universidad.
- Voces de la democracia. Programas dedicados a la polltica en México.
- Maneros y manitos. Serie dedicada a la historia de la caricatura en México.
- Reto 2000. Donde se abordan los principales descubrimientos cientlficos en los que ha participado la UNAM.
- Ciencia hoy. Cápsulas informativas acerca de adelantos científicos, principalmente donde ha participado la UNAM.
- En contraste. Donde se abordan diferentes problemáticas de tipo social de nuestro pals como son las organizaciones civiles, el sindicalismo, el SIDA, el hambre, la pobreza, la fuga de cerebros, la economla, etc.
- Confesiones y confusiones. Serie dedicada a los jóvenes, con un formato de panel en el estudio y donde se abordan sus principales problemáticas.
- Más allá de las estrellas. Serie dirigida por la Dra. Julieta Fierro y dedicada a la astronomía.
- Aula sin muros. Se trata la historia de la educación en México.
- Adicciones. Serie dedicada a diferentes tipos de adicciones en el ser humano.
- Consumo y medio ambiente. Serie dedicada al cuidado del planeta. Cabe destacar, que esta serie se realizó en coproducción con la entonces (Secretaría de Medio Ambiente, Recursos Naturales y Pesca (SEMARNAP)
- OFUNAM. Donde se tiene el registro de todos los conciertos ofrecidos por la Orquesta Filarmónica de la UNAM.

#### **PROGRAMAS EDUCATIVOS**

- Diccionarios del CELE. En los cuales a partir de una historia se indica la manera como deben usarse los diferentes tipos de diccionarios (inglés, francés, griego, italiano, japonés, portugués y árabe).
- Diplomado en administración y gobierno municipal con el SUA de la Facultad de Ciencias Políticas y Sociales.
- Curso me descubro creativo y me transformo, con el SUA.
- Diplomado en educación a distancia, con el SUA.
- Seminario Retos y Perspectivas del nuevo gobierno, con el SUA.
- Curso de economla para no economistas, con el SUA de la Facultad de Economla (SUAFE)
- Curso taller creciendo juntos, el reto de los padres, con el SUA de la Facultad de Psicologia.
- Diplomado prospectiva de la educación superior frente a los retos del desarrollo sustentable, con el Centro de Estudios sobre la Universidad (CESU).
- Teleconferencia prospectiva universitaria en ciencia y tecnologia, con el CISE.
- Diplomado en Efecto y manejo de la crisis económica en la micro, pequeña y mediana empresa y curso de administración proactiva, por el SUA de la Facultad de Contaduria y Administración.
- Teleconferencias sobre veterinaria impartidas por el SUA de la Facultad de Medicina Veterinaria y Zootecnia.
- Curso de guión televisivo, lenguaje audiovisual, iluminación, impartidos porTV UNAM.

------------------------------

- Cursos de SEPA Cómputo. Estos cursos se consideran los más importantes de TV UNAM por su contenido y por manejar temas actuales y de uso generalizado como son las computadoras. Dentro de esta serie se encuentran los siguientes cursos:
	- 1. Introducción a la computación.
	- 2. Introducción a Internet.
	- 3. Procesador de palabras (Word)
	- 4. Procesador de palabras, técnicas avanzadas.
	- 5. Hoja electrónica de cálculo (Excel)
	- 6. Hoja electrónica de cálculo, técnicas avanzadas.
	- 7. Power Point.
	- 8. Virus informático
	- 9. Mantenimiento a mi PC.
	- 10.Edición de páginas Web
	- 11. El mundo de Internet
	- 12. Páginas interactivas para Internet
	- 13. Procesamiento digital de audio y video.
	- 14. Desarrollo de contenidos digitales.
	- 15. Manejador de base de datos.
	- 16. Procesamiento digital de imágenes y texto.
	- 17. Programación con Java
	- 18. Edición de imágenes.
	- 19. Edición de objetos gráficos.
	- 20. Redes de computadoras.
	- 21. Sistema operativo gráfico.
	- 22. Sistema operativo Linux.
	- 23. Sistema operativo para red local.

## **VENTANAS DE TRANSMISION:**

Hasta el mes de mayo de 2002 TV UNAM transmitía sus programas por:

- 1. A través de RTC:
	- Canal 2. Viernes de 05:30 a 06:00 hrs.
	- Canal 4. Viernes de 00:30 a 01:00 hrs.
	- Canal 5. Miércoles de 06:00 a 06:30 hrs.
	- Canal 7. Viernes de 05:00 a 05:30 hrs.
	- Canal 9. Viernes de 00:00 a 00:30 hrs. y Sábados de 10:00 a 10:30 hrs.
	- Canal 11. Sábados de 05:30 a 06:00 hrs.
	- Canal 13. Domingos de 05:30 a 06:00 hrs.
	- Canal 22. Martes de 14:00 a 14:30 hrs.
	- Canal 40. Domingos de 10:30 a 11:00 hrs.
- 2. A través de un convenio de transmisión con el canal 22:
	- Martes y jueves de 14:30 a 15:00 hrs.
- 3. A través de un convenio de transmisión con el canal 34 de Televisión Mexiquense:
	- Sábados de 16:00 a 16:30 hrs.
- 4. A través de un convenio de transmisión con el canal 23 del CNA.
	- Lunes y viernes de 18:00 a 18:30 hrs.
- 5. A través de convenios de transmisión con el Instituto Latinoamericano de Comunicación Educativa (ILCE):
	- ILCE canales 16 y 22. Lunes a viernes de 08:00 a 08:30 hrs., martes y sábados de 10:30 a 11 :OO hrs. *y* sábados de 11 :30 a 12:00 hrs.
	- ILCE canal 22. Domingos de 12:00 a 14:00 hrs. (Se considera uno de los horarios más importantes, ya que es por el cual se transmite el Concierto de la OFUNAM)
	- ILCE canal 13. Viernes de 11:30 a 12:00 hrs., lunes y martes de 13:30 a 14:00 hrs. y miércoles y jueves de 16:00 a 17:00 hrs. (No se consideran tan importantes ya que solo se pueden ver vla

satélite, y es necesario tener un decodificador, es decir no se puede ver por televisión abierta).

- ILCE canal 15. Miércoles de 10:00 a 10:30 hrs. (No se considera tan importante ya que solo se puede ver vía satélite, y es necesario tener un decodificador).
- Además de los convenios de transmisión con Hispasat, televisión por cable, en los sistemas de televisión de los estados de México, Jalisco y Morelos y todos los mencionados anteriormente.

# **BIBLIOGRAFfA:**

#### Acosta, Magdalena Y Dávalos, Federico.

"Televisión Universitaria", Cuaderno de comunicación no. 3. Tomos I *y* //. México, Centro de Estudios de la Comunicación, División de Estudios de Posgrado, FCP y S, UNAM, 1986, 213 pp.

#### Aguaded, José Ignacio,

Convivir con la televisión. Familia, educación *y* recepción televisiva, España, Editorial Paidos, 1999, 356 pp.

#### Anverre, Ari, y otros,

Industrias culturales, el futuro de la cultura en juego. México, Editorial Fondo de Cultura Económica, 1982, 309 pp.

#### Cázares, Pablo,

Nuevas tecnologfas de comunicación, México, Editorial Trillas, 1999, 249 pp.

#### Charles, M. y otros,

Educación para los medios, México, ILCE, 1991.

Crónica 1989-1992. "TV UNAM". Coordinación de Difusión Cultural, México, UNAM, 1992, pp. 145-161.

#### Departamento de Planeación.

Manual de organización de TV UNAM, México, UNAM, 1996. 116 pp.

## Espinosa y Montes, Angel.

Construcción y elaboración del proyecto de tesis, México, ENEP Aragón, 1988. 168 pp.

#### Fernández, Patricia.

"Apuntes para una historia de la Televisión Mexicana". Televisión universitaria de la UNAM. México, **UNAM,** pp. 337-349.

#### Ferreyra Cortés, Gonzalo,

Internet gráfico, México, Alfaomega, 1998, 580 pp.

#### Flores Olea, Víctor *y* Gaspar De Alba, Rosa Elena,

Internet *y* la revolución cibernética, México, Océano, 1997, 31 pp.

## Hartley, John.

Los usos de la televisión, España, Paidós, 2000, 325 pp.

#### García Canclini, Néstor, *y* otros,

El consumo cultural en México. México, CONACULTA, 1993, 414 pp.

#### Gómez Mont, Carmen,

Nuevas tecnologías de comunicación, México, Trillas, 1999, 249 pp.

#### Hobbs, Lilian,

Diseflar su propia página web, España, Marcombo editores, 1999, 206 pp.

#### Hochman, Elena. y otros,

Técnicas de investigación documental, México, Trillas, Sexta edición, 1991, 88 pp.

## Hopper, Andrew, *y* otros,

Diseflo de redes locales, México, Editorial Addison Wesley Iberoamericana, 1984, 217 pp.

----- -·---·-------------------

## !barra Obando, Alma,

Gulas *y* textos de cómputo. Páginas para Internet. México, UNAM, 2000, 88 pp.

## Krol, Ed,

Conéctate al mundo de Internet, México, Mac Graw Hill / lnteramericana de México, O'Reilly & Associates, 1995, 597 pp.

#### Kuhlmann, Federico y Alonso, Antonio.

Información *y* telecomunicaciones, México, SEP. Fondo de Cultura Económica, 1996.

## Langley, G.

Telecomunicación básica, Madrid, España, Parainfo, 1986, 264 pp.

### Laquey, Tracy y Jeanne Ryer,

Qué es Internet, Addison-Wesley Estados Unidos, Iberoamericana, 1994, 196 pp.

### Lebedinski, Mauricio,

Notas sobre metodologfa, México, Editorial Quinto Sol, Segunda edición, 1982, 133 pp.

### Llorens, Vicente.

Fundamentos tecnológicos de video *y* televisión, España, Paidós, 1995. 185 pp.

## Martfnez Abadía, José

Introducción a la tecnofogfa audiovisual. Televisión, video, radio, España, Paidos, 1988, 238 pp.

Morris, Bruce,

HTML avanzado, España, Mc Graw-Hill / Interamericana editores, 1999, 260 pp.

#### Nielsen, Jakob,

Usabilidad, Diseño de sitios Web. Madrid, Pearson Educación, S.A., 2000, 416 pp.

## Powell, Thomas A.,

Diseño de sitios Web, España, Mc Graw-Hill, 2001, 855 pp.

Proyecto de trabajo, México, Dirección General de Televisión Universitaria, 1996.

Reporte de actividades, Dirección General de Televisión Universitaria. 1989-1992. México, TV UNAM, 1992. 26 pp.

Reporte de actividades, Dirección General de Televisión Universitaria, 1993-1996, México, TV UNAM, 1996, 64 pp.

#### Snell, Ned,

Internet, qué hay que saber, España, Sams Publishing / Prentice Hall, segunda edición, 276 pp

## S. Tanenbaum, Andrew,

Redes de computadoras, México, Pearson educación, 1996, 3ra edición, 813 pp.

#### Simone, Raffaele.

La tercera fase, formas de saber que estamos perdiendo, México, Taurus, 2001, 165 pp.

188

Stalling S. William,

Comunicaciones *y* redes de computadoras, España, Prentice Hall, sexta edición, 747 pp.

## UNAM.

Presupuesto 2001, Anexo, 340 pp.

#### UNAM

"Los avances de las nuevas tecnologías *y* el PAPIME", Comunidad Zaragoza, vol. 4, México, UNAM, FES Zaragoza, 30-10-98, pp. 10-11.

#### Woodcock, Joanne,

Diccionario de informática e Internet de Microsoft, España, Me Graw-Hill, 2001, 844 pp.

## Zavala Alardin, Gonzalo.

La sociedad informatizada. ¿una nueva utopía?, FELAFACS, 1990, 169 pp. México, Trillas

## **HEMEROGRAFIA.**

### Bancomext.

"El comercio electrónico de artlculos de regalo en E. U.", Negocios Internacionales Bancamext, México, Dirección General de Comunicación Social del Banco Mexicano de Comercio Exterior, agosto de 2000, pp.37-40

### Burkie, John,

"Inglaterra: Polémica sobre los usos de la Internet en la educación", Educación 2001, No. 79. México, Instituto de Investigación Educativa, S.C. Diciembre 2001, pp. 4.

#### Celorio, Gonzalo.

Ceremonia por el 40 aniversario de la primera transmisión de la televisión universitaria.

#### Cervantes, Edilberto,

"Integrando la Internet a la educación", educación 2001, No. 79, México, Instituto Mexicano de Investigación Educativa, S. C., diciembre 2001, pp. 46.

### Esteinou Madrid, Javier.

Foro presente *y* perspectivas de la televisión universitaria.

Esteinou Madrid, Javier.

Gaceta UNAM. No. 2905, MÉXICO, UNAM, 6 de marzo de 1995, pp. 9

#### López Beltrán, Matilde.

"La televisión pública y la privada no han desarrollado una conciencia critica". Gaceta UNAM. No. 2, 905, MÉXICO, UNAM, 6 de marzo de 1995,pp.9

Pino Dueñas, Manuel.

"TV UNAM Cultura y Visión". Los universitarios. NO. 7, México, D. F., UNAM, enero de 1998, pp, 4-7.

#### Reséndiz, Rafael C.

"TV UNAM: ¿Una Opción?". Revista mexicana de comunicación, año 5, no. 28, México, Fundación Manuel Buendla, marzo - abril 1993, pp. 27- 28.

#### Rodríguez Aldabe, Yosu,

"El sistema nacional de información ambiental y de recursos naturales", Desarrollo sustentable, año 1, vol 1, no. 5, SEMARNAP, México, julioagosto 1992, pp. 32.

#### Salazar Hémández, Alejandro.

"La televisión en México, promesa no cumplida". El nacional, espectáculos. México, D. F., 1 de marzo de 1999, pp. 40.

#### Sepúlveda Amor, Eduardo.

El nacional, México, 1 de marzo de 1995, espectáculos, pp.40.

#### Toussaint, Florence.

"Circuito universitario de televisión", Proceso, México, 26 de octubre de 1998, pp. 65-66.

#### Toussaint, Florence,

"Televisión. Canales 4 y 8: cambios en la programación", Proceso, no. 322, 3/08/80, pp. 62-63.

# **CIBERGRAFIA**

Edición Internet. Gestión *y* estrategia. Departamento de administración, http://www-azc.uam.mx/gestion/num6/art10.html

Dirección General de Servicios y Cómputo Académico, http://www.dgsca.unam.mx

Universidad Nacional Autónoma de México, http://www.unam.mx

Dirección General de Televisión Universitaria, http://www.tvunam.unam.mx

Coordinación de Universidad Abierta y Educación a Distancia, http://www.cuaed.unam.mx

Red UNAM.

http://www.nic.unam.mx

1V Demente,

http:/Jww.v.tvdemente.com.mx

Mapquest.com,

http://go.hrw.com/atlas/span\_htm/usa.htm

Periódico Reforma,

http://www.reforma.com.mx

Televisa,

http://www.televisa.com.mx

Clbergrafla

Google español,

http://www.google.com.mx

Yahoo México, http://www.yahoo.com.mx

W3C World Wide Web Consortium, http://www.w3.org

IPN, Canal 11, http://www.oncetv.ipn.mx

Asociación Nacional de Universidades e Instituciones de Educación Superior, http://www.anuies.mx

Universidad de Guadalajara, http://beleneserv.cucea.udg.mx

Asociación de Televisión Educativa Iberoamericana, http://www.ateiamerica.com

Instituto Latinoamericano de Comunicación Educativa, http://www.ilce.edu.mx

Educación via satélite, http://wNw.edusat.ilce.edu.mx

Dirección General de Televisión Educativa, http://dgtve.sep.gob.mx

Canal 22,

http://www.canal22.org.mx

#### Cibergraffa

#### Televisión Azteca,

http://www.tvazteca.com.mx

CNI, Canal 40,

http://www.cni40.com.mx

#### Demótica Viva, noticias,

http://www.domoticaviva.com

## Hemández, Alfonso.

"Las puntocom en quiebra fueron un 73 por ciento inferiores al pasado año", Domótica Viva, 9/07/02, http://www.domoticaviva.com

## López, Guillermo,

"Al comprar en línea, ¿qué riesgos corro?, Reforma.com, 4/11/02, art. 242332, http://www.reforma.com/tecnologla/articulo/242332/default.htm.

#### Lesein, S.A., Internet profesional para empresas.

http://www.lesein.es

#### Entrevistas

## **ENTREVISTAS**

Mira. Guadalupe Ferrar Andrade

Directora de TV UNAM, 28 de febrero de 2002.

## Lic. David Arriaga Weiss

Jefe del Departamento de difusión y Vinculación de TV UNAM, 22 de febrero de 2002.

## Mal. Gerardo León Lastra

Subdirector de Enlace Tecnológico *y* Sistemas de TV UNAM, 28 de febrero de 2002.

### Lic. Héctor lriarte.

Jefe del Departamento de Sistemas de TV UNAM, 27de febrero de 2002.

### lng. Gerardo Díaz Díaz.

Subdirector Técnico de TV UNAM, 14 de marzo de 2002.

## Lic. Javier Maupomé López.

Jefe del Departamento de Programación y Continuidad de TV UNAM 19 de febrero de 2002.

#### Act. Fabián Romo Zamudio,

Subdirector de Tecnología para la Educación. Dirección General de Servicios de Cómputo Académico, 17 de abril de 2002.

Lic. Patricia Fernández,

Directora de Educación a Distancia de la Coordinación de Universidad Abierta y Educación a Distancia. (CUAED), UNAM, 13 de noviembre de 2002.

Personal de la Dirección General de Servicios de Cómputo Académico, 17 de abril de 2002.

# GLOSARIO.

ANS. Advanced Network and Services. Corporación no lucrativa que surgió con el fin de lograr la comercialización de la entonces NFSNET (lnterred).

Ancho de banda. Capacidad de una red de comunicaciones de transmitir información a una frecuencia determinada.

Analógica. Información presentada de manera secuencial y continua.

ANSNET. Red formada por la ANS, antecedente de Internet donde se comienza a manejar el aspecto comercial.

ARPANET. Advanced Research Projects Agency Network. Red Experimental del Departamento de Defensa de los Estados Unidos que comenzó a funcionar en diciembre de 1969 para apoyar investigación militar. Es el primer antecedente de Internet.

Backbone. Mecanismo de conectividad primario en un sistema distribuido. Todos los sistemas que tengan conexión al backbone (columna vertebral) pueden interconectarse entre sí, aunque también puedan hacerlo directamente o mediante redes alternativas.

BITNET. Red creada para proporcionar servicios a las comunidades académica *y*  de investigación. Antecedente de Internet.

CD ROM. (Compact Disc-Read Only Memory) Disco capaz de almacenar texto, sonido e imágenes.

CGI. (Common Gateway Interface) Conjunto de medios y formatos para permitir *y*  unificar la comunicación entre la Web *y* otros sistemas externos, como las bases de datos.

**CSNET. Computar Science Network.** Primera red creada por la Fundación Nacional de la Ciencia de los Estados Unidos dedicada a proporcionar servicios a las comunidades académica *y* de investigación. Fue absorbida por Internet.

**Chat.** Sistema que permite a dos usuarios llevar una conversación mediante el teclado de la computadora.

**CARPA. Defensa Advanced Research Projects Agency,** Agencia de Proyectos de Investigación Avanzados del Departamento de Defensa de los Estados Unidos.

**EBONE.** Red formada en Europa como antecedente de Internet que funcionaba para aspectos de Investigación.

**E-Mail. Electronic mail o Correo electrónico.** Servicio de Internet que permite el envío de mensajes privados (semejantes al correo común) entre usuarios.

**EuropaNET.** Red formada en Europa como antecedente de Internet que funcionaba como red comercial.

**FTP. (File Transfer Protocol)** Es un servicio de Internet que permite transferir archivos entre computadoras conectadas a la gran red mundial. Por este método es distribuido la mayoría del software de Internet.

**Fibra óptica.** Sistema de transmisión que utiliza fibra de vidrio como conductor de frecuencias de luz visible o infrarroja.

**Hardware.** Componentes físicos de la computadora.

**Hipermedia.** Combinación de hipertexto y multimedia.

Hipertexto. Ligas a otros sitios.

Hosts. Máquinas dedicadas a ejecutar programas dentro de una red, actualmente sinónimo de servidor.

HTML. Hypertext Markup Language Lenguaje usado para escribir documentos para servidores World Wide Web.

HTTP (Hypertext Transfer Protocol) Es un protocolo que sirve como mecanismo de intercambio de información. Constituye la base funcional de la World Wide Web.

IMP. Procesador de mensajes de Internet, es decir, computadoras que se dedicaban a procesar los mensajes provenientes de Internet.

Interfase (Interfaz). Cara visible de los programas. Interactúa con los usuarios. La interfase abarca las pantallas *y* su diseño, el lenguaje usado, los botones *y* los mensajes de error, entre otros aspectos de la comunicación computadora/persona.

Internet. Red a la que a su vez se conectan miles de redes de todo el mundo *y* en la que se puede encontrar todo tipo de información.

lnterred. Antecedente directo de Internet, en donde ya se daba una aglomeración de redes de todo el mundo.

IP (Internet Protocol). Protocolo de Internet definido. Confirma la base del estándar de comunicaciones de Internet. El IP provee un método para fragmentar (deshacer en pequeños paquetes) *y* rutear (llevar desde el origen al destino) la información. Es inseguro, ya que no verifica que todos los fragmentos del mensaje lleguen a su destino sin perderse en el camino. Por eso, se complementa con el TCP.

Java. Lenguaje de programación creado por Sun Microsystems. Permite, entre otras cosas, agregar animación e interactividad a una página Web, pero su característica más importante es que un programa escrito en Java puede correr en cualquier computadora.

LAN. Local Area Network, Redes de Área Local. Son redes de propiedad privada dentro de un sólo edificio o campus de hasta unos cuantos kilómetros de extensión. Se usan con el fin de conectar computadoras *y* estaciones de trabajo con el fin de compartir recursos e intercambiar información.

Macintosh. Modelo de ordenador de Apple que se hizo famoso por su facilidad de utilización *y* el empleo de una interfaz gráfica.

MexNET. Red formada en México por las principales universidades del país como la UNAM, el ITESM *y* el IPN, antecedente de Internet.

MILNET. Una de las redes DON (Defensa Data Network) que constituyen Internet *y*  que está dedicada a comunicaciones militares estadounidenses no clasificadas. Fue construida con la misma tecnología que ARPANET *y* continuó operando después de la desconexión de ésta.

Módem. Significa modulador I demodulador. Designa al aparato que convierte las señales digitales en analógicas *y* viceversa, *y* que permite la comunicación de dos ordenadores a través de la línea telefónica.

Mosaic. Browser de World Wide Web. Fue el primero con funcionalidades multimedia *y* el que presentó las bases del modelo de publicación *y* difusión. Hoy en día ha sido prácticamente desbandado por rivales como Netscape o Microsoft Explorar entre otros.

**MPEG. Movlng Plcture Experts Group.** Estándar de compresión de vídeo digital que ayuda a su transmisión a través de cable o a su almacenamiento en CD-ROM.

**NAP. Network Access Polnt.** Puntos de acceso a la red.

**Navegador.** Programa que permite "navegar'' a través de Internet. También se denomina "browser''.

**Navegante.** Es el usuario de Internet.

**Net.** Palabra inglesa que significa red *y* que, junto al prefijo "inter'', da lugar al nombre Internet.

**Network.** Red. Dos o más computadoras conectadas para cumplir una función, como compartir periféricos (impresoras), información (datos, sistema de ventas) o para comunicarse (correo electrónico).

**Netscape.** Navegador que facilita el acceso a la red. Hoy en día es uno de los más utilizados que consiguió desbancar al Mosaic, el primero que empezó a utilizarse para visualizar las páginas de hipertexto.

**Newsgroups.** Aplicación de Internet que permite crear grupos de discusión informales entre usuarios, a los cuales cualquiera puede realizar contribuciones.

**Nodo.** Cada uno de los puntos principales de acceso a la Internet.

**NSF.** Fundación Nacional de la Ciencia de los Estados Unidos.

**NSFNET.** Red financiada por la Fundación Nacional de la Ciencia de los Estados Unidos dedicada a actividades académicas *y* de investigación. Antecedente de Internet.

201

Protocolo. Conjunto de normas y procedimientos útiles para la transmisión de datos, conocido por el emisor y el receptor.

RTN. Red Tecnológica Nacional. Red de alta velocidad formada por el CONACYT y MexNET para abrir el acceso a la red a empresas mexicanas.

Servidor. Genéricamente, dispositivo de un sistema que resuelve las peticiones de otros elementos del sistema, denominados clientes.

Software. Componentes intangibles (programas) de las computadoras. Complemento del hardware. El software más importante de una computadora es el Sistema Operativo.

TCP (Transmislon Control Protocol, Protocolo de Control de Transmisión) Conjunto de protocolos de comunicación que se encargan de la seguridad y la integridad de los paquetes de datos que viajan por Internet.

TCP/IP. Transmision Control Protocol/lntemet Protocol. Protocolo de Control de la Transmisión de Internet, es decir, es un protocolo orientado a la conexión que permite que la información originada en una máquina se entregue sin errores en cualquier otra máquina de la Internet.

Teleconferencia Sistema que permite conversar con una o varias personas simultáneamente, viendo su imagen en movimiento (video) además de la voz.

URL. (Uniform Resource Locator, Localizador Uniforme de Recursos) Dirección electrónica. Puntero dentro de páginas HTML que especifican el protocolo de transmisión y la dirección de un recurso para poder acceder a él.

**Videoconferencia.** La videoconferencia es un sistema que permite la comunicación entre dos o más puntos distantes, tiene la capacidad de transmitir *y*  recibir audio *y* video lo cual hace posible que el emisor *y* el público de todos los sitios se vean unos a otros *y* establezcan comunicación interactiva simultánea.

**WAN.** Wide Area Network, Red de área Amplia. Se extiende sobre un área geográfica extensa, a veces de un país o continente.

**WWW.** World Wide Web, Gran Red Mundial.